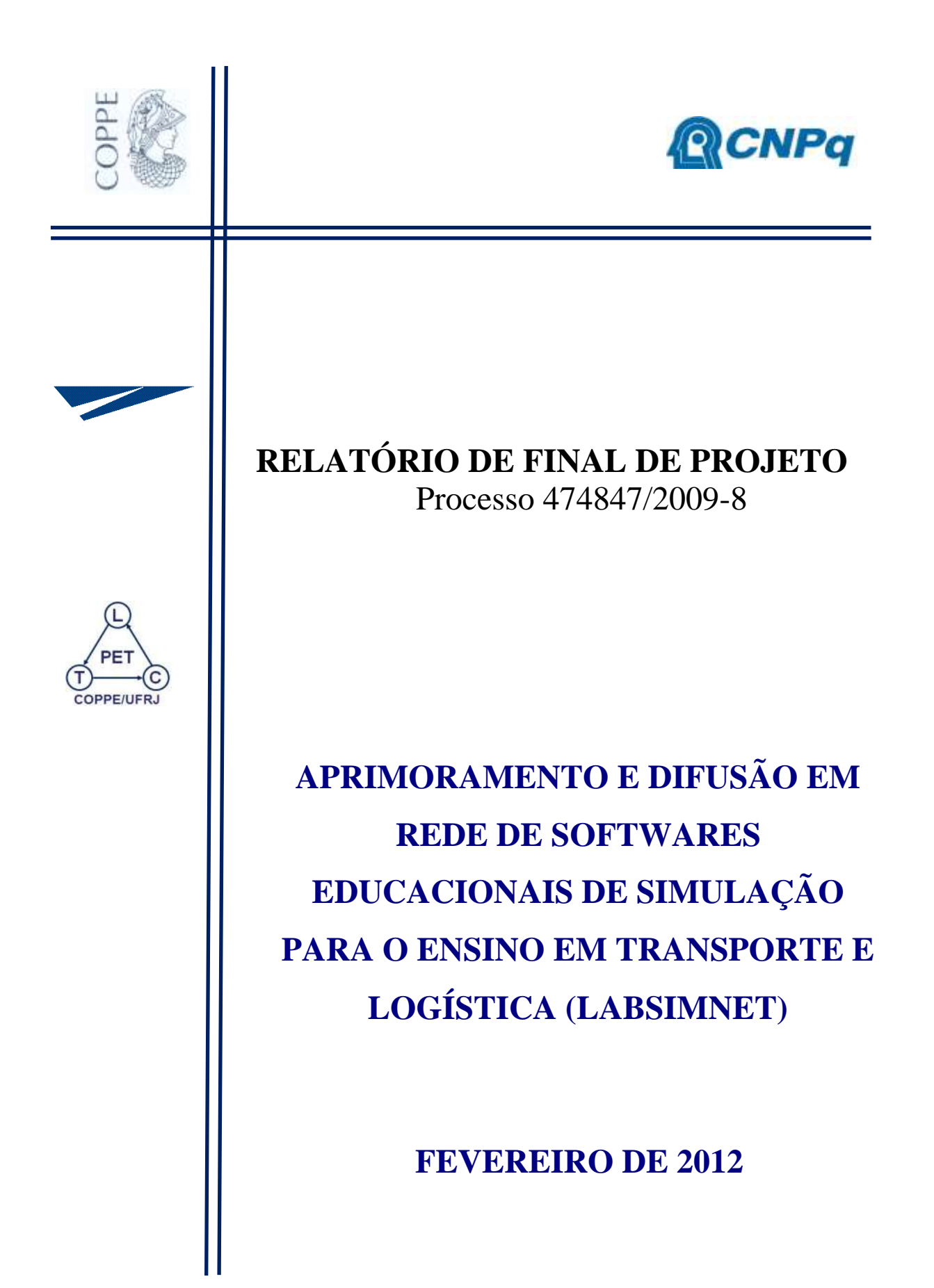

# **EQUIPE INSTITUCIONAL:**

**Órgão de Fomento**

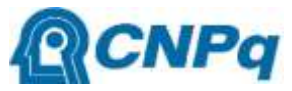

**Conselho Nacional de Desenvolvimento Científico e Tecnológico**

# **Órgãos Executores**

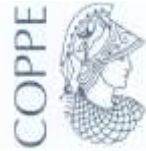

**Universidade Federal do Rio de Janeiro (UFRJ) Instituto Alberto Luiz Coimbra de Pós-graduação e Pesquisa em Engenharia (COPPE)**

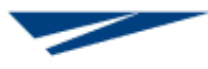

**Programa de Engenharia de Transportes (PET)**

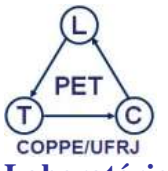

**Laboratório de Transporte de Cargas (LTC)**

#### **EQUIPE:**

#### **Desenvolvimento**

Cristiane Duarte Ribeiro de Souza - Administradora Mestre em Engenharia de Transportes Doutoranda em Engenharia de Transportes Bolsista de doutorado do CNPq Pesquisadora do Laboratório de Transporte de Carga - LTC Programa de Engenharia de Transportes – PET

Suellem Deodoro Silva - Matemática Mestre em Engenharia de Transportes Doutoranda em Engenharia de Transportes Bolsista de doutorado do CNPq Pesquisadora do Laboratório de Transporte de Carga - LTC Programa de Engenharia de Transportes – PET

Pítias Teodoro - Administrador Mestre em Administração Doutorando em Engenharia de Transportes Programa de Engenharia de Transportes – PET

Mariana Fernandes Graduanda em administração/UFF/VR

Marina Natsuki Kamino Graduando em Engenharia Civil/UFRJ

Arthur Moreira Menezes Graduando em Desenho Industrial/EBA - UFRJ Pesquisadora do Laboratório de Transporte de Carga - LTC

André Luiz Santos de Medeiros Técnico em informática do Laboratório de Transporte de Carga - LTC

#### **Orientação e Coordenação**

Márcio de Almeida D´Agosto, D.Sc Doutor em Engenharia de Transportes Professor Adjunto Programa de Engenharia de Transportes – PET Coordenador do Laboratório de Transporte de Carga - LTC

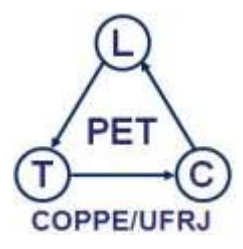

**Laboratório de Transporte de Carga LTC//PET/COPPE/UFRJ Centro de Tecnologia Av. Horácio Macedo, 2030, Bloco H, sala 117, Gabinete 2, Ilha do Fundão, Rio de Janeiro, RJ, CEP.: 21941-914**

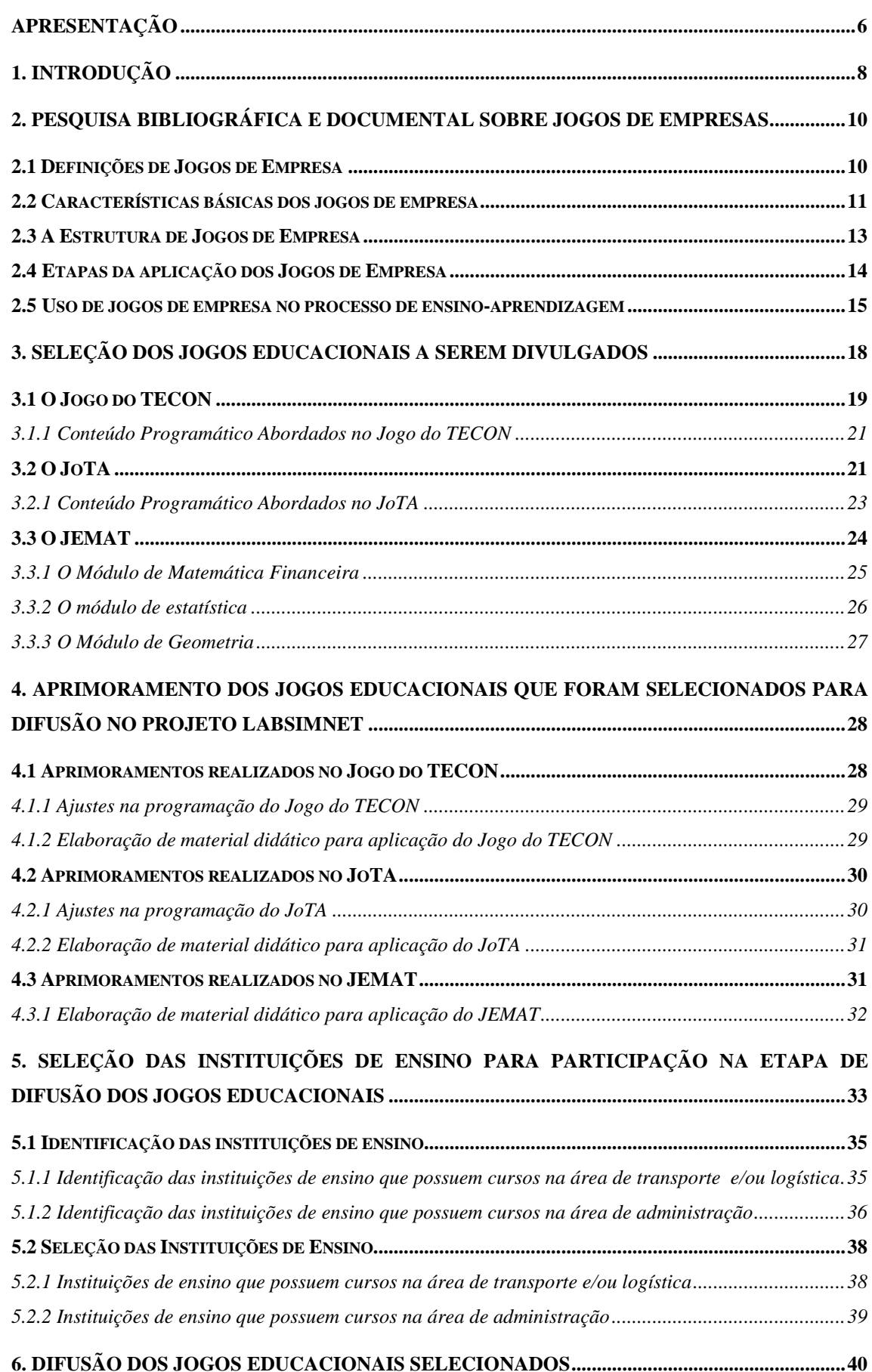

# **ÍNDICE**

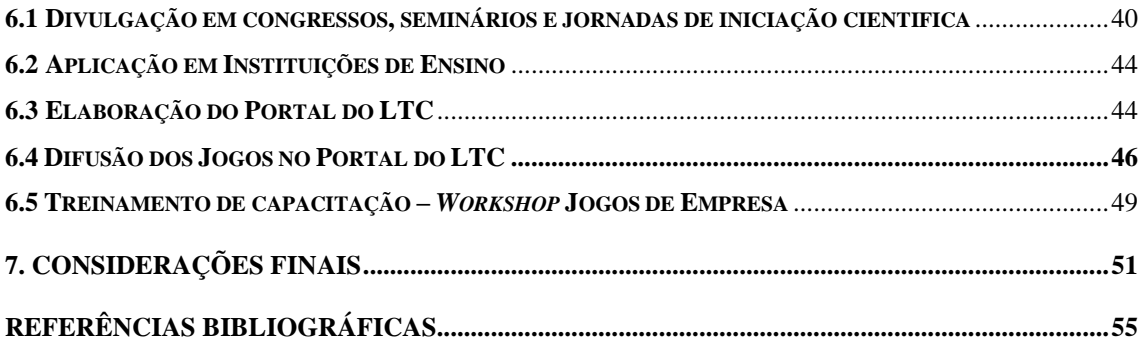

## <span id="page-5-0"></span>**APRESENTAÇÃO**

Este Relatório Final de Projeto tem a finalidade de apresentar os resultados do Projeto APRIMORAMENTO E DIFUSÃO EM REDE DE SOFTWARES EDUCACIONAIS DE SIMULAÇÃO PARA O ENSINO EM TRANSPORTE E LOGÍSTICA (Processo 474847/2009-8) que envolveu pesquisa financiada pelo Conselho Nacional de Desenvolvimento Científico e Tecnológico – CNPq no âmbito do EDITAL MCT/CNPq 14/2009 - Universal.

Seu conteúdo representa o resultado de 24 meses de atividade de uma equipe de 6 pesquisadores de diferentes níveis de formação acadêmica (alunos de graduação em engenharia civil, administração e desenho industrial, alunos de doutorado em engenharia de transporte) e 1 técnico de informática, sob a coordenação do professor Márcio de Almeida D'Agosto, doutor em engenharia de transporte e professor adjunto do Programa de Engenharia de Transporte (PET) do Instituto Alberto Luiz Coimbra de Pós-Graduação e Pesquisa em Engenharia (COPPE) da Universidade Federal do Rio de Janeiro (UFRJ).

Este trabalho em equipe possibilitou atingir o objetivo principal da proposta encaminhada ao CNPq no âmbito do Edital MCT/CNPq 14/2009 – Universal, no que se refere ao aprimoramento e a difusão de 3 jogos educacionais, sendo 2 na forma de jogo de empresa e 1 na forma de jogo matemático com o objetivo de ensinar planejamento e gestão de transporte e logística, aplicados aos modos aéreo e marítimo/portuário, e matemática (financeira, estatística e geometria) aplicada à transporte, respectivamente, além da elaboração de um *website* que permite a divulgação e difusão desses jogos.

Para ampliar o potencial de utilização desses 3 jogos educacionais, além de disponibilizá-los no *website*, realizou-se contato com 59 instituições de ensino em níveis técnico, graduação/tecnólogo e pós-graduação, na área de engenharia de transporte, engenharia civil com ênfase em transporte e logística, e com 90 instituições de ensino em nível de graduação em administração.

Este contato teve por objetivo identificar instituições de ensino que possuam cursos nos quais as ementas das disciplinas encontravam-se adequadas ao conteúdo dos jogos. A partir dessa identificação, elaborou-se um treinamento de capacitação para a inserção desses jogos no contexto de sala de aula.

Das 59 instituições de ensino identificadas na área de engenharia de transporte, engenharia civil com ênfase em transporte e logística, 26 possuíam cursos nos quais as ementas das disciplinas eram compatíveis com o conteúdo dos jogos de empresa e destas 16 instituições manifestaram interesse em participar do treinamento, porém apenas 5 instituições compareceram no treinamento de capacitação que foi elaborado pela equipe do Laboratório de Transporte de Carga (LTC) e ocorreu nas instalações do programa de engenharia (PET/COPPE/UFRJ).

Já com relação às 90 instituições de ensino na área de administração, 18 possuíam disciplinas compatíveis com o conteúdo dos jogos e destas 9 instituições manifestaram interesse em participar do treinamento, no entanto, somente 1 instituição compareceu ao treinamento de capacitação.

As instituições que participaram do treinamento foram: o Instituto Federal de Goiás (IFG - Anápolis), a Universidade Federal do Rio de Janeiro (DRHIMA/POLIUFRJ), a Universidade Federal do Pará (UFPA), a Universidade Federal Fluminense (UFF/VR), a Universidade Estadual de Campinas (UNICAMP) e o Instituto Federal de Minas Gerais (IFMG).

Além do treinamento, os jogos foram divulgados durante os congressos VIII Rio de Transporte sob a forma de pôster, e XXIV e XXV ANPET – Congresso de Pesquisa e Ensino em Transportes, sob a forma de *workshop* e seminário, respectivamente, e no evento Café com LALT - Laboratório de Aprendizado em Logística e Transportes, promovido pela UNICAMPI, onde estavam presentes as FATECs de Indaiatuba, Jaú, Mauá, São José dos Campos e Sococaba, além do Colégio de Limeira, de integrantes do LALT e do PET/COPPE/UFRJ.

Os jogos de empresa foram ainda utilizados como apoio ao ensino na Universidade Nacional de Córdoba no âmbito da disciplina "Seminarios Avanzados em Transporte", no PET/UFRJ no âmbito das disciplinas Introdução ao Transporte de Carga (COR 747), Planejamento de Transporte de Carga (COR 749), Análise e Desempenho de Transporte (COR 714), Análise e Operação de Sistemas Logísticos (COR 743), Terminais de Sistemas Intermodais (COR 790) e Simulação em Transportes (COR 712) e no DRHIMA/UFRJ no âmbito da disciplina Portos e Vias Navegáveis.

Qualquer esclarecimento adicional sobre o conteúdo deste trabalho pode ser solicitado a Márcio D'Agosto pelo seguinte correio eletrônico: [dagosto@pet.coppe.ufrj.br](mailto:dagosto@pet.coppe.ufrj.br)

A equipe do projeto LABSIMNET agradece o apoio e financiamento concedido pelo CNPq, assim como a todas as instituições de ensino que participaram do treinamento LABSIMNET.

# <span id="page-7-0"></span>**1. INTRODUÇÃO**

De acordo com SILVA (2010), no Brasil tem-se observado a existência de uma lacuna na utilização de ferramentas que dinamizem o ensino na área de transporte e/ou logística. As aulas, na maioria das vezes, utilizam metodologia de aula expositiva, onde o professor é responsável por transmitir conhecimento para os alunos e estes atuam de forma passiva, não sendo incentivada a interação professor-aluno.

A partir desta percepção, o Programa de Engenharia de Transportes – PET/COPPE/UFRJ fez em 2007 propostas para dois órgãos de fomento (Conselho Nacional de Desenvolvimento Científico e Tecnológico – CNPq e Fundação Carlos Chagas Filho de Amparo a Pesquisa do Estado do Rio de Janeiro – FAPERJ) com o intuito de obter recursos para que se iniciasse no PET/COPPE/UFRJ um núcleo de pesquisa e desenvolvimento da aplicação de jogos educacionais no processo de ensinoaprendizagem de cursos na área de transporte e/ou logística.

Estas propostas deram origem ao projeto LABSIM (financiado pelo CNPQ/Processo: 484496/2007) e ao projeto LABMATRANS – Laboratório de Matemática em Transportes (financiado pela FAPERJ/ Processo: E-26/111.190/2008).

No projeto LABSIM foram desenvolvidos quatro jogos educacionais na forma de jogos de empresa nas áreas de gestão de transportes de carga para os modos rodoviários, marítimo/portuário, aéreo e logística. Já no projeto LABMATRANS foram desenvolvidos um jogo matemático, para o ensino de estatística, matemática financeira e geometria, aplicados a problemas da área de transporte e/ou logística.

Estes jogos educacionais visam contribuir para melhorar o ensino de planejamento e gestão de transporte e logística à medida que utiliza recursos da informática capazes de dinamizar a relação dos professores com os alunos e motivar o aprendizado do conteúdo programático por meio da participação interativa do aluno com a matéria.

Com o desenvolvimento desses projetos foi possível, a partir dos resultados obtidos com as aplicações dos jogos educacionais em instituições de ensino em níveis técnico, de graduação/tecnólogo e de pós-graduação, verificar seu potencial de utilização como ferramenta educacional no processo de ensino-aprendizagem de cursos na área de gestão de transporte de carga (planejamento e operação).

Sendo assim, o projeto LABSIMNET teve como objetivo adequar, aprimorar e difundir, por meio de um portal na *internet*, tais jogos para instituições de ensino. Para a conclusão de tal objetivo seguiu-se o procedimento apresentado na Figura 1.1.

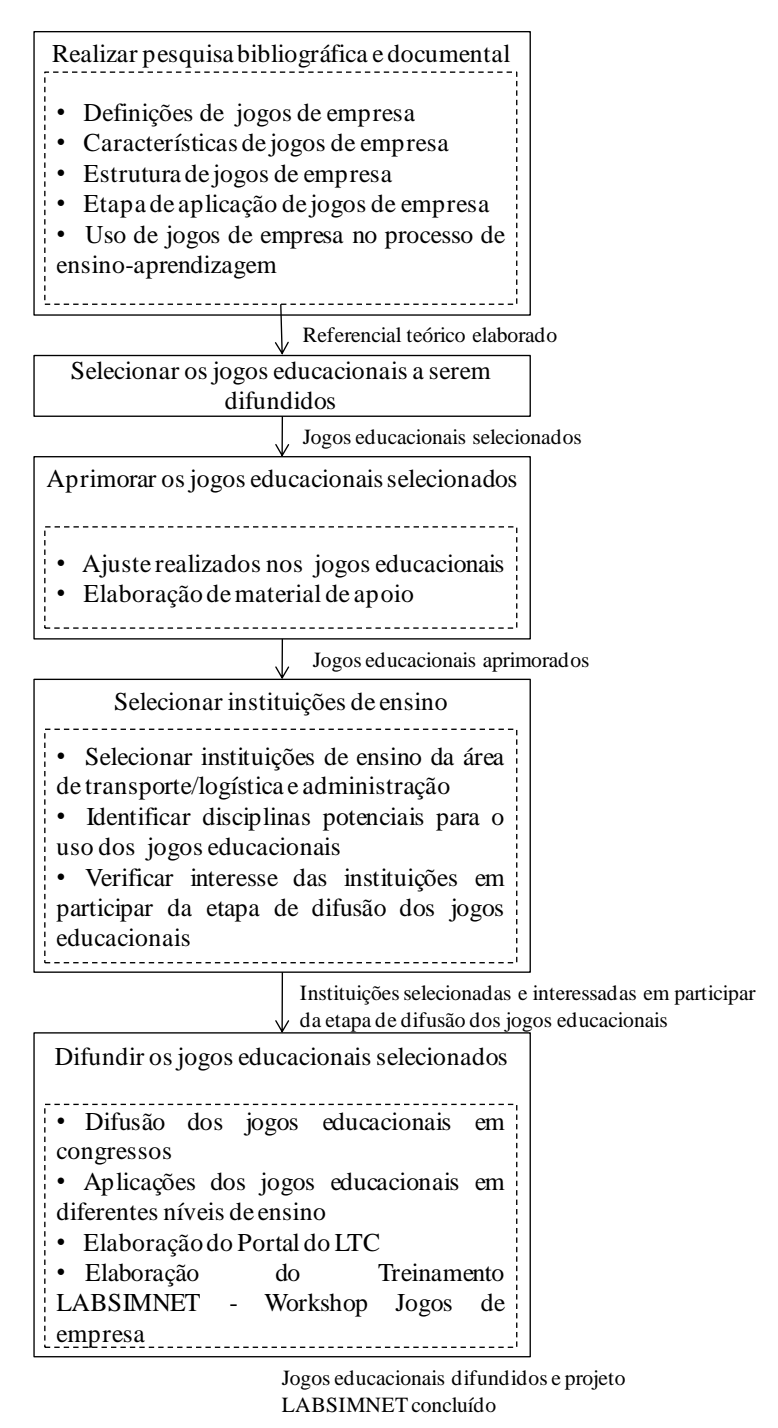

**Figura 1.1:** Procedimento para elaboração do projeto LABSIMNET.

Inicialmente, realizou-se uma pesquisa bibliográfica e documental sobre o conceito de jogos de empresas e sobre como este pode ser utilizado como ferramenta educacional, que deu origem ao referencial teórico apresentado neste relatório.

Posteriormente, fez-se necessário selecionar, dentre os jogos de empresa elaborados nos projetos LABSIM e LABMATRANS, os que seriam divulgados neste projeto, realizando em seguida o aprimoramento necessário para que estes pudessem ser divulgados e liberados para o uso nas demais instituições de ensino.

Para a seleção das instituições de ensino contempladas neste projeto, foram consideradas a existência de cursos nas áreas de transporte/logística (níveis técnico, graduação/tecnólogo e pós-graduação) e administração (graduação), de disciplinas compatíveis com o conteúdo abordado nos jogos educacionais e o interesse das instituições em fazer parte deste projeto.

Após aprimorar os jogos educacionais selecionados e selecionar as instituições de ensino aptas a participar deste projeto, deu-se inicio a divulgação dos jogos de empresa e educacional selecionados por meio de congressos, aplicações em diferentes instituições, pela *internet* e, finalmente, no *workshop* elaborado para capacitação dos professores das instituições selecionadas.

Em virtude do exposto anteriormente, este projeto apresenta não só relevância social, mas também científica por possibilitar o estudo consistente da metodologia jogos de empresa e linguagens de programação, como o PHP (*Hypertext Preprocessor*), utilizados no desenvolvimento do portal na *internet*.

A partir desta introdução, este Relatório Final de Projeto divide-se em 5. O item 2 apresenta o resultado de pesquisa bibliográfica e documental sobre jogos de empresa como ferramenta de ensino, compondo assim o referencial teórico deste relatório. No item 3 são apresentados os 3 (três) jogos educacionais que foram aprimorados e difundidos durante o projeto. No item 4 tem-se a descrição dos aprimoramentos realizados nos jogos assim como o desenvolvimento do portal da internet. No item 5 tem a descrição do processo de seleção das instituições de ensino para participar daa etapa de difusão dos jogos educacionais. No item 6 tem-se uma descrição do processo de difusão dos jogos que abrange a aplicação em instituições de ensino, a divulgação em congressos e a realização de um treinamento de capacitação para instituições de ensino selecionadas e finalmente, no item 7 faz-se recomendações finais e sugestões para futuros desdobramentos do tema.

## <span id="page-9-0"></span>**2. PESQUISA BIBLIOGRÁFICA E DOCUMENTAL SOBRE JOGOS DE EMPRESAS**

Este item tem por objetivo dissertar sobre a metodologia jogos de empresa com o enfoque no processo de ensino-aprendizagem. Para tanto, realizou-se pesquisa bibliográfica e documental, destacando-se as principais características relacionadas à metodologia.

#### <span id="page-9-1"></span>**2.1 Definições de Jogos de Empresa**

Segundo GRAMIGNA (2007), o jogo é uma atividade espontânea que pode ser realizada por mais de uma pessoa e possui regras que determinam quem ganha e quem perde o jogo. Dentre as regras estão o tempo de duração (quantidade de rodadas: limitada ou ilimitada), procedimentos proibidos e permitidos, valores de cada jogada e indicadores de término do jogo. Nesse contexto os jogos de empresa são jogos que retratam situações específicas da área empresarial.

De acordo com LACRUZ (2004), os jogos de empresa podem ser definidos, como modelos dinâmicos de simulação que salientam situações da área empresarial vinculado ao processo de tomada de decisão.

Para SANTOS (2003), os jogos de empresa são abstrações matemáticas simplificadas de situações relacionadas com o mundo real dos negócios, onde os participantes dos jogos se deparam com um exercício estruturado e seqüencial de tomada de decisões em torno de um modelo de operações de negócios, assumindo o papel de administradores de uma empresa simulada.

Assim, com base nas definições acima, entende-se que jogos de empresa representam situações associadas ao universo das empresas, e que os participantes dos jogos assumem um papel dentro da empresa representada no jogo. Desta forma, os jogos de empresa funcionam como um laboratório aonde é possível testar diferentes estratégias, comparando os resultados obtidos por meio das decisões tomadas sem, contudo, incorrer em prejuízos, principalmente financeiros.

O participante do jogo ao se deparar com uma estrutura seqüencial de tomada de decisões adquiri experiência vivencial de tentativa e erro, e conseqüentemente tende a desenvolver o autoquestionamento sobre os erros e acertos obtidos no decorrer das rodadas, o que contribui para o processo de ensino-aprendizagem.

Johnsson (2006), destaca que os jogos de empresa possibilitam que o participante do jogo seja o centro do processo de ensino-aprendizagem e construa o seu próprio conhecimento, tendo o professor apenas como auxiliador do processo.

Neste contexto, Gramigna (2007) defende que o conhecimento quando é construído a partir da análise de um problema-base, torna-se muito mais efetivo e duradouro.

#### <span id="page-10-0"></span>**2.2 Características básicas dos jogos de empresa**

Segundo GRAMIGNA (2007), os jogos de empresa devem apresentar 4 (quatro) características básicas:

1) A realidade na empresa simulada, sendo capaz de reproduzir situações semelhantes às vivenciadas pelo participante do jogo na empresa "real".

Esta primeira característica dos jogos de empresa é de suma importância para o processo de ensino-aprendizagem, pois com o jogo pretende-se ensinar algo próximo da realidade profissional do aluno.

2) Ser desenvolvido em sistema de papéis que são classificados em: estruturados, semi – estruturados e desestruturados. O papel estruturado detalha para o participante as suas principais responsabilidades no jogo e os comportamentos que devem ser adotados para a realização da administração da empresa. No papel semi – estruturado as responsabilidades e comportamentos a serem adotados, são dados de forma genérica, cabendo ao participante do jogo definir a melhor. Já no papel desestruturado, o participante, com base no problema apresentado, define suas responsabilidades e seus comportamentos;

Esta segunda característica dos jogos, dentro de um processo de ensino-aprendizagem, pode ser diferenciada em virtude do nível de ensino no qual o jogo será aplicado, como por exemplo: em nível técnico, os alunos de um modo geral, estão sendo preparados para atuar nas empresas em nível operacional sendo necessário trabalhar com papeis estruturados, definindo as responsabilidades e comportamentos que os mesmos deverão adotar frente aos processos de tomada de decisão. Já em nível de pós-graduação, os alunos estão sendo preparados para atuar em níveis estratégicos, aonde eles deverão definir com base em seus conhecimentos, as suas responsabilidades e comportamentos.

3) Conter regras claras e acessíveis permitindo assim que o participante do jogo esteja ciente do que é proibido e permitido no jogo;

Esta terceira característica é muito importante para o desenvolvimento do jogo, visto que o aluno deve ter consciência dos atos que são permitidos ou proibidos dentro da empresa, ajudando a formar profissionais éticos.

4) Condições (cenários) que permitam que o mesmo seja atrativo e envolvente.

Dentro do contexto de sala de aula, esta quarta característica também é muito importante, visto que os jogos de empresa serão utilizados como uma ferramenta de apoio complementar ao ensino tradicional baseado na maioria dos casos em aula expositiva. Desta forma, com o intuito de contribuir com o processo de ensinoaprendizagem o jogo deve ser atrativo e envolvendo, despertando assim o interesse dos alunos em aprender sob uma nova ótica, "aprender brincando".

No caso desse projeto, os jogos que foram aprimorados e difundidos apresentavam a realidade de empresas da área de transporte de carga, possuiam papel desestruturado, tinham regras claras e acessíveis e foram programados nas linguagens *visual basic for application* (VBA) ou *Hypertext Preprocessor* (PHP) com o intuito de garantir-lhes um cenário atrativo e envolvente.

Embora uma das características básicas de um jogo de empresa esteja relacionada com a simulação da realidade, para TANABE (1977, *apud* LACRUZ, 2004), as simulações existentes nos jogos de empresa são sempre mais simples que a do mundo real, pois além do fato de não ser possível a obtenção de um conhecimento completo da realidade, o jogo deve ser relativamente fácil de ser processado para que permita que os participantes sejam capazes de identificar as relações de causa e efeito de suas tomadas de decisões.

Os jogos de empresas e os jogos matemáticos aprimorados e difundidos nesse projeto têm área de atuação setorial (transporte de carga marítimo/portuário, transporte de carga aéreo e rodoviário).

O processamento de suas informações é realizado por meio de computadores, visto que todos os jogos foram programados seja em ambiente local como é o caso dos jogos matemáticos e do jogo do TECON, ou em ambiente de internet, como é o caso do JoTA. No caso dos jogos de empresa (TECON e JoTA), estes têm uma estrutura de trabalho interativa sendo necessárias 4 equipes para jogá-los, aonde o resultado do processo de tomada de decisão de uma equipe, influenciava no resultado do processo de tomada de decisão das demais equipes.

No caso dos jogos de empresa, as variáveis que compõem os jogos possuem tanto natureza estocástica como natureza determinística. Assim, em um primeiro momento a equipe estrutura suas decisões frente ao cenário que foi apresentado considerando variáveis determinísticas, para posteriormente, ter os resultados de suas ações comparados com os das demais equipes considerando variáveis estocásticas.

Já no caso dos jogos matemáticos, este é de natureza determinística, visto que este jogo funciona como um simulador de exercícios aonde é possível aplicar conceitos matemáticos em situações-problemas.

Com relação ao processo de tomada de decisão os jogos possuem processos de soma não-nula, visto que seu maior objetivo é a aprendizagem, ou seja, o fato do participante perder o jogo não significa que ele não teve acesso a informações que o permitiram construir conhecimentos, que é o objetivo principal de um jogo de empresa com enfoque pedagógico. Além de serem transparentes, sendo possível ao final da aplicação dos jogos discutir sobre as decisões que as equipes participantes tomaram ao longo das rodadas dos jogos.

Os jogos que foram aprimorados e difundidos serão detalhados no item 4 deste relatório.

#### <span id="page-12-0"></span>**2.3 A Estrutura de Jogos de Empresa**

Segundo ROCHA (1997) a estrutura de um jogo de empresa deve conter 4 (quatro) elementos básicos, sendo eles: (1) o participante do jogo, (2) o instrutor, (3) o manual, e (4) o processamento.

O participante do jogo, que pode ser representado por uma equipe, compreende um grupo de pessoas que devem estudar o ambiente simulado e pesquisar as estratégias mais adequadas para o processo de tomada de decisão de modo que consiga "vencer" das demais equipes (empresas) concorrentes.

O instrutor é uma peça fundamental em um jogo de empresa, pois o mesmo é a pessoa encarregada de definir os parâmetros iniciais e de funcionamento do modelo matemático de simulação do jogo. A principal função do instrutor é coordenar as equipes de participantes dos jogos, orientando-as em suas discussões, análises e avaliações dos resultados obtidos por meio das decisões tomadas ao longo do jogo. O Instrutor deve também avaliar os participantes dos jogos assim como a eficácia da utilização do jogo como uma ferramenta que visa transmitir conhecimentos e desenvolver habilidades. No caso de um jogo de empresa com enfoque pedagógico, o instrutor é representado pela figura do professor.

O manual tem por objetivo transmitir para o participante do jogo todas as informações necessárias para que o mesmo possa explorar toda a potencialidade do jogo. Dentre as informações tem-se o(s) objetivo(s) do jogo, as regras de funcionamento, tempo de duração do jogo (quantidade de rodadas e duração de cada rodada) e as formas de relacionamento entre os dados gerados pelo instrutor e pelos participantes dos jogos.

O processamento é um momento no jogo onde são realizados cálculos e armazenamento de todos os dados gerados durante as rodadas. Estes dados são provenientes do instrutor (definições do ambiente de realização da simulação) e dos participantes dos jogos (definições dos valores das variáveis que compõem o ambiente simulado). Neste

momento os participantes dos jogos são informados sobre os resultados alcançados no jogo.

## <span id="page-13-0"></span>**2.4 Etapas da aplicação dos Jogos de Empresa**

A Figura 2.1 apresenta o processo de aplicação de um jogo de empresa sintetizado em 3 (três) fases que são: (1) a fase preparatória, (2) o ciclo repetitivo e (3) o encerramento, e descreve suas 6 (seis) sub – fases ((TANABE, 1977; VICENTE, 2001; GRAMIGNA, 2007) *apud* LACRUZ (2004)).

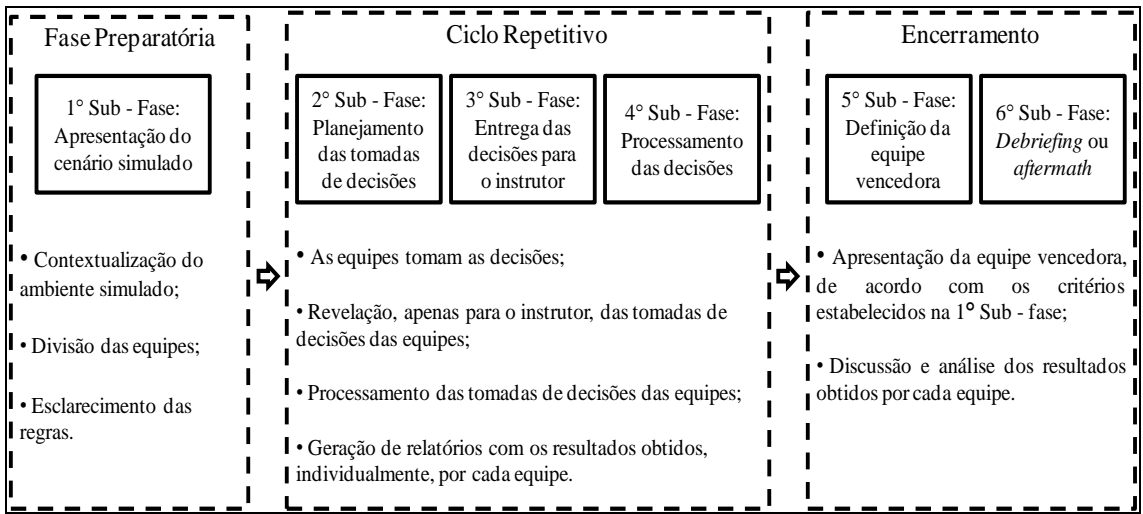

Fonte: Elaboração própria a partir de LACRUZ(2004).

**Figura 2.1**: Fases de aplicação dos jogos de empresa.

A fase preparatória é o momento de preparação das equipes para o jogo. Nesta fase o instrutor atua como o principal elemento do jogo, sendo responsável por apresentar o cenário simulado e esclarecer as dúvidas das equipes, caso existam.

O ciclo repetitivo é uma seqüência de ações que ocorrem durante o jogo e se repetem após o início de todas as rodadas, tantas vezes quantas forem o número de rodadas estabelecidas pelo instrutor durante a fase preparatória. Neste ciclo, diferente da fase preparatória, ocorre uma interação entre o momento de participação do instrutor (3° e 4° sub - fases) e o momento de participação das equipes (2° sub - fase).

O encerramento do jogo, assim como a fase de preparação, ocorre uma única vez. Neste momento são apresentados os resultados obtidos ao longo de todas as rodadas e as equipes, juntamente com o instrutor, realizam um momento de discussão, comparação e reflexão a respeito das decisões tomadas por cada equipe.

Seguir essas etapas de aplicação é de suma importância para inserir os participantes dos jogos dentro de um ciclo de aprendizagem vivencial e assim ser capaz de auxiliar na construção de conhecimento por parte do próprio aluno a partir dos *feedbacks* ao final de cada resultado de tomada de decisão.

Neste enfoque, os projetos LABMATRANS e LABSIM tiveram uma grande contribuição para a comunidade científica a partir da elaboração de jogos de empresa específicos para a área de planejamento e gestão de transporte e logística e do jogo educacional de matemática aplicado à transportes, e que podem ser adotados em sala de

aula, como metodologia de ensino, proporcionando, por meio de um ambiente simulado, um contato dos alunos com situações problemas da área, o que permite uma aplicação prática da teoria.

#### <span id="page-14-0"></span>**2.5 Uso de jogos de empresa no processo de ensino-aprendizagem**

A Tabela 2.1 apresenta o resultado de uma pesquisa que buscou identificar os principais objetivos do uso de jogos de empresa no processo de ensino-aprendizagem, sob a visão de Tanabe (1977), Sauaia (1989) e Cornélio Filho (1998).

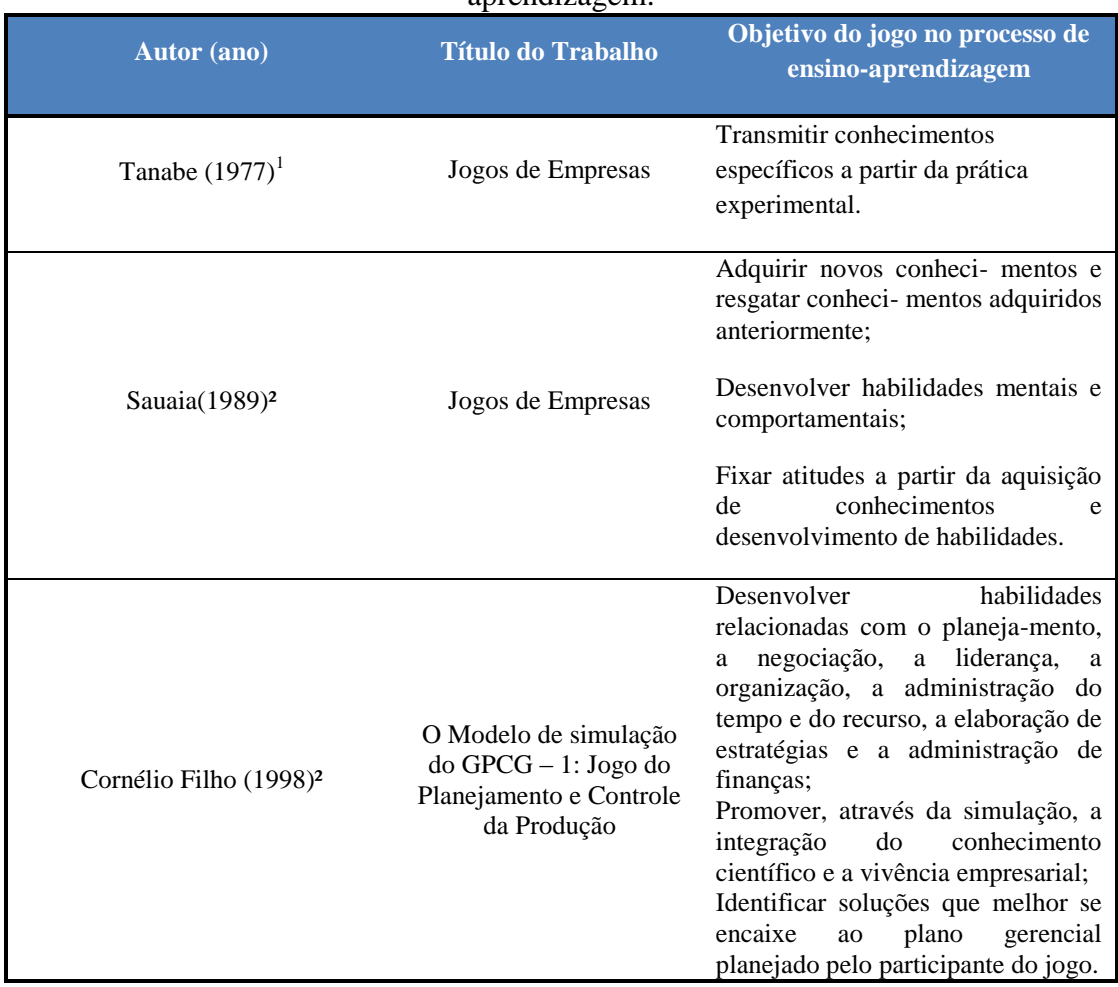

#### **Tabela 2.1:** Objetivos dos uso de jogos de empresa no processo de ensinoaprendizagem.

Fonte: Elaboração própria a partir de LACRUZ (2004) e D'ELBOUX (2008). ¹ *apud* LACRUZ (2004).

² *apud* D'ELBOUX (2008).

Ao analisar a Tabela 2.1 percebe-se que todos os autores destacam que o objetivo dos jogos de empresa com enfoque ao processo de ensino-aprendizagem está relacionado com o conhecimento científico e a sua associação com a prática.

A Figura 2.2 ilustra o processo de interação que ocorre com o participante de um jogo de empresa com enfoque no processo de ensino-aprendizagem.

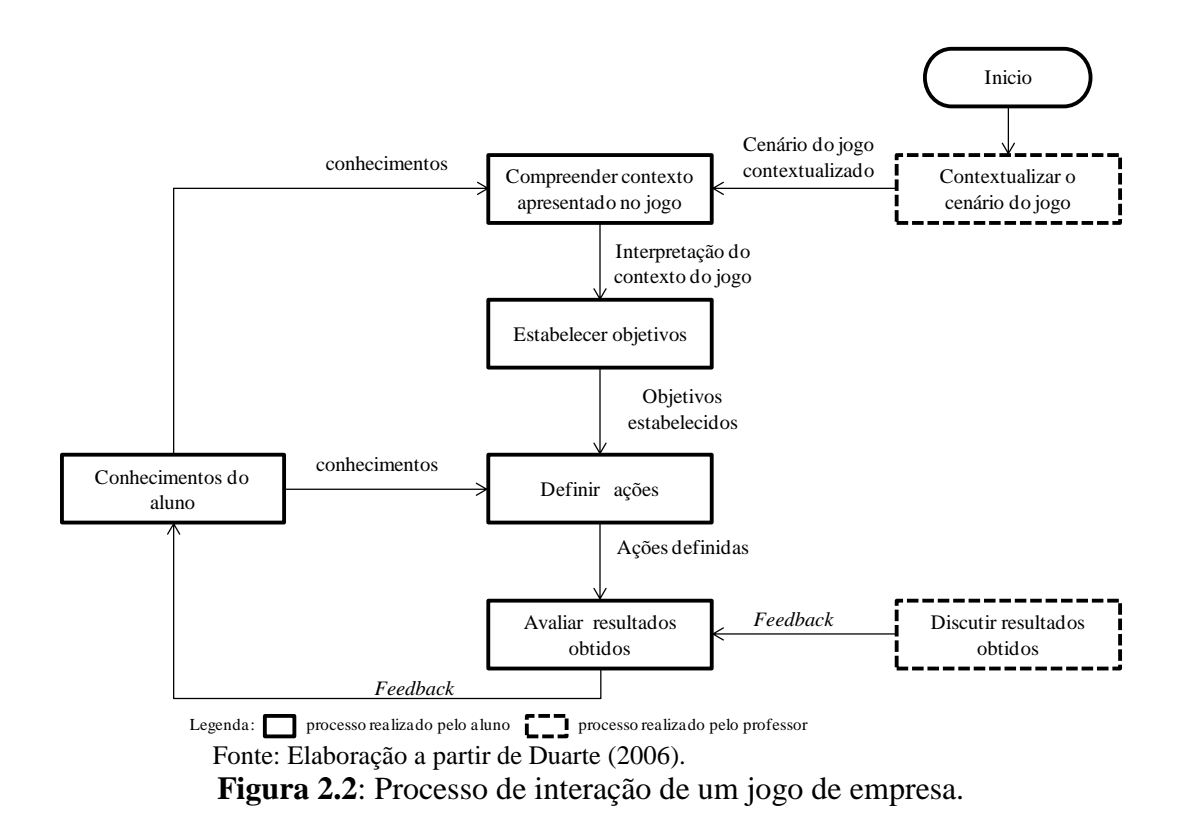

Observando a Figura 2.2 percebe-se que ao participar de um jogo de empresa, o jogador passa por um ciclo de aprendizagem no qual ele, em prol de um objetivo, aplica os seus conhecimentos prévios para tomar decisões, essas decisões geram resultados que podem ser avaliados e retornam para o jogador como *feedback* do conhecimento aplicado.

Desta forma, a cada interação, o jogador aplica seu conhecimento prévio e adquiri novos conhecimentos sob a forma de *feedback*, montando assim um ciclo contínuo de construção de conhecimento a partir da tentativa de acerto e erro.

De acordo com Gramigna (2007), os participantes do jogo passam por 5 (cinco) fases de aprendizagem, inseridas em um ciclo de aprendizagem vivencial (C.A.V).

A 1ª fase é a fase da vivência. Nesta fase, os participantes do jogo realizam atividades relacionadas com a construção e reprodução de modelos, montagem de estratégias, negociação, processo de tomada de decisão, além de exercitar a criatividade.

Segundo Gabardo (2006), a fase de vivência proporciona ao participante do jogo trabalhar 3(três) aspectos que são: (1) a aprendizagem cognitiva; (2) o desenvolvimento de habilidades técnicas e comportamentais e (3) a transdisciplinaridade. A aprendizagem cognitiva ocorre à medida que o participante do jogo adquiri conhecimentos específicos que proporcionam a geração de uma base para a sua aprendizagem. O desenvolvimento de habilidades técnicas e comportamentais ocorre à medida que o jogo possibilita a interação, em um ambiente motivador, dos participantes nos processos de tomada de decisões. Já a transdisciplinaridade pode ser percebida pelo fato de o processo de tomada de decisão surtir efeito em todo o cenário simulado e não em um local específico mesmo que o participante do jogo tenha tomado uma decisão pensando exclusivamente em um único setor existente no cenário simulado.

Na 2ª fase ocorrem os relatos da experiência proporcionada pelo jogo. A 3ª fase pode ser considerada como uma das mais importantes, visto que, nesta fase os participantes analisam o ocorrido durante o jogo, tendo a oportunidade de avaliar sua situação em relação aos resultados obtidos. Após a análise dos resultados do jogo, a próxima fase (4° fase) está relacionada com a generalização, quando os participantes do jogo realizarão comparações e analogias entre as situações vivenciadas no jogo e no seu cotidiano. Por fim, tem-se a 5ª fase, a fase de aplicação, aonde os participantes do jogo buscam nas situações vivenciadas no ambiente simulado, experiências que serão absorvidas e aproveitadas para o mundo "real".

De acordo com Sauaia (1995), o aprendizado vivencial se diferencia basicamente do ensino tradicional à medida que tem como centro do processo o aluno e não o professor. A Tabela 2.2 apresenta os principais focos do ensino tradicional e da aprendizagem vivencial de acordo com 14 parâmetros educacionais.

Segundo Bok (1988), as instituições de ensino não possuem apenas o objetivo de disseminar conceitos e informações relacionadas com a base teórica de determinada área de ensino, mas também buscam desenvolver nos alunos um senso crítico para que o mesmo seja utilizado na análise dos problemas advindos da carreira profissional.

Neste enfoque, a utilização dos jogos de empresa como metodologia de ensino proporciona ao aluno, por meio de um ambiente simulado, um contato com situações– problemas inerentes a sua carreira profissional, possibilitando que o mesmo aplique, de forma prática, a teoria aprendida em sala de aula.

De acordo com Sauaia (1995), dependendo do nível de ensino para o qual será aplicado os jogos de empresa, existem alguns objetivos educacionais que devem ser alcançados, conforme apresentado na Tabela 2.3.

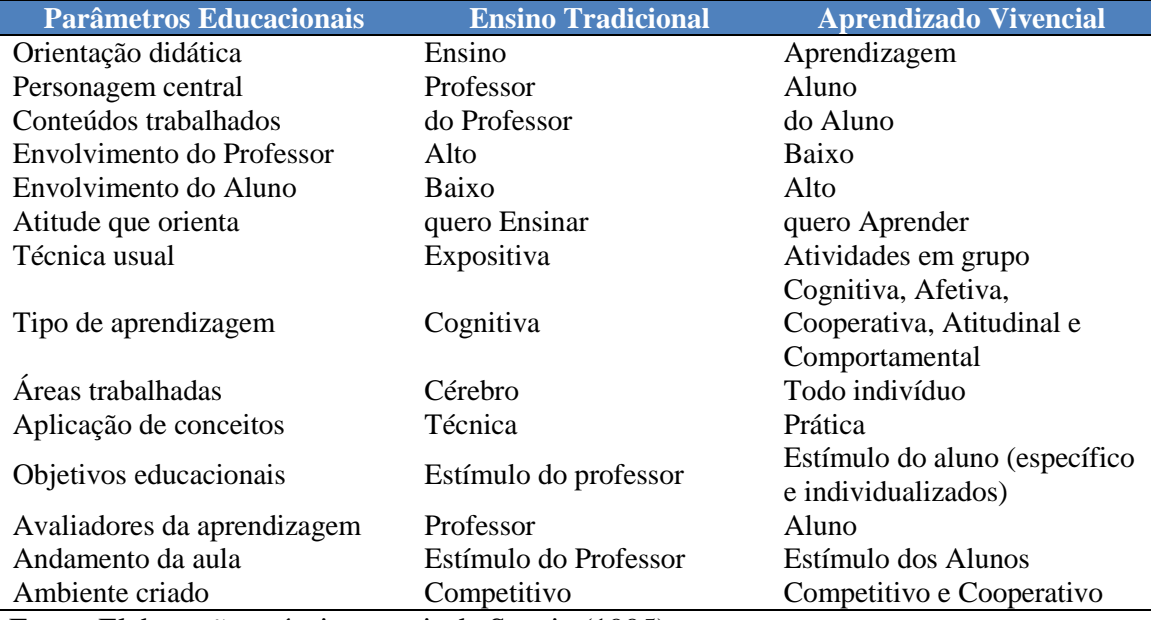

**Tabela 2.2:** Comparação dos Parâmetros educacionais sob a ótica do ensino tradicional e do aprendizado vivencial.

Fonte: Elaboração própria a partir de Sauaia (1995).

| <b>Nível de Ensino</b> | <b>Objetivos Educacionais</b>                                                                                                    |  |  |  |
|------------------------|----------------------------------------------------------------------------------------------------|--|--|--|
| Técnico                | - Apresentar uma visão sistêmica da área de estudo,<br>com ênfase nos aspectos operacionais.                                                                                                    |  |  |  |
| Graduação/Tecnólogo    | - Recuperar uma visão sistêmica da área de estudo,<br>com ênfase nos aspectos táticos e operacionais;<br>- Desenvolver espírito crítico nas decisões;<br>- Estimular a transposição da aprendizagem.                                                                                                    |  |  |  |
| Pós-Graduação          | - Aplicar os conceitos de gestão com ênfase nos<br>aspectos estratégicos, táticos, operacionais;<br>- Interagir com os demais participantes dos jogos que<br>desempenham diferentes papéis em sua vida<br>profissional e atuam nos variados setores da<br>economia;<br>- Estimular a transposição da aprendizagem. |  |  |  |

**Tabela 2.3**: Objetivos educacionais de acordo com o nível de ensino.

Fonte: Adaptado de Sauaia(1995).

Sendo assim, é importante que os jogos de empresa sejam inseridos em sala de aula dentro de um contexto com objetivos claros e não simplesmente com o intuito de inovar e modificar a forma de ensinar. É necessário que o jogo escolhido seja alinhado com o nível de ensino no qual será aplicado para que o mesmo seja capaz de desenvolver conhecimentos, habilidades e atitudes provenientes de um aluno do nível técnico, graduação/tecnólogo ou pós-graduação, respectivamente.

#### <span id="page-17-0"></span>**3. SELEÇÃO DOS JOGOS EDUCACIONAIS A SEREM DIVULGADOS**

No projeto LABSIM foram desenvolvidos 4 jogos educacionais na forma de jogos de empresa: (1) o Jogo do TRC, para o modo rodoviário; (2) o Jogo do TECON, para o modo marítimo/portuário; (3) o JoTA, para o modo aéreo e; (4) o TransCarg, para logística.

Ao realizar testes de funcionalidade nos 4 jogos educacionais percebeu-se que o Jogo do TRC e o TransCarg apresentavam problemas de programação lógica e/ou matemática que comprometiam a sua utilização, e conseqüentemente, o esforço necessário para deixá-los disponíveis para a divulgação, poderia comprometer esta etapa do projeto. Desta forma, escolheu-se o Jogo do TECON e o JoTA para compor a lista dos jogos de empresa a serem divulgados.

Já no projeto LABMATRANS desenvolveu-se um único jogo, o JEMAT, composto por 3 módulos: (1) o módulo de matemática financeira; (2) o módulo de estatística e; (3) o módulo de geometria. Dentre os módulos do JEMAT, apenas o de geometria necessitava de ajuste e este ajuste não comprometia a etapa de divulgação do projeto.

Desta forma, todo o JEMAT foi escolhido para compor a lista do jogo educacional a ser divulgado.

Este item pretende sintetizar as principais características dos jogos do TECON, JoTA e JEMAT, que foram aprimorados e difundidos no âmbito do projeto LABSIMNET.

O Jogo do TECON e o JoTA foram desenvolvidos pelo Programa de Engenharia de Transportes (PET) do Instituto Alberto Luiz Coimbra de Pós-Graduação e Pesquisa em Engenharia (COPPE) da Universidade Federal do Rio de Janeiro (UFRJ), tendo como agente financiador o CNPq (Conselho Nacional de Desenvolvimento Científico e Tecnológico), durante o projeto LABSIM (Laboratório de Simulação e Jogos de Empresas Aplicados ao Transporte) e têm por objetivo simular os processos de tomada de decisão inerentes ao planejamento de terminais de contêineres e a operação de carga expressa, respectivamente.

Já o JEMAT, foi desenvolvido durante o projeto LABMATRANS e tem por finalidade auxiliar no ensino de matemática financeira, a estatística e a geometria no nível médio/técnico. Neste são apresentadas exercícios nos quais os participantes utilizam a matemática para solucionar situações-problemas no âmbito de uma empresa de transporte de carga.

Este jogo foi desenvolvido pelo Programa de Engenharia de Transporte (PET) do Instituto Aberto Luiz Coimbra de Pós-Graduação e Pesquisa em Engenharia (COPPE) da Universidade Federal do Rio de Janeiro (UFRJ), tendo como agente financiador a FAPERJ (Fundação Carlos Chagas Filho de Amparo à Pesquisa do Estado do Rio de Janeiro) durante o projeto LABMATRANS (Laboratório de Matemática em Transportes).

Para um maior detalhamento do Jogo do TECON e do JoTA, no que tange ao desenvolvimento do cenário do jogo, assim como sua modelagem lógica e matemática, recomenda-se a leitura de LABSIM (2010). Já para um maior detalhamento do JEMAT, recomenda-se a leitura de LABMATRANS (2010).

#### <span id="page-18-0"></span>**3.1 O Jogo do TECON**

O principal objetivo do Jogo do TECON é promover nos participantes, de nível técnico, de graduação e pós-graduação, a capacidade de tomar decisões, em nível operacional, dentro de um porto fictício que será representado no jogo. O jogo foi elaborado em dois (2) módulos: (1) módulo das equipes e (2) módulo do instrutor. A Figura 3.1 ilustra a tela inicial do Jogo do TECON (módulo das Equipes).

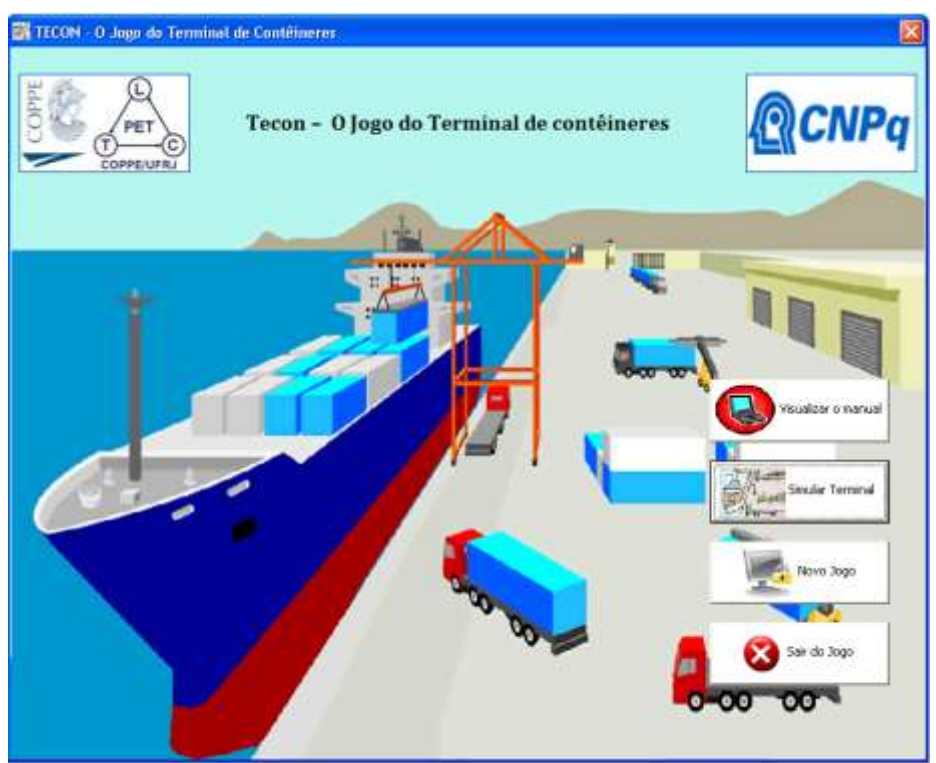

**Figura 3.1:** Tela Inicial Jogo do TECON – Módulo das equipes.

Desse modo, no jogo o participante deve arrendar um *layout* de terminal e prestar serviços aos seus clientes, os armadores, com eficiência e eficácia, buscando sempre atender a demanda da região e cumprir os prazos estabelecidos ao menor custo total, aumentando assim o índice de atratividade do seu terminal

O jogo é composto por 4 equipes, que podem ser formadas por 1 ou mais participantes, sendo sugerindo no máximo 4 participantes por equipe. Cada equipe possui, inicialmente, R\$ 500.000.000,00 para arrendar o *layout* de terminal e investir em equipamentos operacionais ao longo das rodadas. Além das equipes/participantes o jogo deve possuir 1 (um) instrutor, responsável pela aplicação do jogo.

O Jogo do TECON possui 3 principais processos de tomada de decisão: (a) arrendar um *layout* de terminal de contêiner; (b) investir em equipamentos portuários e (c) determinar um preço médio de movimentação para o contêiner.

O Jogo do TECON possui 3(três) rodadas com duração máxima de 30 minutos cada. Ao final de cada rodada as equipes/participantes são pontuadas em função dos resultados operacionais e financeiros alcançados pelo seu terminal. Após a obtenção do resultado da terceira rodada, os pontos obtidos pelas equipes/participantes são acumulados, sendo determinada a equipe/participante vencedora do jogo.

Após o conhecimento da equipe/participante vencedora, todos os participantes devem responder um questionário de avaliação dos processos de tomada de decisão presentes no Jogo do TECON, conforme pode ser observado na Figura 3.3. Este questionário tem o objetivo de auxiliar na identificação das variáveis que influenciam o processo de decisão dos participantes e subsidiar uma avaliação da contribuição do Jogo do Tecon no processo de ensino-aprendizagem na área de terminais portuários.

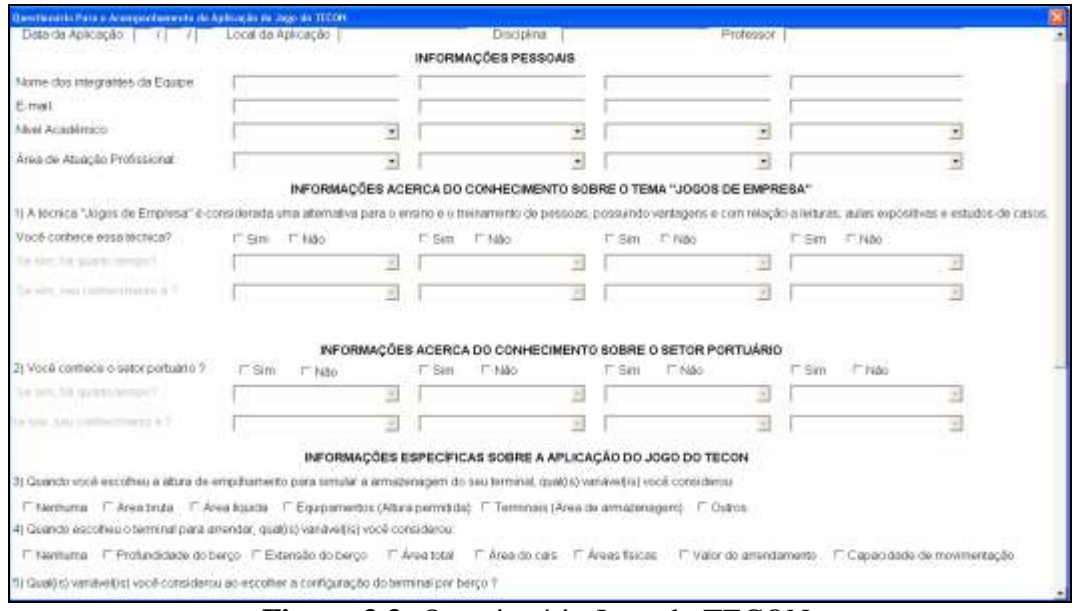

**Figura 3.3:** Questionário Jogo do TECON.

## <span id="page-20-0"></span>*3.1.1 Conteúdo Programático Abordados no Jogo do TECON*

Com o intuito de identificar as possíveis instituições de ensino que possuem cursos com disciplinas aonde seja possível aplicar o jogo do TECON, buscou-se identificar o conteúdo programático abordado no jogo do TECON, conforme pode ser observado na Tabela 3.1.

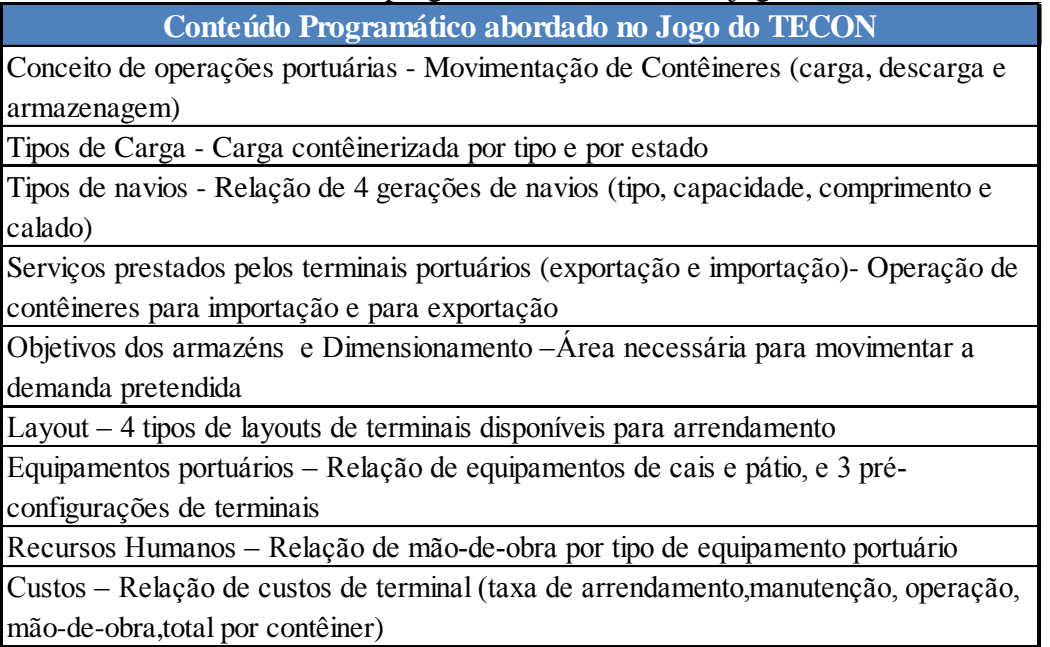

#### **Tabela 3.1:** Conteúdo programático abordado no jogo do TECON.

## <span id="page-20-1"></span>**3.1 O JoTA**

O JoTA é um jogo de empresa que simula o processo de tomada de decisão inerentes a operação de transporte de carga expressa, e destinado aos níveis de conhecimento técnico, de graduação e pós-graduação. Tal jogo foi desenvolvido nas linguagens *PHP* (*Hypertext Preprocessor)* e *Java Script* utilizando os recursos do banco de dados *Mysql*.

A combinação dessas ferramentas permitiu a elaboração de um jogo para aplicação na *internet*. A Figura 3.4 ilustra a tela inicial do JoTA.

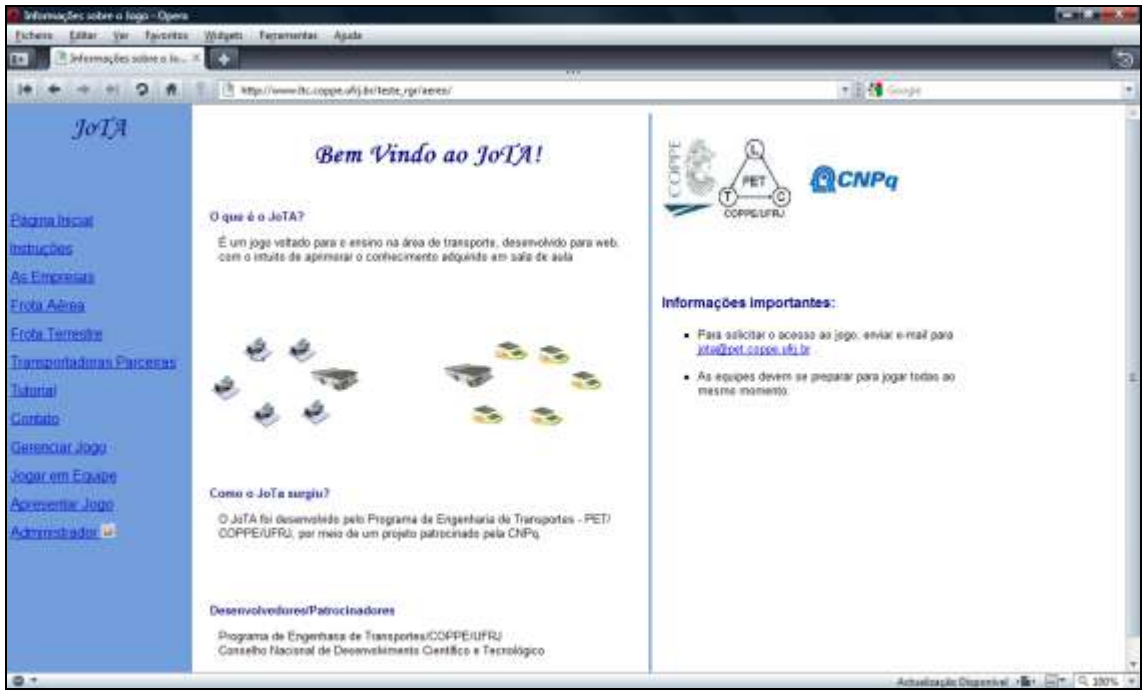

**Figura 3.4:** Tela Inicial JoTA.

O JoTA é composto por 4 equipes, onde cada equipe pode ser formada por 1 ou mais participantes, sugerindo-se no máximo 4 participantes por equipe. Cada equipe possui, inicialmente, R\$ 2.000.000,00 para adquirir a empresa que deseja e investir em frota terrestre e treinamento.

No jogo, quatro empresas situadas próximas ao aeroporto Internacional do Rio de Janeiro, disputam o mercado de transporte de carga pelo modo aéreo. Cada empresa possui três vôos regulares para cada um dos dez destinos contemplados no jogo e uma infraestrutura capaz de suprir a demanda existente.

Na operação de transporte de carga expressa simulada no JoTA considera-se três operações distintas, sendo estas: (1) coleta, realizada pelo modo rodoviário (frota própria), (2) transferência, realizada pelo modo aéreo e (3) distribuição da carga, realizado pelo modo rodoviário (frota terceirizada).

A cada rodada são disponibilizados, para as quatro equipes, "n" pedidos de transporte de carga (solicitações dos clientes e suas respectivas cargas a serem transportadas). Cabe ao jogador avaliar as solicitações, escolher aquelas que deseja transportar, realizando de modo eficiente o processo de coleta, transferência e distribuição.

Este jogo apresenta 3 (três) rodadas. Ao final de cada rodada as equipes/participantes são pontuadas em função dos resultados operacionais e financeiros alcançados pela empresa que gerenciam e podem visualizar seus resultados operacionais e financeiros da rodada e acumulado, que ao final da terceira rodada indica a equipe/participante vencedora.

Após o conhecimento da equipe/participante vencedora, todos os participantes devem responder um questionário de avaliação dos processos de tomada de decisão presentes no JoTA. A Figura 3.6 ilustra o questionário do JoTA.

| ÷<br>Informações Pessoais                        |                                                                                                    |                                                              |                                                                                                    |                                        |  |
|--------------------------------------------------|----------------------------------------------------------------------------------------------------|--------------------------------------------------------------|----------------------------------------------------------------------------------------------------|----------------------------------------|--|
| ٠                                                | http://www.ltc.coppe.ufrj.br/teste_rgr/sereo/jogo/questionario.htm                                                    |                                                              |                                                                                                    | $-1$ $\frac{1}{2}$ Google              |  |
|                                                  |                                                                                                    | Informações Peasoais                                         |                                                                                                    |                                        |  |
| kome:                                            | cristiane                                                                                                    |                                                              | Data                                                                                                    | 29<br>12011<br>Lint                    |  |
| E-mail                                           | cristiane@cet.coppe.ufri.br                                                                                           |                                                              | Instituição (noma/estada);                                                                                                    | UFRI                                   |  |
| <b>Nivei Académico</b>                           |                                                                                                    | Graduação                                                    | <b>Rivestre/Mestrando</b>                                                                                                    | C Doutor/Doutprande                    |  |
|                                                  | <b>C</b> Técnico                                                                                                    |                                                              |                                                                                                    |                                        |  |
|                                                  | C Outros:                                                                                                    |                                                              |                                                                                                    |                                        |  |
| Area de Atuação Profissional                     | Empresa Privada                                                                                                    | Servico Público                                              | <b>EL Aradèmica</b>                                                                                                    | <b>Outros</b>                          |  |
|                                                  |                                                                                                    | Informações Sobre o Tema Jogos de Empresa                    | 1. A técnica "Jogos de Empresa" é conaiderada uma alternativa para o ensino e o trainamento de passoas, possuindo vantagens e desvantagens com relação a leturas, aulas expositivas e casos |                                        |  |
| Você conhece essatécnica?                        |                                                                                                    |                                                              |                                                                                                    |                                        |  |
| <b>O</b> Sim                                     | C Não                                                                                                    |                                                              |                                                                                                    |                                        |  |
| 2. Caso tenha marcado sim, ha quanto tempo?      |                                                                                                    |                                                              |                                                                                                    |                                        |  |
| Menos de 1 ano                                   | De la 3 anos                                                                                                    | De 4 a 6 anos                                                | De 7 a 10 anos                                                                                                    | Mais de 10 anos                        |  |
| 3. Caso conheça, seu conhecimento é baseado em:  |                                                                                                    |                                                              |                                                                                                    |                                        |  |
| Teoría conhece apenas a literatura sobre o tema. |                                                                                                    |                                                              | Prático - já participou de algum jogo de empresa                                                                                                    |                                        |  |
|                                                  | 4. Caso já tenha participado da aplicação de algum jogo de empresa, a qual área o jogo estava relacionado?            |                                                              |                                                                                                    |                                        |  |
| tecon                                            |                                                                                                    |                                                              |                                                                                                    |                                        |  |
|                                                  |                                                                                                    | informações especificas sobre a spiicação do jogo de empresa |                                                                                                    |                                        |  |
|                                                  | 5. Vocă possui corriecimente acerca de setor de transporte de carga pelo modo aéreo?                                  |                                                              |                                                                                                    |                                        |  |
| C Sim                                            | (a) Não                                                                                                    | Se sim.                                                      | Teórico                                                                                                    | <b>C</b> Prätico                       |  |
|                                                  | 6. Caso tenha respondido Sim na questão 5, há quanto tempo você possui conhecimento/experiência no setor?             |                                                              |                                                                                                    |                                        |  |
| Nenos de 1 ano                                   | @ De 1 a 3 anos                                                                                                    | ta De 4 a 6 anos                                             | De 7 a 10 anos                                                                                                    | Mais de 10 anos                        |  |
|                                                  | 7. Ouando escolheu a empresa para operar, quali is) variaveltis) você considerou:                                     |                                                              |                                                                                                    |                                        |  |
| Nenhuma                                          |                                                                                                    | Valor de Aquisição                                           | Valor do Patrimônio                                                                                                    |                                        |  |
|                                                  | 8. Qual(is) variável(is) você considerou ao escolher o(s) veiculo(s) que faria(m) parte de sua frota terrestre?       |                                                              |                                                                                                    |                                        |  |
|                                                  |                                                                                                    |                                                              |                                                                                                    | Outros:                                |  |
| (b) Nenhurria                                    | Walor de Aquisição                                                                                                    | Custo Fixo/Variável                                          | Capacidade Peso Volume                                                                                                    |                                        |  |
|                                                  | 9. No decorrer do jogo você optou por utilizar a opção tremamento?                                                    |                                                              |                                                                                                    |                                        |  |
| C Sim                                            | C Não                                                                                                    | Justifique                                                   |                                                                                                    |                                        |  |
|                                                  | 10. Qualfis) variável(is) você considerou para a escolha dos pedidos que coletou?                                     |                                                              |                                                                                                    |                                        |  |
| @ Nenhuma                                        | Peso da Carga                                                                                                    | O Volume da Carga                                            | Destino da Carga                                                                                                    | <sup>O</sup> Prazo de Entraga da Carga |  |
| Capacidade do Veiculo                            |                                                                                                    |                                                              |                                                                                                    |                                        |  |
|                                                  | 11. Qual(is) variavel(is) você considerou para a escolha do(s) voo(s) no processo de transferência?                   |                                                              |                                                                                                    |                                        |  |
| (b) Nenhuma                                      | <sup>O</sup> Peso da Carga                                                                                            | Co Volume da Carga                                           | Prazo de Entraga da Carga                                                                                                    | Capacidade da Aeronave                 |  |
| Custo de Võo                                     |                                                                                                    |                                                              |                                                                                                    |                                        |  |
|                                                  | 12. Qual(is) variável(is) você considerou para a escolha da(s) empresa(s) terceirizada(s) no processo dedistribuição? |                                                              |                                                                                                    |                                        |  |
| C Nenhuma                                        | <sup>O</sup> Prazo de Entrega da Carga                                                                                | Confiabilidade da Empresa<br>Tercerizada                     | Confiabilidade da Sua<br>Empresa                                                                                                    | C Custos                               |  |
| C Outros:                                        |                                                                                                    |                                                              |                                                                                                    |                                        |  |
| 13. Qual foi seu resultado no jogo?              |                                                                                                    |                                                              |                                                                                                    |                                        |  |
| O 1 <sup>°</sup> Lugar                           | C 2° Lugar                                                                                                    | <sup>3°</sup> Lugar                                          | <sup>4°</sup> Lugar                                                                                                    |                                        |  |
|                                                  | 14. Em sua opnião o processo de Transporte apresenatado foi satisfatório?                                             |                                                              |                                                                                                    |                                        |  |
| C Sim                                            | C Não                                                                                                    | Justifique:                                                  |                                                                                                    |                                        |  |
|                                                  |                                                                                                    |                                                              |                                                                                                    |                                        |  |
|                                                  | 15. Você considera que ter participado do jogo contribuiu para ampliação do seu conhecimento sobre o setor?           |                                                              |                                                                                                    |                                        |  |
| (a) Sim                                          | C Não                                                                                                    | Justifique                                                   |                                                                                                    |                                        |  |

**Figura 3.6:** Telas do JoTA – questionário.

#### <span id="page-22-0"></span>**3.2.1 Conteúdo Programático Abordados no JoTA**

Com o intuito de identificar as possíveis instituições de ensino que possuem cursos com disciplinas aonde seja possível aplicar o JoTA, buscou-se identificar os pontos abordados pelo JoTA, conforme pode ser observado na Tabela 3.2.

## **Tabela 3.2:** Conteúdo Programático Abordado no JoTA.

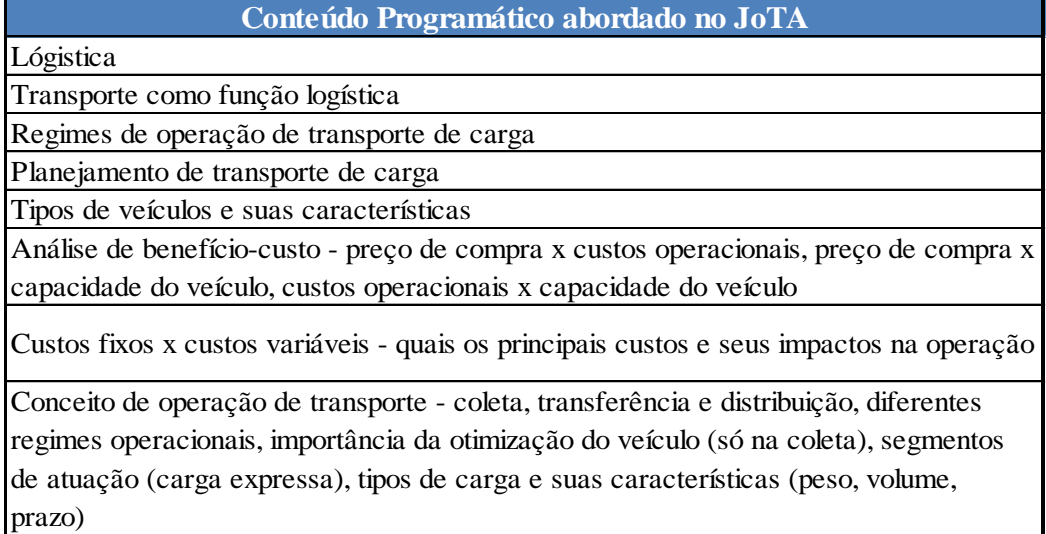

## <span id="page-23-0"></span>**3.3 O JEMAT**

O JEMAT é um jogo educacional elaborado para ensino de matemática financeira, estatística e geometria com foco em transporte e logística, e com aplicação aos níveis médio e técnico, possibilitando o aprendizado de matemática de forma lúdica e atraente. Este jogo foi desenvolvido no ambiente do *Microsoft Office Excel,* utilizando a linguagem de programação o VBA (*Visual Basic for Aplication*).

No decorrer do jogo, o participante conhece a história de uma empresa de transporte de carga que entrou em crise devido à ineficiência de sua administração e que, em processo de recuperação, espera encontrar funcionários capazes de ajudá-la, auxiliando na aplicação correta da matemática.

O JEMAT possui uma estrutura de um jogo de perguntas e respostas, de modo que o participante pode acumular pontos pelas respostas certas, sem no entanto, perder pontos caso erre a respostas, pular a questão caso não saiba a resposta ou parar o jogo.

Diferentemente dos jogos apresentados até o momento (Jogo do TECON e JoTA) o JEMAT não representa um jogo de empresa e por isso não possui processos de tomada de decisão, assim como não há a necessidade de ser jogado em equipes. A Figura 3.7 ilustra a tela inicial do JEMAT. Nesta tela é possível escolher o módulo do jogo (matemática financeira, estatística ou geometria) desejado.

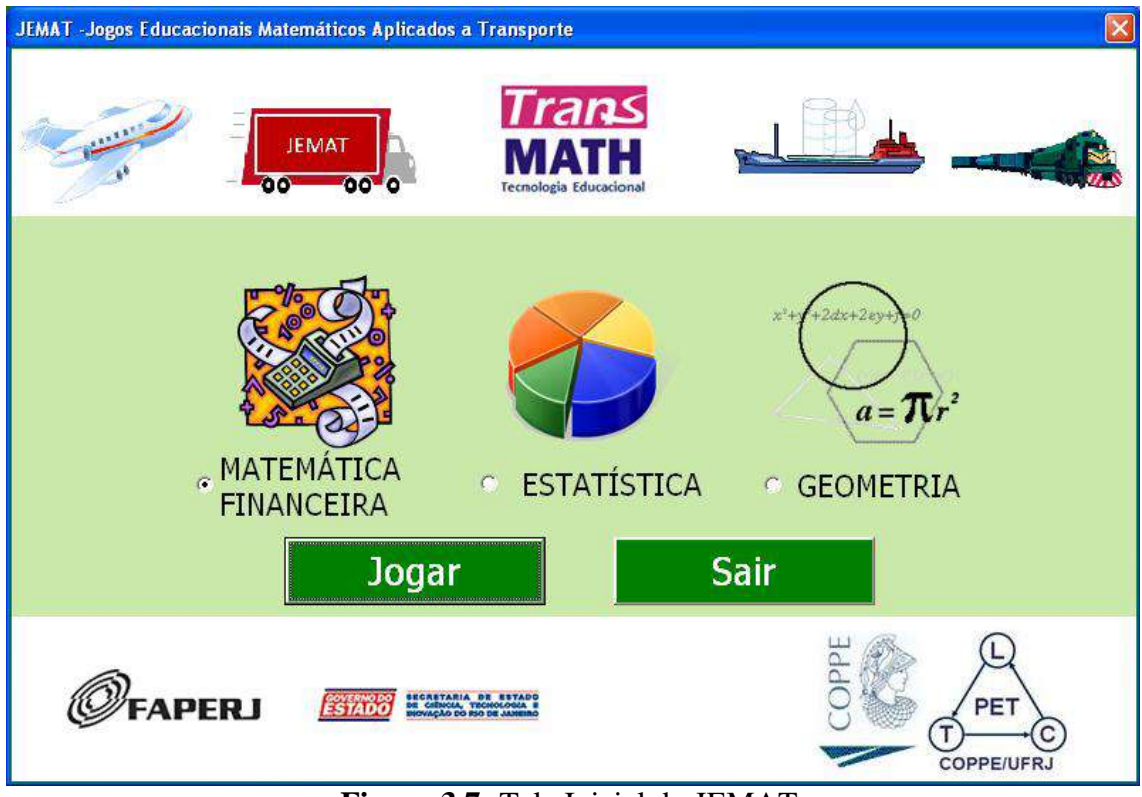

**Figura 3.7:** Tela Inicial do JEMAT.

## <span id="page-24-0"></span>**3.3.1 O Módulo de Matemática Financeira**

O módulo de matemática financeira apresenta uma série de questões, divididas conforme observado pela Tabela 3.1

**Tabela 3.1:** Conteúdo Programático Abordado no Módulo de Matemática Financeira do JEMAT.

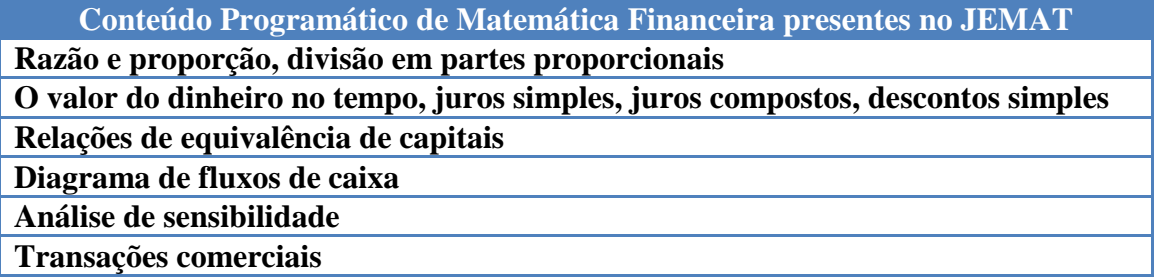

No módulo de matemática financeira do JEMAT, a cada resposta correta o participante visualizará uma tela que o parabeniza pela resposta e dependendo do assunto, este pode ganhar de 10 a 60 pontos. Caso o participante responda errado, aparecerá uma tela em que é possível visualizar a questão resolvida. Caso o participante pule a questão, este será automaticamente direcionado para a próxima questão sem modificar a sua pontuação. Já se o participante optar por parar o jogo, este irá visualizar uma tela com *ranking* que grava os resultados alcançados.

A Figura 3.8 apresenta, respectivamente: (1) a tela de questões do módulo de

matemática financeira do JEMAT, (2) a tela em caso de resposta correta, (3) a tela em caso de resposta errada e (4) a tela de *ranking*.

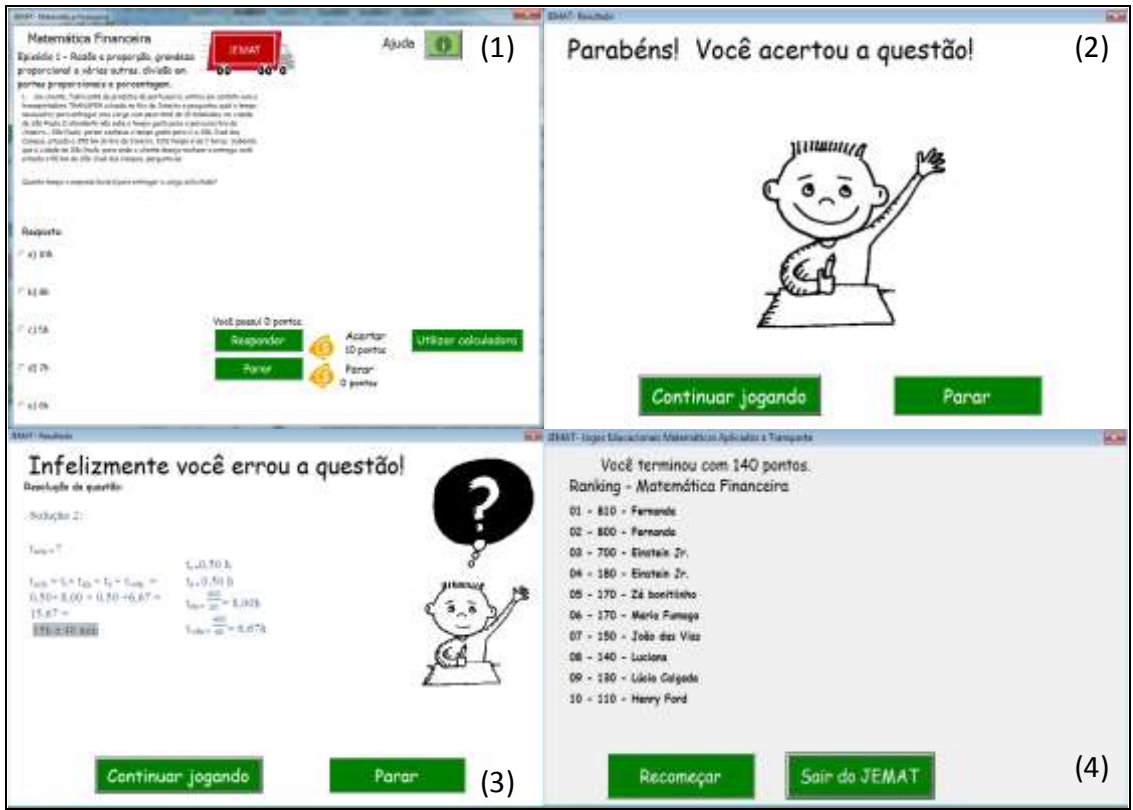

**Figura 3.8:** Telas do JEMAT: Módulo de Matemática Financeira.

Para o módulo de matemática financeira desenvolveu-se, ainda, uma calculadora específica com as funções de matemática financeiras presentes no jogo.

Esta calculadora foi desenvolvida com o intuito de auxiliar o processo de ensinoaprendizagem dos alunos, à medida que destaca os parâmetros que devem ser levados em consideração no momento da elaboração do cálculo.

Além desta calculadora, o módulo de matemática financeira apresenta uma sessão de ajuda, onde é possível ter acesso a uma apostila que explica toda a teoria dos assuntos presentes no jogo.

#### <span id="page-25-0"></span>**3.3.2 O módulo de estatística**

O módulo de estatística apresenta uma série de questões, divididas em assuntos conforme pode ser observado pela Tabela 3.4

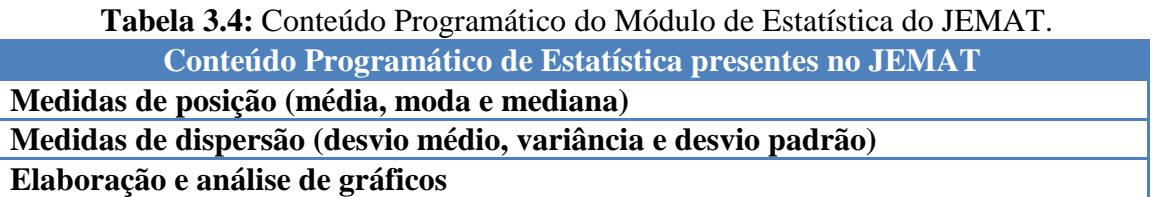

O módulo de geometria do JEMAT apresenta as mesmas funcionalidades que o módulo de matemática financeira, com exceção de que ao errar o participante visualiza apenas o

resultado correto da questão e não sua resolução. A Figura 3.11 apresenta, respectivamente: (1) a tela de questões do módulo de estatística do JEMAT, (2) a tela em caso de resposta correta, (3) a tela em caso de resposta errada e (4) a tela de *ranking*.

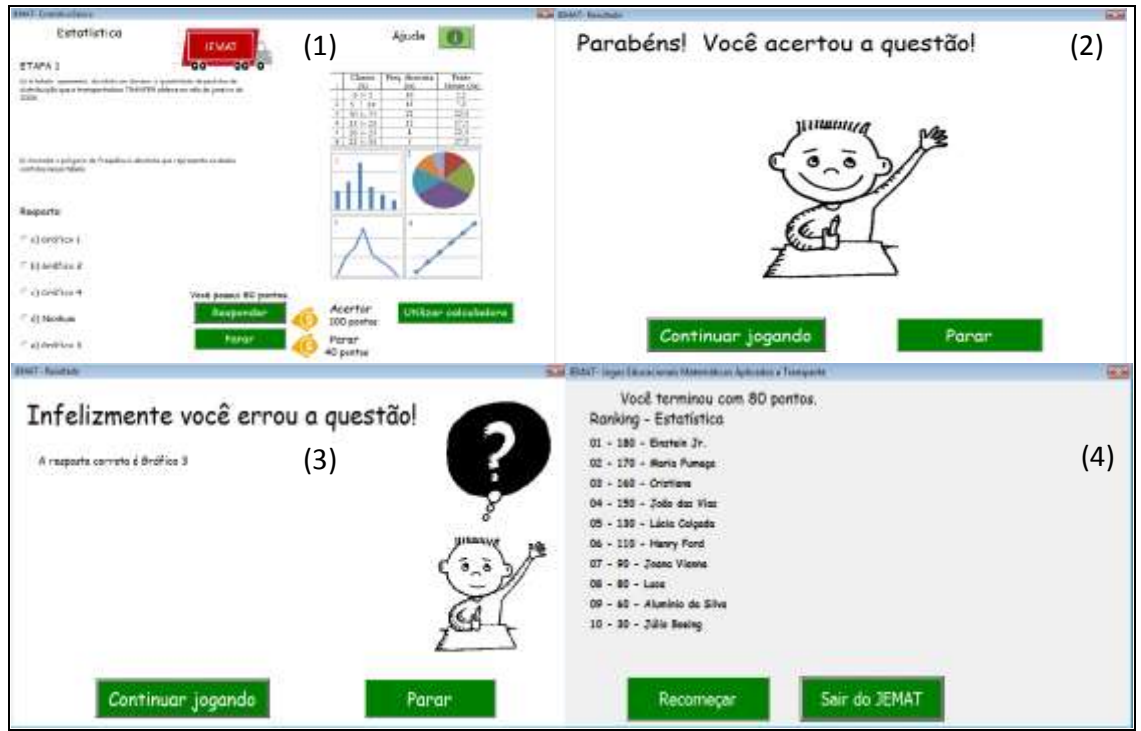

**Figura 3.11:** Telas do JEMAT: Módulo de Estatística.

Para o módulo de matemática estatística, assim como para o módulo de matemática financeira, desenvolveu-se ainda uma calculadora específica referentes às operações de estatística presentes no jogo

Além desta calculadora, o módulo de estatística apresenta uma sessão de ajuda, aonde é possível ter acesso a uma apostila que explica toda a teoria dos assuntos presentes no jogo.

#### <span id="page-26-0"></span>**3.3.3 O Módulo de Geometria**

O módulo de geometria apresenta uma série de questões, divididas em assuntos conforme pode ser observado pela Tabela 3.5

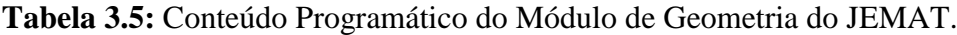

**Conteúdo Programático de Geometria presentes no JEMAT**

Geometria plana : ponto, reta e plano, ângulos, triângulos, círculos e circunferência e polígonos regulares

Geometria espacial: prisma, cilindros, cones , esferas e seus elementos

No módulo de Geometria do JEMAT, a cada resposta correta o participante ganha 10 pontos. Inicialmente este módulo encontrava-se programado em Delphi, sendo possível escolher responder questões relacionadas exclusivamente com geometria plana, exclusivamente com geometria espacial ou concomitantemente geometria plana e espacial. A Figura 3.14 apresenta a tela inicial do módulo de Geometria do JEMAT.

Desta forma, este módulo poderia ser utilizado em qualquer sistema operacional e sem a necessidade da existência do *Microsoft Office Excel*, no entanto, verificou-se durantes as aplicações realizadas durante o projeto LABMATRANS que este apresentava pouca iteração com as participantes, dificultando sua utilização no processo de ensino e aprendizagem.

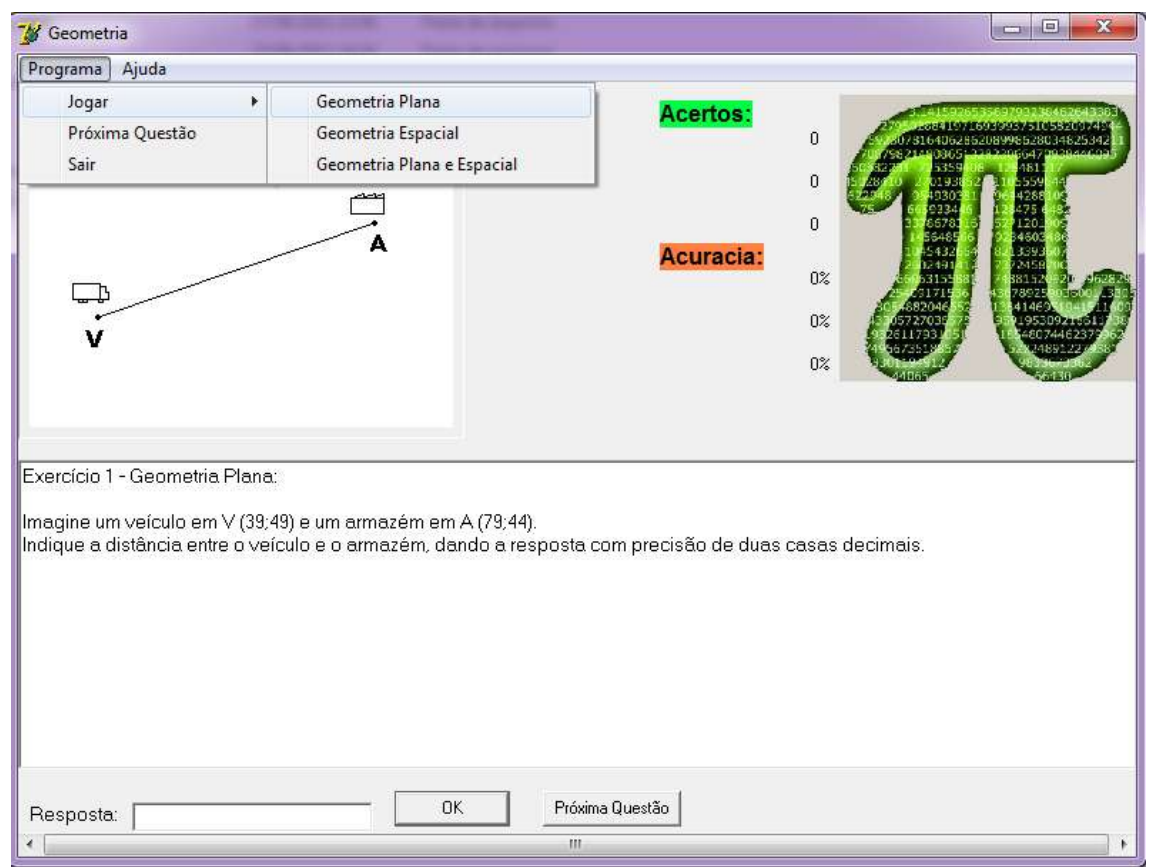

**Figura 3.14:** Tela inicia do módulo de Geometria do JEMAT – Delphi.

Assim como nos demais módulos do JEMAT, o módulo de Geometria possui uma sessão de ajuda, aonde é possível ter acesso a telas, em forma de apostila, que explicam toda a teoria dos assuntos presentes no jogo.

# <span id="page-27-0"></span>**4. APRIMORAMENTO DOS JOGOS EDUCACIONAIS QUE FORAM SELECIONADOS PARA DIFUSÃO NO PROJETO LABSIMNET**

Este item apresenta os aprimoramentos realizados no Jogo do TECON, JoTA e JEMAT. Tais aprimoramentos foram necessários para torná-los disponíveis para a etapa de difusão do projeto LABSIMNET.

#### <span id="page-27-1"></span>**4.1 Aprimoramentos realizados no Jogo do TECON**

Ao longo das aplicações realizadas no âmbito do projeto LABSIM, observou-se que para garantir uma melhor utilização do Jogo do TECON alguns aprimoramentos faziamse necessários, como por exemplo, ajustes na programação do jogo de forma a minimizar as incompatibilidades existentes entre as versões do *Microsoft Office Excel,* 

facilitando o armazenamento das informações geradas ao longo do jogo e a elaboração de material didático para aplicação do jogo.

#### <span id="page-28-0"></span>*4.1.1 Ajustes na programação do Jogo do TECON*

Para a aplicação do Jogo do TECON era necessário garantir a existência de um computador com *Windows XP* ou *Vista* e que possuísse a versão do *Microsoft Office Excel* 2007 em português. Essa limitação restringia a aplicação do jogo em computadores com uma versão do *Windows* mais atual, como é o caso do *Windows* 7 e que possuíssem outras versões do *Microsoft Office Excel*, como por exemplo 2003 e 2010, e em outros idiomas (inglês, espanhol e português de Portugal).

Tais configurações estavam presentes em aproximadamente 57% das instituições de ensino aonde o Jogo do TECON foi aplicado e desta forma para não inviabilizar a aplicação foi necessário levar para essas instituições 4 notebooks que possuíam as configurações necessárias para a aplicação, conforme pode ser observado em LABSIM (2010).

Sendo assim, realizaram-se ajustes no código *VBA* do Jogo do TECON de modo a torná-lo compatível com os sistemas operacionais: *Windows XP, Windows Vista* e *Windows* 7 e com o *Microsoft Office Excel* nas versões 2003 e 2007 nos idiomas inglês, português BR, português de Portugal e espanhol.

Outra melhoria na programação do Jogo do TECON diz respeito ao questionário que é aplicado para os participantes ao término do jogo. Na versão anterior do Jogo do TECON este questionário era aplicado em papel para os participantes do jogo, sendo depois necessário a realização da tabulação das respostas, para uma posterior análise dos resultados. Na versão aprimorada do Jogo do TECON este questionário encontra-se incluso no jogo e aparece automaticamente ao término deste. O principal ganho deste aprimoramento diz respeito à tabulação das respostas que se dá de forma automatizada.

#### <span id="page-28-1"></span>*4.1.2 Elaboração de material didático para aplicação do Jogo do TECON*

Para viabilizar a aplicação do Jogo do TECON como ferramenta de apoio ao processo de ensino-aprendizagem, por um grupo de professores que não participaram do seu desenvolvimento e, portanto não o conhecem, foi necessário elaborar um material didático que fosse capaz de apoiá-los no decorrer da aplicação do jogo.

Este material didático é composto por um kit em formato de CD que contém: instruções sobre como ter acesso ao Jogo do TECON, um manual do módulo do instrutor (professor) explicando passo a passo a dinâmica de aplicação do jogo e os recursos que devem ser utilizados, um manual do módulo das equipes (alunos) que apresenta o Jogo do TECON para os participantes e descreve as etapas do jogo e um arquivo do *Microsoft Office PowerPoint* que apresenta o conteúdo programático abordado no Jogo do TECON.

A Figura 4.1 ilustra o kit que foi desenvolvido, onde: (1) CD, (2) instruções sobre como ter acesso ao Jogo do TECON, (3) manual do módulo das equipes e do módulo do instrutor e (4) lâmina da apresentação.

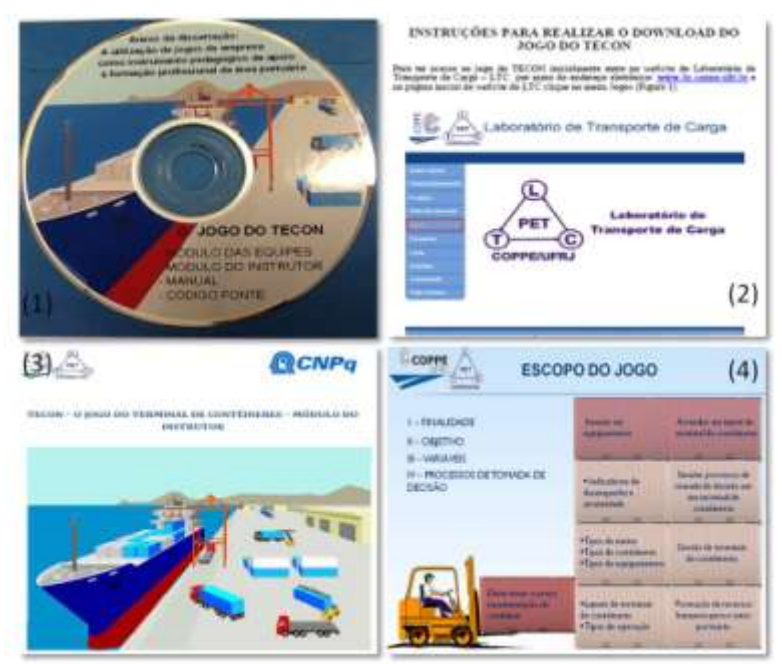

**Figura 4.1:** Material didático para aplicação do Jogo do TECON.

## <span id="page-29-0"></span>**4.2 Aprimoramentos realizados no JoTA**

O Jota, diferentemente do Jogo do TECON, é um jogo que foi programado para ser utilizado via *internet* e desta forma apresenta limitações com relação à qualidade do acesso à inter*n*et do local aonde o jogo será aplicado. Essa limitação independe da forma como o jogo foi programado e representa uma limitação da estrutura da rede do local onde o jogo estará sendo utilizado.

Neste sentido, não foi possível realizar aprimoramentos que minimizasse esta limitação, porém durante a aplicação do JoTA no âmbito do projeto LABSIM observou-se que o mesmo poderia apresentar algumas melhorias no que diz respeito à padronização/formatação das informações presente no jogo, como por exemplo, a representação de unidades de medidas e a inclusão de duas casas decimais, no caso da informação representar uma determinada quantia em dinheiro. Além disso, incluiu-se em sua programação um questionário que deve ser respondido ao término da aplicação do jogo.

Assim como realizado para o Jogo do TECON, para o JoTA elaborou-se também um material didático de apoio para a aplicação do jogo e identificou-se os principais conteúdos programáticos que são abordados no jogo.

#### <span id="page-29-1"></span>**4.2.1 Ajustes na programação do JoTA**

Para melhorar a qualidade das informações existentes no JoTA, buscou-se padronizar a formação dos números e incluir unidades de medidas. Tais ajustes tornaram-se necessários à medida que a falta dessas formatações, em alguns casos, levaram os participantes e realizarem análises erradas, principalmente no que diz respeito à determinada quantia em dinheiro.

Outra melhoria na programação do JoTA diz respeito ao questionário que é aplicado aos participantes ao término do jogo. Na versão anterior do JoTA, assim como ocorria na versão anterior do Jogo do TECON, este questionário era aplicado em papel, sendo depois necessário realizar uma tabulação das respostas, para uma posterior análise dos resultados. Na versão aprimorada do JoTA este questionário encontra-se incluso no jogo e aparece automaticamente ao término deste.

## <span id="page-30-0"></span>**4.2.2 Elaboração de material didático para aplicação do JoTA**

Para viabilizar a aplicação do JoTA como ferramenta de apoio ao processo de ensinoaprendizagem por um grupo de professores que não participaram do seu desenvolvimento e, portanto, não o conhecem, foi necessário elaborar um material didático que fosse capaz de apoiá-los no decorrer da aplicação do jogo.

Este material didático é composto por um kit em formato de CD que contém: instruções sobre como ter acesso ao JoTA, um manual do módulo do professor explicando passo a passo a dinâmica de aplicação do jogo e os recursos que devem ser utilizados, um manual do módulo das equipes que apresenta o JoTA para os participantes e descreve as etapas do jogo e um arquivo do *Microsoft Office PowerPoint* que apresenta o conteúdo programático abordado no jogo.

A Figura 4.2 ilustra o kit que foi desenvolvido, onde: (1) instruções sobre como ter acesso ao JoTA, (2) manual das equipes, (3) manual do professor e (4) lâmina da apresentação.

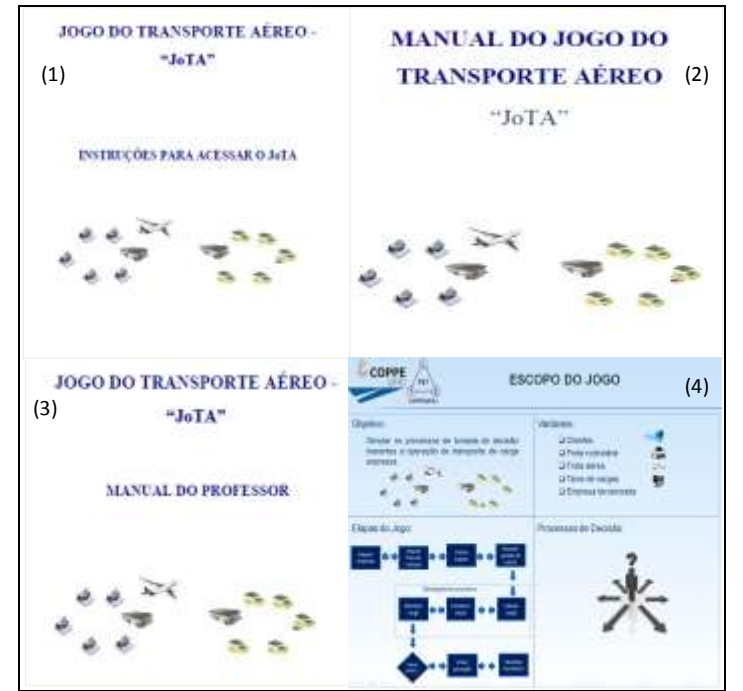

**Figura 4.2:** Material didático para aplicação do JoTA.

## <span id="page-30-1"></span>**4.3 Aprimoramentos realizados no JEMAT**

Durante as aplicações do JEMAT, percebeu-se que embora o módulo de Geometria apresentasse uma menor dependência de pré-requisitos para funcionar como, por exemplo, Windows e o *Microsoft Office Excel*, visto que este encontrava-se programado em Delphi, o mesmo apresentava uma programação com erros de formatação numérica e não possuía recursos como a apresentação da resposta correta, em caso de erro,

mensagens de incentivo, em caso de acertos e a elaboração de um *ranking* com a pontuação ao final do jogo.

Tais recursos mostraram-se bastante motivadores nos outros módulos do JEMAT e desta forma, optou-se por migrar o módulo de Geometria para a linguagem VBA.

Esta migração proporcionou para o módulo de Geometria uma facilidade maior para incluir novas questões, visto que a partir de agora é necessário apenas incluir novas questões nas linhas da planilha de dados do *Microsoft Office Excel,* sem que para isso se tenha conhecimento sobre banco de dados, o que não era possível no Delphi. Além disso, foram corrigidos demais problemas detectados com relação à formatação de números e incluido um sistema de pontuação para as questões semelhante ao utilizado no módulo de estatística.

Cabe destacar que para o módulo de Geometria não foi elaborado uma calculadora específica, visto que na maioria dos casos as questões são conceituais e os cálculos podem ser realizados em qualquer dispositivo para realização de cálculos numéricos (máquina de calcular, computador, celular etc).

A Figura 4.3 apresenta as novas telas do módulo de Geometria, aonde: (1) tela de questões do módulo de Geometria do JEMAT, (2) tela em caso de resposta correta, (3) tela em caso de resposta errada e (4) tela de *ranking*.

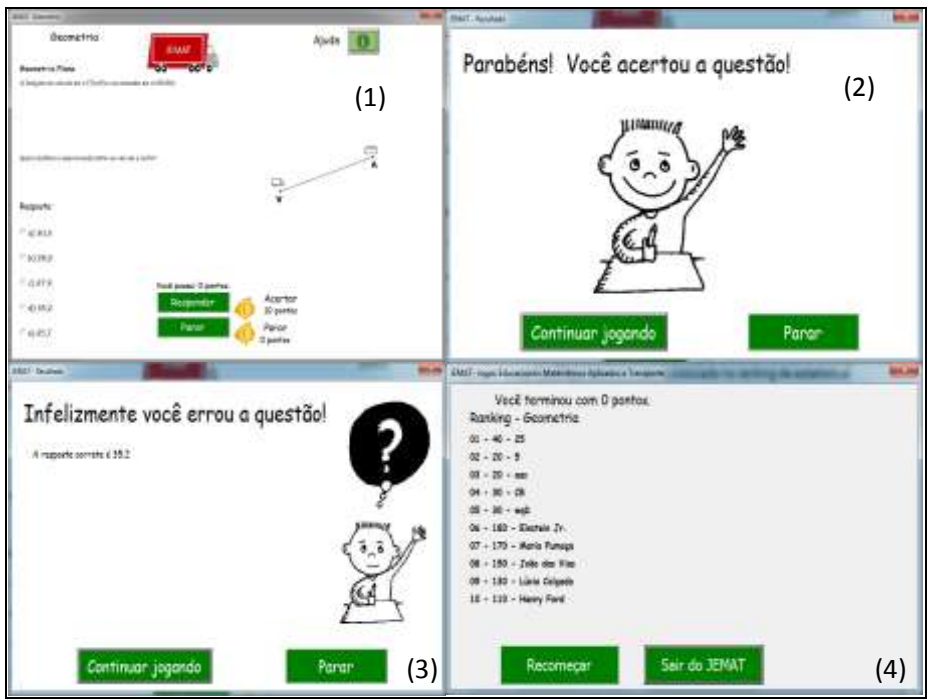

**Figura 4.3 –** Telas do JEMAT: Módulo de Geometria - VBA.

Outra melhoria realizada no JEMAT foi à elaboração de um material didático para apoiar o seu processo de aplicação.

#### <span id="page-31-0"></span>**4.3.1 Elaboração de material didático para aplicação do JEMAT**

Para viabilizar a aplicação do JEMAT como ferramenta de apoio ao processo de ensinoaprendizagem, por um grupo de professores que não participaram do seu desenvolvimento e, portanto, não o conhecem, foi necessário elaborar um material didático que fosse capaz de apoiar o professor no decorrer da aplicação do jogo.

Este material didático é composto por um kit em formato de CD que contém: o executável do JEMAT, um manual que apresenta o JEMAT para os participantes e descreve as etapas do jogo e um arquivo do *Microsoft Office PowerPoint* que apresenta o conteúdo programático abordado no jogo.

Cabe destacar que o material de apoio abrange todos os módulos do JEMAT (Matemática Financeira, Estatística e Geometria). A Figura 4.4 ilustra o kit que foi desenvolvido, aonde: (1) manual do JEMAT; (2) CD que contém o executável do JEMAT; e (3) lâmina da apresentação.

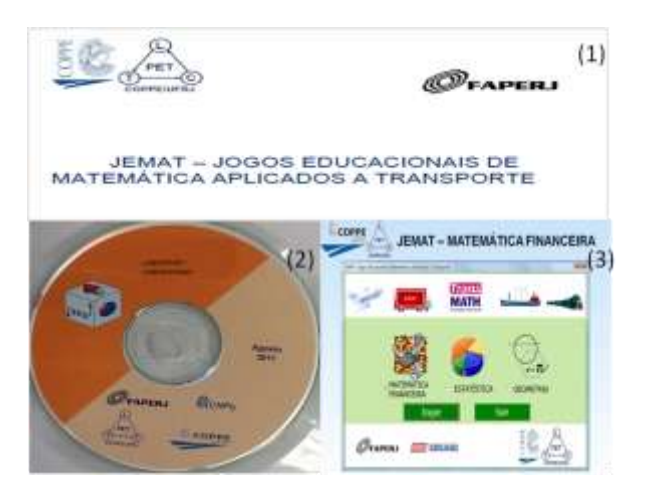

**Figura 4.4 –** Material didático para aplicação do JEMAT.

Para validar todos os aprimoramentos realizados nos jogos: Jogo do TECON, JoTA e JEMAT, no período de 17 janeiro de 2011 à 11 de fevereiro de 2011, realizou-se nas instalações do LTC com a equipe do projeto, aplicações testes que comprovaram a funcionalidade dos jogos. O Anexo I apresenta os relatórios desses testes.

Após a realização dos aprimoramentos nos jogos e da validação de suas funcionalidades, elaborou-se um portal na *internet* para que fosse possível atingir o objetivo de difundi-los e disponibilizá-los para uso em instituições de diferentes partes do mundo.

Os detalhes do desenvolvimento deste portal assim como os itens que o compõem encontram-se detalhados, a seguir, no item 7 deste relatório.

# <span id="page-32-0"></span>**5 SELEÇÃO DAS INSTITUIÇÕES DE ENSINO PARA PARTICIPAÇÃO NA ETAPA DE DIFUSÃO DOS JOGOS EDUCACIONAIS**

A Figura 5.1 ilustra o procedimento adotado para a seleção das instituições de ensino que fariam parte deste projeto. Desse modo, inicialmente foram identificadas as instituições que possuíam cursos na área de transporte e/ou logística e administração.

Por meio de contato telefônico e por email, foram solicitadas as ementas das disciplinas oferecidas por elas.

De posse das ementas, foram analisados os conteúdos apresentados nos jogos educacionais selecionados para divulgação neste projeto (Jogo do TECON, JoTA e JEMAT). Para selecionar as instituições de ensino para fazerem parte deste projeto foram identificadas, com base nos tópicos das ementas fornecidas pelas instituições, as disciplinas que se adequavam ao conteúdo programático abordado nos jogos.

Identificadas as instituições de ensino com cursos na área de transporte e/ou logística e administração que possuem disciplinas que se adéquam ao conteúdo abordado nos jogos educacionais a serem divulgados, foi necessário entrar em contato com os coordenadores de tais instituições para verificar quais teriam interesse em utilizar os jogos educacionais como ferramenta de ensino.

As instituições que demonstraram interesse foram convidadas a participar do *workshop* sobre jogos de empresa organizado pelo LTC/PET/COPPE que teve por objetivo capacitar os professores a utilizarem os jogos como ferramenta de apoio ao ensinoaprendizagem.

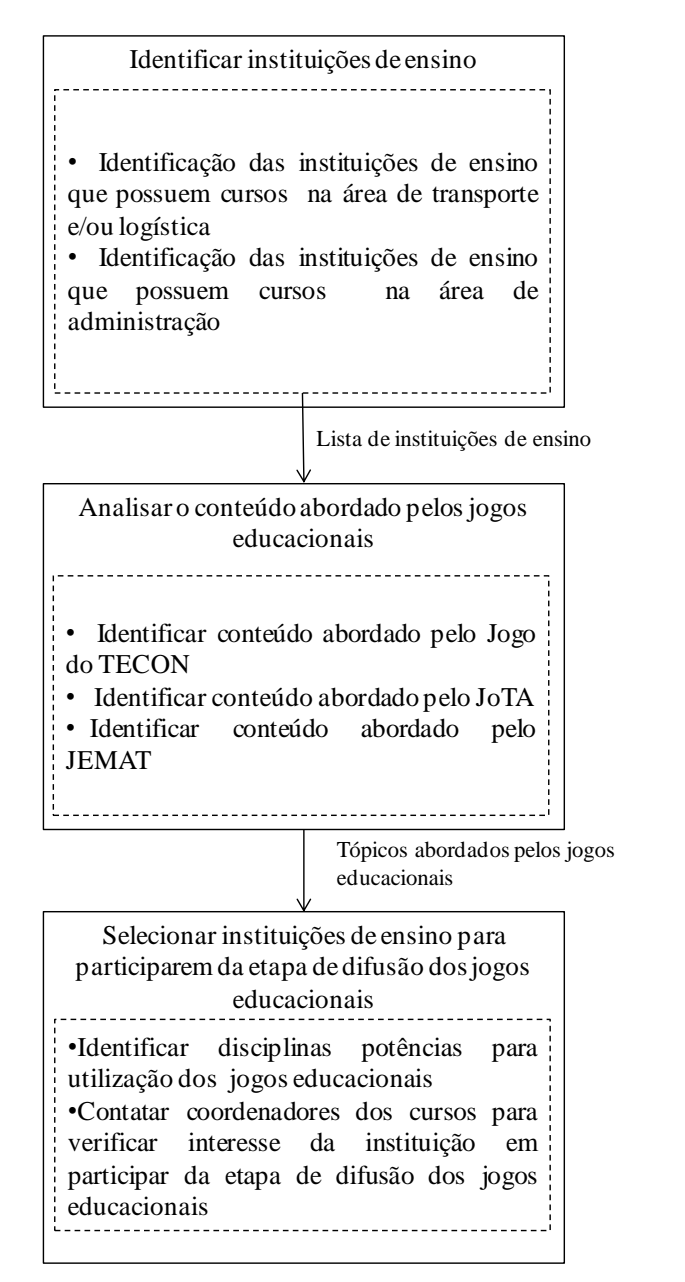

Instituições de ensino selecionadas

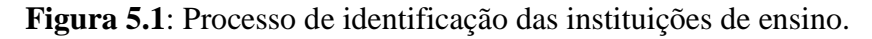

#### <span id="page-34-0"></span>**5.1 Identificação das instituições de ensino**

Foram levantadas instituições de ensino que possuem cursos na área de transporte e /ou logística e na área de administração.

## <span id="page-34-1"></span>*5.1.1 Identificação das instituições de ensino que possuem cursos na área de transporte e/ou logística*

Na etapa de identificação das instituições de ensino na área de transporte e/ou logística, foi possível identificar ao todo 60 instituições nacionais de ensino, das quais 34 instituições estão localizadas na região sudeste, 7 na sul, 6 na centro-oeste, 2 na norte e 11 na nordeste.

Embora o escopo do projeto previsse apenas a identificação de instituições de ensino nacionais, incluiu-se ainda no processo de divulgação a Universidade de Córdoba, localizada na Argentina, em virtude de um convênio de cooperação apoiado pela CAPES e existente entre esta e o PET/COPPE/UFRJ.

O Anexo II apresenta a relação das instituições de ensino identificadas que possuem cursos na área de transporte e/ou logística, destacando a região em que se localiza, assim como suas disciplinas e ementas.

## <span id="page-35-0"></span>*5.1.2 Identificação das instituições de ensino que possuem cursos na área de administração*

Na etapa de identificação das instituições de ensino na área administração foi possível identificar ao todo 90 instituições nacionais de ensino, das quais 26 instituições estão localizadas na região sudeste, 21 na sul, 9 na centro-oeste, 7 na norte e 27 na nordeste.

As Tabelas 5.1 e 5.2 apresentam a relação das instituições de ensino identificadas, destacando a região na qual a instituição de ensino se localiza.

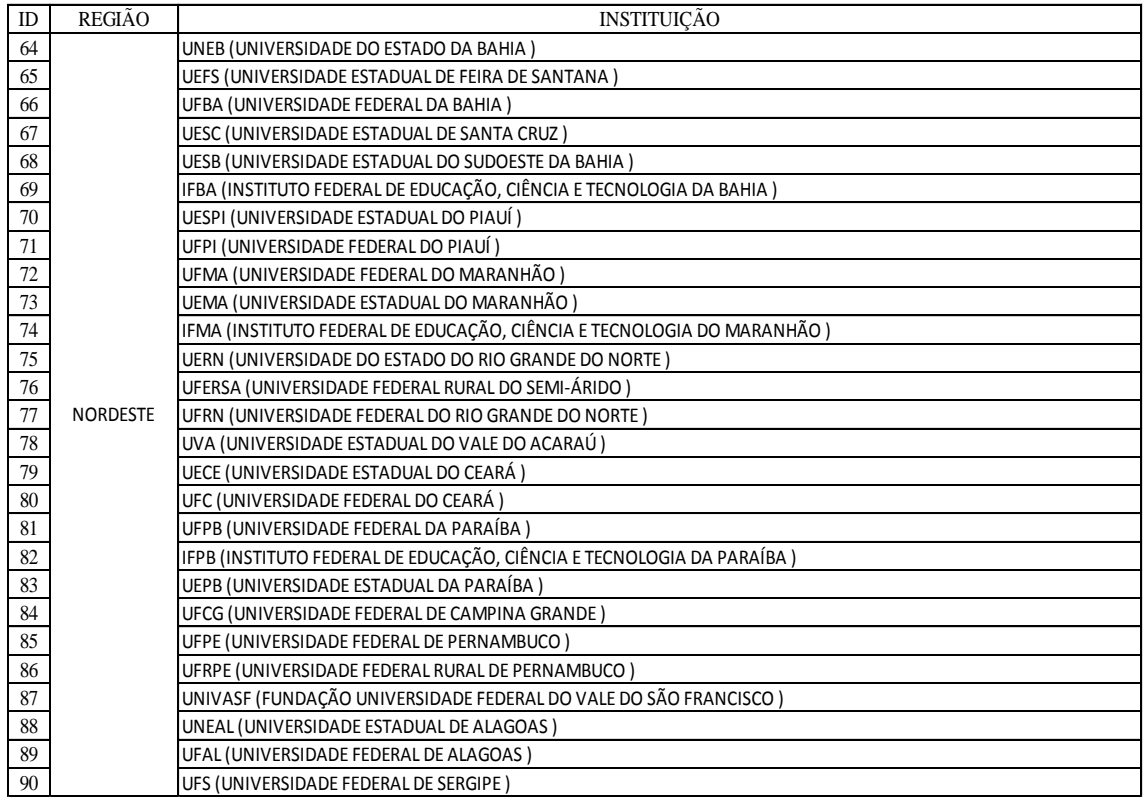

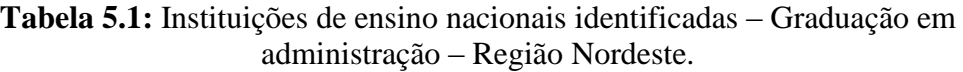
| ID             | <b>REGIAO</b>  | <b>INSTITUICAO</b>                                                                                      |
|----------------|----------------|----------------------------------------------------------------------------------------------------|
| 1              |                | UERJ(UNIVERSIDADE DO ESTADO DO RIO DE JANEIRO)                                                          |
| 2              |                | UFF(UNIVERSIDADE FEDERAL FLUMINENSE)                                                                    |
| 3              |                | UFRJ(UNIVERSIDADE FEDERAL DO RIO DE JANEIRO)                                                            |
| $\overline{4}$ |                | UFRRJ(UNIVEWRSIDADE FEDERAL RURAL DO RIO DE JANEIRO)                                                    |
| 5              |                | UNIRIO(UNIVERSIDADE FEDERAL DO ESTADO DO RIO DE JANEIRO)                                                |
| 6              |                | FUNEMAC (FUNDAÇÃO EDUCACIONAL DE MACAÉ) - FEMASS                                                        |
| 7              |                | UFES(UNIVERSIDADE FEDERAL DO ESPÍRITO SANTO)                                                            |
| 8              |                | UNIMONTES(UNIVERSIDADE ESTADUAL DE MONTES CLAROS)                                                       |
| 9              |                | UFOP(UNIVERSIDADE FEDERAL DE OURO PRETO)                                                                |
| 10             |                | UFMG(UNIVERSIDADE FEDERAL DE MINAS GERAIS)                                                              |
| 11             |                | CEFET/MG (CENTRO FEDERAL DE EDUCAÇÃO TECNOLÓGICA DE MINAS GERAIS )                                      |
| 12             |                | UFJF (UNIVERSIDADE FEDERAL DE JUIZ DE FORA)                                                             |
| 13             |                | IFMG (INSTITUTO FEDERAL DE EDUCAÇÃO, CIENCIA E TECNOLOGIA DE MINAS GERAIS)                              |
| 14             | <b>SUDESTE</b> | IFSEMG (INSTITUTO FEDERAL DE EDUCAÇÃO, CIÊNCIA E TECNOLOGIA DO SUDESTE DE MINAS GERAIS)                 |
| 15             |                | UEMG (UNIVERSIDADE DO ESTADO DE MINAS GERAIS)                                                           |
| 16             |                | UFLA (UNIVERSIDADE FEDERAL DE LAVRAS)                                                                   |
| 17             |                | UFVJM (UNIVERSIDADE FEDERAL DOS VALES DO JEQUITINHONHA E MUCURI)                                        |
| 18             |                | UFV (FUNDAÇÃO UNIVERSIDADE FEDERAL DE VIÇOSA)                                                           |
| 19             |                | UNIFEI (UNIVERSIDADE FEDERAL DE ITAJUBÀ)                                                                |
| 20             |                | UFU (UNIVERSIDADE FEDERAL DE UBERLÂNDIA )                                                               |
| 21             |                | IFNMG (INSTITUTO FEDERAL DE EDUCAÇAO, CIENCIA E TECNOLOGIA DO NORTE DE MINAS GERAIS )                   |
| 22             |                | UFSJ (UNIVERSIDADE FEDERAL DE SAO JOAO DEL REI )                                                        |
| 23             |                | UNESP (UNIVERSIDADE ESTADUAL PAULISTA JULIO DE MESQUITA FILHO )                                         |
| 24             |                | UFSCAR (UNIVERSIDADE FEDERAL DE SÃO CARLOS )                                                            |
| 25             |                | USP (UNIVERSIDADE DE SÃO PAULO)                                                                         |
| 26             |                | FAIBI (FACULDADE DE FILOSOFIA, CIÊNCIAS E LETRAS DE IBITINGA)                                           |
| 27             |                | FECEA (FACULDADE ESTADUAL DE CIÊNCIAS ECONÔMICAS DE APUCARANA)                                          |
| 28             |                | UTFPR (UNIVERSIDADE TECNOLÓGICA FEDERAL DO PARANÁ )                                                     |
| 29             |                | FECILCAM (FACULDADE ESTADUAL DE CIÊNCIAS E LETRAS DE CAMPO MOURÃO )                                     |
| 30             |                | UNIOESTE (UNIVERSIDADE ESTADUAL DO OESTE DO PARANÁ )                                                    |
| 31             |                | UEPG (UNIVERSIDADE ESTADUAL DE PONTA GROSSA)                                                            |
| 32             |                | UNICENTRO (UNIVERSIDADE ESTADUAL DO CENTRO OESTE )                                                      |
| 33             |                | UEM (UNIVERSIDADE ESTADUAL DE MARINGÀ )                                                                 |
| 34             |                | UENP (UNIVERSIDADE ESTADUAL DO NORTE DO PARANA) - FAFICOP                                               |
| 35             |                | IFPR (INSTITUTO FEDERAL DE EDUCAÇÃO, CIÊNCIA E TECNOLOGIA DO PARANÁ)                                    |
| 36             |                | UFPR (UNIVERSIDADE FEDERAL DO PARANÀ )                                                                  |
| 37             | SUL            | UEL (UNIVERSIDADE ESTADUAL DE LONDRINA )                                                                |
| 38             |                | FAFIMAM (FACULDADE DE FILOSOFIA CIËNCIAS E LETRAS DE MANDAGUARI )                                       |
| 39             |                | UFSC (UNIVERSIDADE FEDERAL DE SANTA CATARINA )                                                          |
| 40             |                | UDESC (FUNDAÇÃO UNIVERSIDADE DO ESTADO DE SANTA CATARINA )                                              |
| 41             |                | USJ (CENTRO UNIVERSITÁRIO MUNICIPAL DE SÃO JOSÉ )                                                       |
| 42             |                | FMP (FACULDADE MUNICIPAL DE PALHOÇA)                                                                    |
| 43             |                | UNIPAMPA (FUNDAÇÃO UNIVERSIDADE FEDERAL DO PAMPA )                                                      |
| 44             |                | UFPEL (- UNIVERSIDADE FEDERAL DE PELOTAS )                                                              |
| 45             |                | UFSM (UNIVERSIDADE FEDERAL DE SANTA MARIA )                                                             |
| 46             |                | UFRGS (UNIVERSIDADE FEDERAL DO RIO GRANDE DO SUL)                                                       |
| 47<br>48       |                | FURG (FUNDAÇÃO UNIVERSIDADE FEDERAL DO RIO GRANDE)<br>UEMS(UNIVERSIDADE ESTADUAL DE MATO GROSSO DO SUL) |
| 49             |                | UFMS(UNIVERSIDADE FEDERAL DE MATO GROSSO DO SUL)                                                        |
|                |                | UFGD (FUNDAÇÃO UNIVERSIDADE FEDERAL DA GRANDE DOURADOS)                                                 |
| 50<br>51       |                | UFG (UNIVERSIDADE FEDERAL DE GOIÁS)                                                                     |
|                |                | 52 CENTRO-OESTE FIMES (FACULDADES INTEGRADAS DE MINEIROS)                                               |
| 53             |                | UEG(UNIVERSIDADE ESTADUAL DE GOIÁS )                                                                    |
| 54             |                | UNB (UNIVERSIDADE DE BRASÍLIA)                                                                          |
| 55             |                | UNEMAT(UNIVERSIDADE DO ESTADO DE MATO GROSSO)                                                           |
| 56             |                | UFMT(UNIVERSIDADE FEDERAL DE MATO GROSSO)                                                               |
| 57             |                | UNIR (FUNDAÇÃO UNIVERSIDADE FEDERAL DE RONDÔNIA )                                                       |
| 58             |                | UFT (FUNDAÇÃO UNIVERSIDADE FEDERAL DO TOCANTINS )                                                       |
| 59             |                | UEA (UNIVERSIDADE DO ESTADO DO AMAZONAS)                                                                |
| 60             | <b>NORTE</b>   | UFAM (UNIVERSIDADE FEDERAL DO AMAZONAS )                                                                |
| 61             |                | UFPA (UNIVERSIDADE FEDERAL DO PARÁ )                                                                    |
| 62             |                | UFRR (UNIVERSIDADE FEDERAL DE RORAIMA )                                                                 |
| 63             |                | UERR (UNIVERSIDADE ESTADUAL DE RORAIMA )                                                                |

**Tabela 5.2:** Instituições de ensino nacionais identificadas – Graduação em administração – Regiões Sudeste, Sul, Centro-oeste e Norte.

Após identificar tais instituições, estas foram contactadas, por meio de contato telefônico e/ou email, tendo sido solicitado as intituições as ementas detalhadas das disciplinas que fazer parte destes cursos.

#### **5.2 Seleção das Instituições de Ensino**

Para selecionar as instituições que iriam ser capacitadas a utilizar os jogos educacionais definidos para divulgação neste projeto, fez-se necessário analisar as disciplinas de cada um dos cursos e compará-las com os pontos que são abordados pelos jogos, identificando-se assim aquelas instituições que possuem potencial para utilizar o Jogo do TECON, o JoTA e o JEMAT.

#### *5.2.1 Instituições de ensino que possuem cursos na área de transporte e/ou logística*

Das 60 instituições de ensino apresentadas nas tabelas 5.1, 5.2 e 5.3, foram identificadas 26 instituições que possuíam disciplinas cujos conteúdos eram adequados ao conteúdo dos jogos educacionais, das quais 4 são de nível técnico, 10 de nível de graduação/tecnólogo e 12 de nível de pós-graduação. Porém, somente 16 instituições manifestaram interesse em utilizar os jogos educacionais em seus processos de ensinoaprendizagem, das quais 4 são de nível técnico, 6 de nível graduação/tecnólogo e 6 de pós-graduação.

A Tabela 5.6 apresenta a relação das instituições de ensino que manifestaram interesse em utilizar os jogos educacionais, assim como relaciona os jogos que poderiam ser utilizados pelas respectivas instituições de ensino.

Cabe destacar, que como o jogo JEMAT apresenta conteúdo de matemática financeira, estatística e geometria, básicos para o nível técnico, este se encontra adaptável a todos os cursos identificados nas tabelas 5.1, 5.2 e 5.3. Porém, neste projeto optou-se por relacionar apenas as instituições de ensino aonde fosse possível utilizar pelo menos dois dos jogos a serem disponibilizados.

|                 |                                     | Jogos adequados às ementas das disciplinas (Sim/Não) | jugus.       |                                                            |  |
|-----------------|-------------------------------------|------------------------------------------------------|--------------|------------------------------------------------------------|--|
| Nível de ensino | <b>Jogo do TECON</b><br><b>JoTA</b> |                                                      | <b>JEMAT</b> | Instituição de ensino                                      |  |
|                 | Sim                                 | Sim                                                  | Sim          | IFMG (CEFET - MG)                                          |  |
| Técnico         | Sim                                 | Sim                                                  | Sim          | Colégio Estadual Luiz Pinto de Carvalho                    |  |
|                 | Sim                                 | Sim                                                  | Sim          | IFGO (CEFET - GO/ Anápolis)                                |  |
|                 | Sim                                 | Não                                                  | Sim          | IFRJ (CEFET - Itaguaí)                                     |  |
|                 | Sim                                 | Sim                                                  | Sim          | Universidade Federal do Rio de Janeiro (UFRJ - DRHIMA)     |  |
|                 | Não                                 | Sim                                                  | Sim          | Universidade Federal do Pará (UFPA)                        |  |
| Graduação/      | Sim                                 | Sim                                                  | Sim          | Universidade do Tuiti do Paraná (UTP)                      |  |
| Tecnólogo       | Sim                                 | Sim                                                  | Sim          | Faculdade de Tecnologia de Botucatu (FATEC - BT)           |  |
|                 | Não                                 | Sim                                                  | Sim          | Faculdade de Tecnologia de Indaiatuba (FATEC - Indaiatuba) |  |
|                 | Sim                                 | Sim                                                  | Sim          | IFGO (CEFET - GO/ Anápolis)                                |  |
|                 | Não                                 | Sim                                                  | Sim          | Instituto Tecnológico da Aeronáutica (ITA)                 |  |
|                 | Sim                                 | Sim                                                  | Sim          | Instituto Militar de Engenharia (IME)                      |  |
| Pós - Graduação | Sim                                 | Sim                                                  | Sim          | Universidade Federal do Rio de Janeiro (UFRJ - PET/COPPE)  |  |
|                 | Sim                                 | Sim                                                  | Sim          | Universidade de Brasília (UNB)                             |  |
|                 | Sim                                 | Sim                                                  | Sim          | Universidade Estadual de Campinas (UNICAMP)                |  |
|                 | Sim                                 | Sim                                                  | Sim          | Universidade Nacional de Córdoba (UNC)                     |  |

**Tabela 5.6:** Instituição de ensino interessadas em utilizar os  $i\alpha\alpha$ s

Ao analisar a Tabela 5.6 percebe-se que dentre as instituições de ensino que manifestaram interesse nos jogos educacionais, apenas em 4 instituições não é possível utilizar os três softwares educacionais que estão sendo divulgados no escopo deste projeto.

Esta situação ocorre com as seguintes instituições:

 A Universidade Federal do Rio de Janeiro (UFRJ - DRHIMA) na disciplina Portos e vias navegáveis do curso de Engenharia Civil e o Instituto Federal do Rio de Janeiro (IFRJ -CEFET – Itaguaí) na disciplina de automação do curso técnico em portos, que por ser tratarem de cursos voltados para o transporte marítimo/portuário possuem ementas compatíveis apenas com o jogo TECON e o JEMAT.

 A Universidades Tuiti do Paraná (UTP) na disciplina Logística e Cadeia de Suprimentos do curso de Transporte Aéreo e o Instituto Tecnológico da Aeronáutica (ITA) na disciplina de Economia do Transporte Aéreo e na disciplina de Sistemas Logísticos de Transporte e Distribuição de Carga do curso de Engenharia de Infra-Estrutura Aeronáutica, que por ser tratarem de cursos voltados para o transporte aéreo possuem ementas compatíveis apenas com o JoTA e o JEMAT.

## *5.2.2 Instituições de ensino que possuem cursos na área de administração*

Das 90 instituições de ensino apresentadas nas tabelas 5.4, 5.5, foram identificadas 18 instituições que possuíam disciplinas em que seus conteúdos eram adequados ao conteúdo dos *softwares* educacionais, das quais 5 são da região sudeste, 2 da região sul, 1 da região centro-oeste, 8 da região nordeste e 2 da região norte. Porém, somente 8 instituições manifestaram interesse em utilizar os softwares educacionais em seus processos de ensino-aprendizagem.

A Tabela 5.7 apresenta a relação das instituições de ensino que manifestaram interesse em utilizar os softwares educacionais, assim como relaciona os jogos que poderiam ser utilizados pelas respectivas instituições de ensino.

Cabe destacar, que assim como ocorreu na pesquisa das instituições de ensino que oferecem cursos na área de transporte e ou/logística, nas instituições de administração também é possível incluir o jogo JEMAT em seus processos de ensino-aprendizagem.

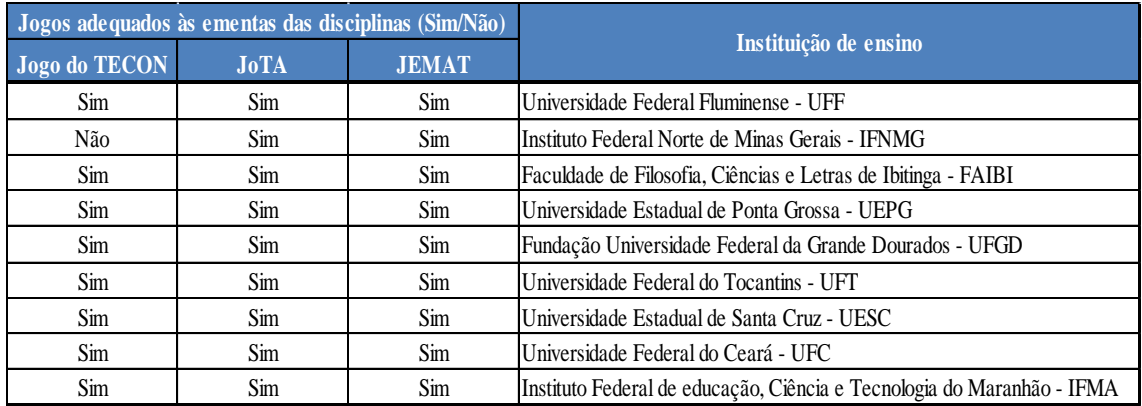

## **Tabela 5.7:** Instituição de ensino interessadas em utilizar os jogos – Graduação em Administração.

Ao analisar a Tabela 5.7 apenas no Instituto Federal Norte de Minas Gerais (IFNMG) não é possível aplicar o Jogo do TECON visto que a disciplina que melhor se enquadra aos jogos é Administração de Recursos Materias e Patrimônio, que não possui nenhum conteúdo sobre terminais marítimos/portuários, foco do Jogo do TECON.

Já nas demais instituições é possível utilizar todos os jogos, visto que a disciplina que melhor se enquadra é Jogos de empresas e esta não necessita de um conteúdo específico.

## **6. DIFUSÃO DOS JOGOS EDUCACIONAIS SELECIONADOS**

Nesta etapa de difusão dos jogos educacionais, buscou-se participar de congressos, seminários e jornadas científicas, aplicar os jogos em instituições de ensino e disponibilizá-los em um portal da internet. Além disso elaborou-se para as instituições de ensino selecionadas, um workshop que visava treiná-las para utilizar os jogos.

## **6.1 Divulgação em congressos, seminários e jornadas de iniciação cientifica**

Os softwares educacionais foram divulgados, assim como programados na proposta do projeto LABSIMNET, em três congressos que foram: VII Rio de Transportes, o XXIV ANPET e o XXV ANPET.

Cabe destacar que embora a proposta previsse a divulgação ainda em um quarto congresso: VIII Rio de Transportes, esta não ocorreu, visto que na divulgação durante a VII Rio de Transportes percebeu-se que o público era específico para a área de transporte público, área que não se encontra contemplada nos modelos conceituais dos jogos.

Desta forma optou-se por ampliar as participações nos congressos da ANPET, aonde é possível encontrar um público que possui interesse em utilizar os jogos em seus processos de ensino-aprendizagem e participar ainda de seminários e jornadas de iniciação científicas específicas para o tema de utilização de jogos de empresa no processo de ensino-aprendizagem na área de transportes.

Como material de divulgação a ser entregue aos participantes dos congressos e seminários elaborou-se *folders* que explicam a vantagem da utilização de jogos de empresa como ferramenta didática e apresentam os jogos a serem disponibilizados no projeto LABIMNET, conforme pode ser observado na Figura 6.1.

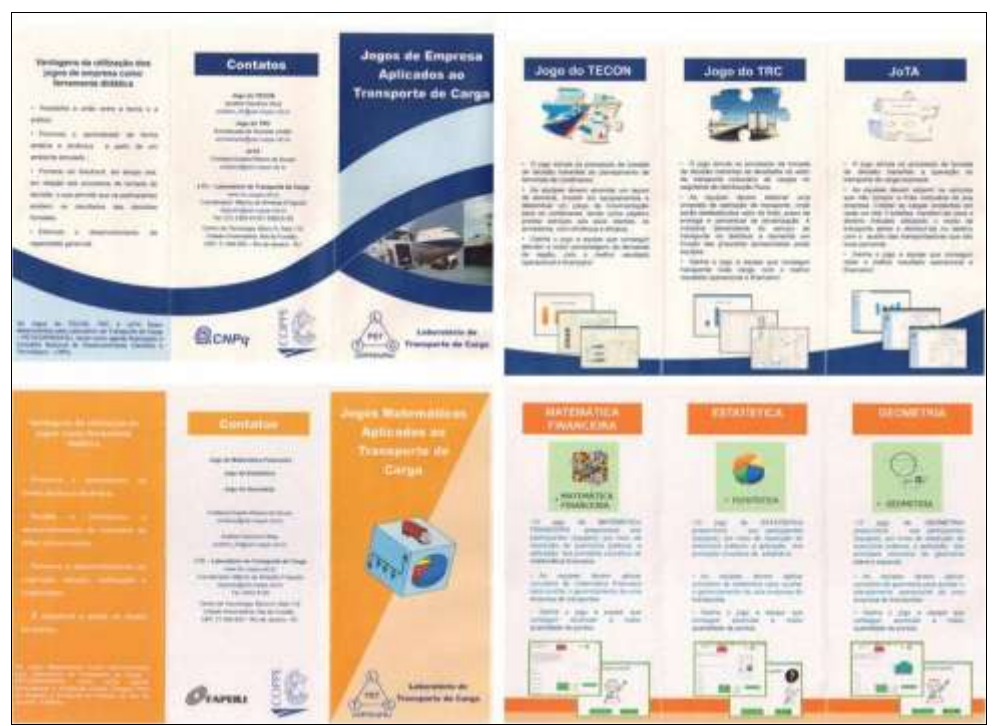

**Figura 6.1**: Folders de divulgação.

O VII Rio de Transportes foi realizado no período de 4 a 5 de agosto, na estação de trens da Leopoldina localizada no Estado do Rio de Janeiro. A Participação na VII Rio de Transportes ocorreu no dia 4 de agosto de 2010 sob a forma de apresentação de pôsteres. Nesses pôsteres apresentou-se o Jgo do TECON e o JoTA. (Figura 6.2)

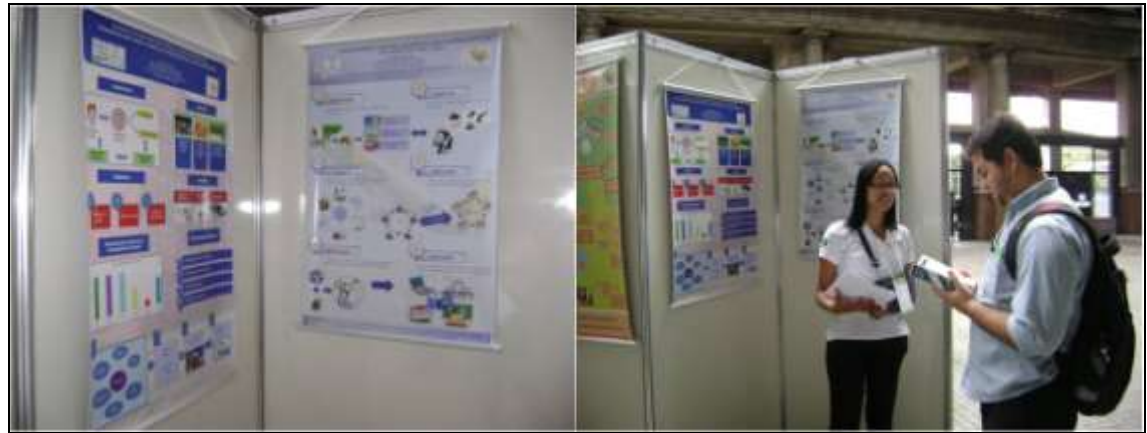

**Figura 6.2**: Participação no VII Rio de Transportes.

O XXIV ANPET foi realizado no período de 29 de novembro a 30 de dezembro de 2010, no hotel Bahia Othon Palace, no Estado de Salvador. A Participação na XXIV ANPET ocorreu sob a forma de apresentação de dois artigos científicos: (1) Jogos de empresa para o ensino técnico em transportes: Uma aplicação no setor rodoviário de cargas (Jordão, 2010) e (2) O Jogo do Tecon: Uma Ferramenta de Apoio Educacional para Cursos Técnicos em Portos e Cursos Tecnológicos em Gestão Portuária (Silva, 2010).

Além disso, realizou-se ainda mais uma edição do mini-curso Jogos de Empresa aonde foi possível apresentar e aplicar os jogos do TECON, JoTA e JEMAT para os participantes do congresso.

A equipe do projeto aproveitou a oportunidade e realizou também aplicação do jogo do JEMAT no Colégio Estadual Luiz Pinto de Carvalho que foi um dos colégios identificados na Tabela 5.6 e que será descrita no item 5.2.

Adicionalmente as metas do projeto a equipe participou ainda do CAFÉ com LALT, que é um evento bimestral e é realizado pelo LALT (Laboratório de Aprendizagem em Logística e Transportes) da UNICAM e pelas FATEC's do Estado de São Paulo.

Neste evento são discutidos temas relevantes para o ensino, a pesquisa e a prática da logística.

A participação no evento ocorreu no dia 15/04/2011 no Salão Tokio da FUNCAMP, e na ocasião divulgou-se o projeto LABSIMNET para os participantes do evento. Além disso, no dia 14/04/2011 realizou-se divulgação do projeto LABSIMNET para alunos de mestrado e doutorada da UNICAMP na disciplina de modelagem de sistemas logísticos e de transporte, e para alunos do curso de logística aeroportuária da FATEC – Indaiatuba.

A Figura 6.3 ilustra a participação na FATEC – Indaiatuba (1) e na UNICAMP (2)

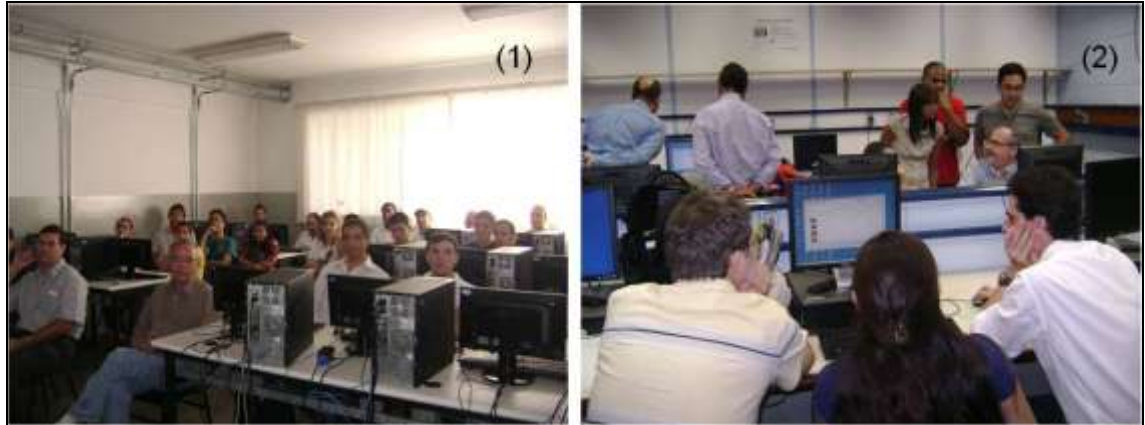

**Figura 6.3**: Participação na UNICAMP e FATEC – Indaiatuba.

O XXV ANPET foi realizado no período de 7 a 11 de novembro de 2011, Centro de Convenções da escola de engenharia da Universidade Federal de Minas Gerais (UFMG). A Participação na XXV ANPET ocorreu sob a forma de apresentação de um resumo de tese: (1) Ferramentas pedagógicas participativas no processo de ensinoaprendizagem de profissionais da área de gestão do transporte de carga: uma aplicação para a gestão de terminais de contêineres (Silva, 2011).

Além disso, realizou-se a primeira edição do seminário Jogos de Empresa aonde foi possível apresentar os jogos do TECON, JoTA e JEMAT para os participantes do congresso.

Ao longo do desenvolvimento do projeto LABSIMNET, o laboratório de transporte de cargas criou oportunidades de iniciação científica para alunos de graduação da UFRJ. Estas iniciações contaram com bolsas fornecidas pelo PIBIC – UFRJ, Bolsa CNPq e Bolsa do próprio LTC.

Ao todo o projeto LABSIMNET contou com a participação de 5 bolsistas. A Tabela 6.1 apresenta a relação dos bolsistas e associa o bolsista à bolsa e a atividade desenvolvida ao longo de sua participação no projeto.

| Nome do Bolsista                     | <b>Bolsa</b> | Atuação no Projeto LABSIMNET                                                        |
|--------------------------------------|--------------|-------------------------------------------------------------------------------------|
| Marina Natsuki Kamino                |              | PIBIC/UFRJ Pesquisa das instituições de ensino na área de transporte e/ou logística |
| Rodrigo Gomes Rodrigues              | CNPq         | Desenvolvimento do Portal LTC                                                       |
| Lays Gonçalves Carvalho Costa   CNPq |              | Pesquisa de metodologias de ensino e jogos de empresa                               |
| <b>Arthur Moreira Menezes</b>        | CNPq         | Auxilio no desenvolvimento de material visual                                       |
| Mariana Fernandes                    | LTC .        | Pesquisa das instituições de ensino na área de administração                        |

**Tabela 6.1:** Relação dos Bolsistas de Iniciação Científica.

A Bolsista, Marina Natsuki Kamino, por receber uma bolsa PIBIC fornecida pela UFRJ apresentou, ao final da bolsa, um resumo técnico intitulado **Aprimoramento e Difusão em Rede de Softwares Educacionais de Simulação para o Ensino em Transporte e Logística – LABSIMNET,** durante a XXXIII Jornada Giulio Massarani de Iniciação Científica, Artística e Cultural UFRJ, realizada no período de 3 a 7 de outubro de 2011.

Com o intuito de promover a difusão dos jogos de empresa (Jogo do Tecon e JoTA) desenvolvidos no projeto LABSIM e dos jogos matemáticos (JEMAT – módulos de Estatística, Matemática Financeira e Geometria) desenvolvidos no projeto

LABMATRANS, elaborou-se um portal na *internet*, intitulado Portal do LTC, que apresenta em seu conteúdo informações que visam divulgar os jogos e também informações referentes ao Laboratório de Transporte de Carga (LTC), responsável pelo desenvolvimento destes projetos.

### **6.2 Aplicação em Instituições de Ensino**

Ao longo do projeto LABSIMNET realizou-se 8 aplicações dos *softwares* educacionais.

As aplicações dos *softwares* educacionais ocorreram nos seguintes locais:

(1) O Jogo do TECON foi aplicado no curso de pós-graduação em engenharia de transportes da Universidade Federal do Rio de Janeiro (PET/COPPE/UFRJ) na disciplina introdução ao transporte de carga nos anos de 2010 e 2011

(2) O JoTA foi aplicado no curso de pós-graduação em engenharia de transportes da Universidade Federal do Rio de Janeiro (PET/COPPE/UFRJ) na disciplina planejamento do transporte de carga nos anos de 2010 e 2011.

(3) O Jogo do TECON foi aplicado no curso de pós-graduação em engenharia de transportes da Universidade Federal do Rio de Janeiro (PET/COPPE/UFRJ) na disciplina análise de desempenho no ano de 2011

(4) O Jogo do TECON foi aplicado no curso de pós-graduação em engenharia de transportes da Universidade Federal do Rio de Janeiro (PET/COPPE/UFRJ) na disciplina pesquisa operacional 2 no ano de 2011

(5) O Jogo do TECON e o JoTA foram aplicados no XXIV ANPET durante a realização do Mini-curso Jogos de Empresa, no ano de 2010

(6) O JEMAT foi aplicado no colégio Estadual Luiz Pinto de Carvalho, para alunos do curso técnico em logística na disciplina de matemática, no ano de 2010

(7) O Jogo do TECON foi aplicado para alunos do curso de pós-graduação em logística da UNICAMP, durante a participação no Café com LALT, no ano de 2011

(8) O Jogo do TECON e o JoTA foram aplicados para alunos do curso de pósgraduação em engenharia de transportes da Universidade Nacional de Córdoba no âmbito da disciplina "Seminarios Avanzados em Transporte", no ano de 2011.

## **6.3 Elaboração do Portal do LTC**

O portal do LTC encontra-se hospedado sob o domínio da UFRJ, tendo sido registrado o domínio **[WWW.LTC.COPPE.UFRJ.BR](http://www.ltc.coppe.ufrj.br/)**. Visando garantir a integridade e segurança dos dados disponibilizados neste, utilizou-se para estrutura de intranet o *Firewall Linux GNU General Public License (GPL*) e o *Windows Server* 2008 em conjunto com *Apache2triad*.

O layout do portal foi elaborado para ser simples e intuitivo de modo a atender a usuários com conhecimentos básicos e avançados. Seu conteúdo é apresentado na resolução 800 x 600 e a visualização de cada item é feito por meio de um menu fixo do lado esquerdo da tela, obedecendo regras de acessibilidade. Os itens disponíveis para

acesso no portal foram selecionados buscando divulgar tanto o Laboratório de Transporte de Carga (LTC) como os jogos considerados no escopo deste projeto.

Como linguagem de programação para a elaboração do portal optou-se por utilizar *HTML, JavaScript, CSS e PHP*. Já como banco de dados utilizou-se o *MySQL*, o qual foi necessário para armazenar informações referentes as solicitações de acesso aos jogos.

Cabe destacar que se optou por utilizar o banco de dados *MySQL*, visto que este trata-se de um servidor de banco de dados rápido, com multi-processamento e multi-usuários em SQL (*Structured Query Language*) e por ter uma licença *GNU General Public License (GPL)*, assim atendendo aos requisitos do projeto LABSIMNET. A Figura 6.4 ilustra a tela inicial do Portal do LTC.

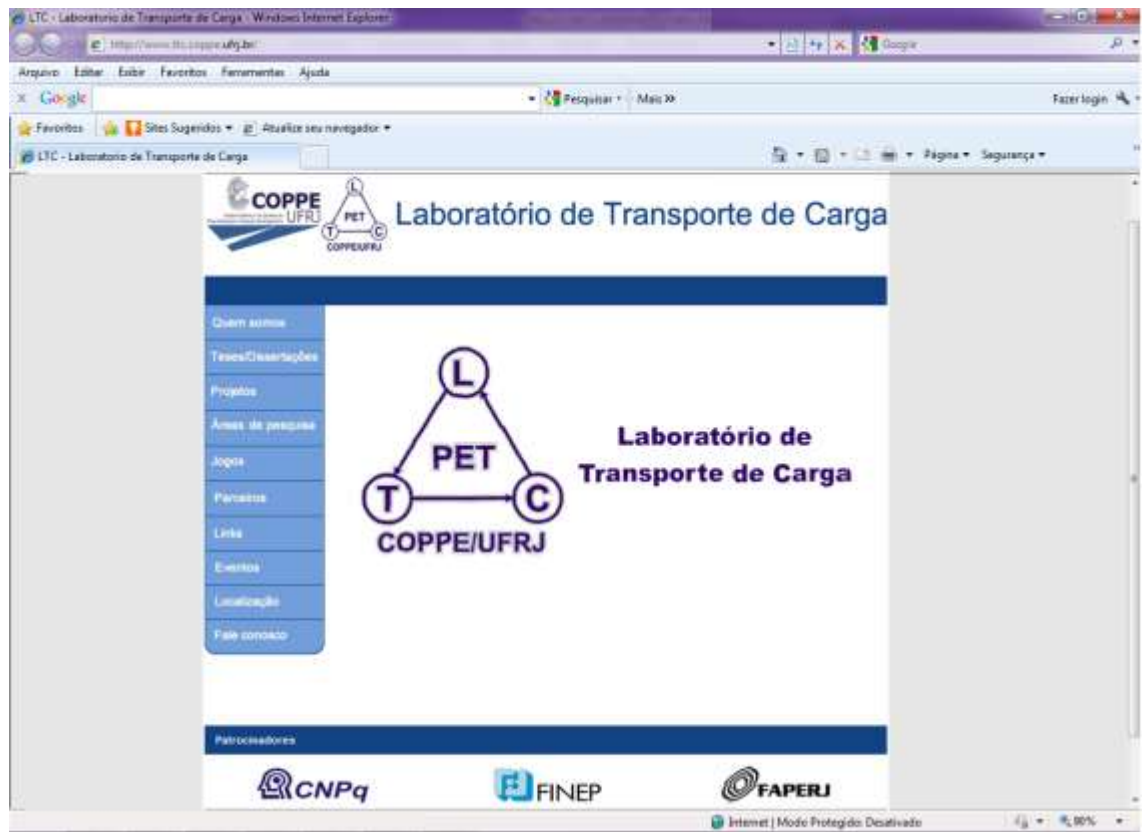

**Figura 6.4:** Tela Inicial do Portal do LTC.

No portal do LTC é possível encontrar no menu opções que divulgam o trabalho do LTC e opções específicas para a apresentação dos jogos.

As opções do menu que apresentam o LTC são: Quem somos, Teses/Dissertações, Projetos, Áreas de pesquisas, Parceiros, Links, Eventos, Localização e Fale conosco. Nas opções Projetos e Áreas de pesquisa existem referências dos jogos de empresa e jogos matemáticos, porém no portal existe um item específico intitulado Jogos, que promove a difusão dos jogos.

#### **6.4 Difusão dos Jogos no Portal do LTC**

O objetivo principal da elaboração do Portal do LTC foi divulgar e disponibilizar um espaço por meio do qual instituições de ensino presentes em todo o mundo, pudessem conhecer e utilizar os jogos elaborados nos projetos LABSIM e LABMATRANS.

Desta forma, no Portal do LTC existe uma opção Jogos onde é possível conhecer um pouco sobre os jogos que estão disponíveis, obter informações de como ter acesso a eles e realizar um cadastro de solicitação de acesso aos jogos.

Este cadastro visa armazenar os dados das instituições de ensino que demonstram interesse em utilizar os jogos disponíveis como ferramenta de apoio ao processo de ensino-aprendizagem em seus cursos e inicialmente fornecer um controle das instituições, a partir da emissão de uma senha que permite o download/acesso aos jogos, com o intuito de acompanhar a aplicação dos jogos nessas instituições. A Figura 6.5 ilustra a tela inicial da opção **Jogos.**

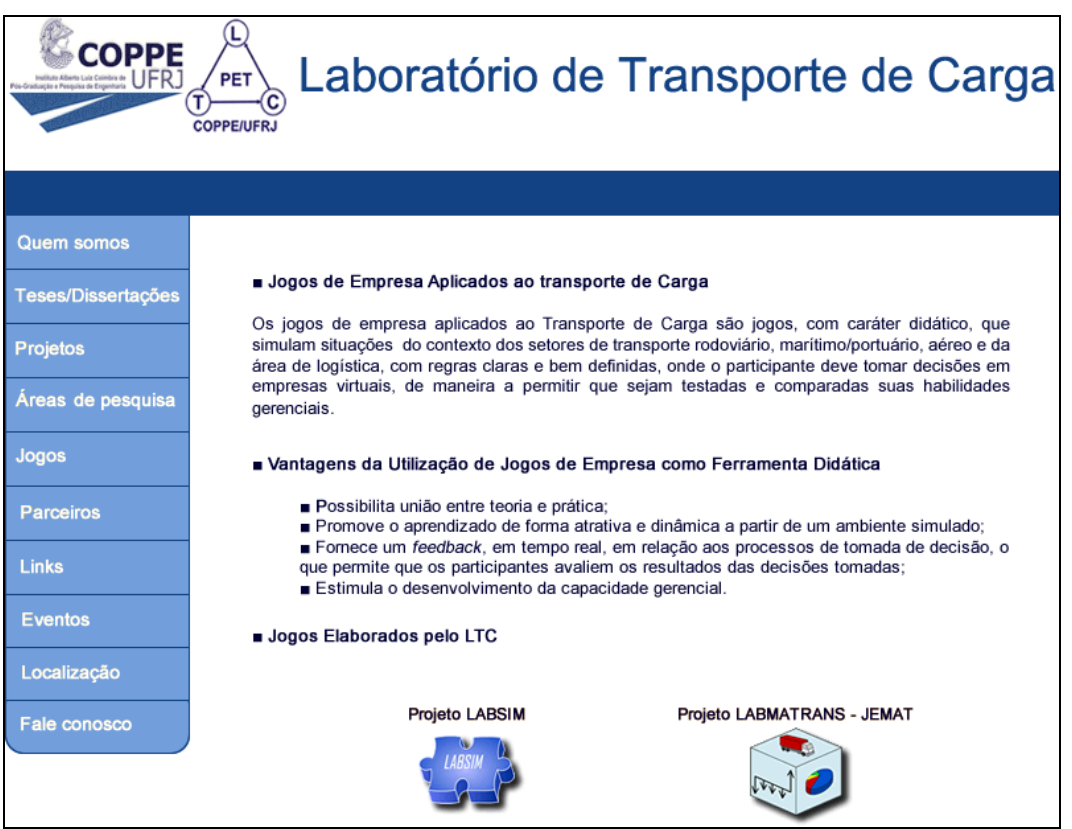

**Figura 6.5:** Tela inicial da Opção Jogos do Portal do LTC.

Nesta tela inicial acessada a partir da opção **Jogos** apresenta-se uma definição de jogos de empresa aplicados ao transporte de carga, as vantagens e desvantagens de sua utilização como ferramenta didática e os ícones dos projetos LABSIM e LABMATRANS – JEMAT por meio dos quais é possível acessar maiores informações sobre os jogos elaborados pelo LTC.

Ao clicar no ícone do Projeto LABSIM, o usuário terá acesso a informações sobre os jogos: Jogos do TECON, JoTA e TRC, conforme pode ser observado na Figura 6.7.

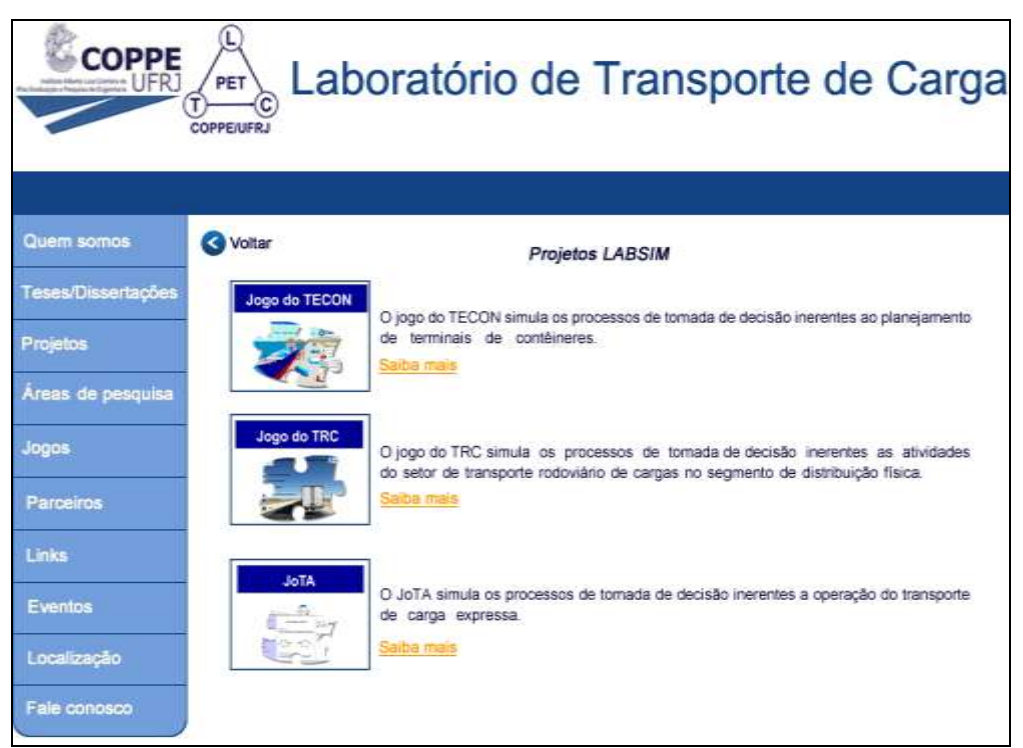

**Figura 6.6:** Tela ao clicar no ícone Projeto LABSIM.

Na tela representada pela Figura 6.6 observa-se a existência de links com o título "Saiba mais". Ao clicar nesses links o usuário obterá maiores informações sobre o respectivo jogo.

Dentre as informações tem-se: uma descrição sucinta do jogo, um link para realizar o download do manual do jogo (para realizar o download do manual não é necessário ser um usuário cadastrado), um link para enviar críticas e sugestões ao LTC no que diz respeito ao jogo e um link para realizar o download do jogo, no caso do jogo do TECON ou para ter acesso ao jogo, no caso do JoTA.

A Figura 6.7 ilustra as informações existentes no link saiba mais do Jogo do TECON. Os links referentes ao saiba mais do JoTA e do JEMAT apresentam informações similares as do Jogo do TECON.

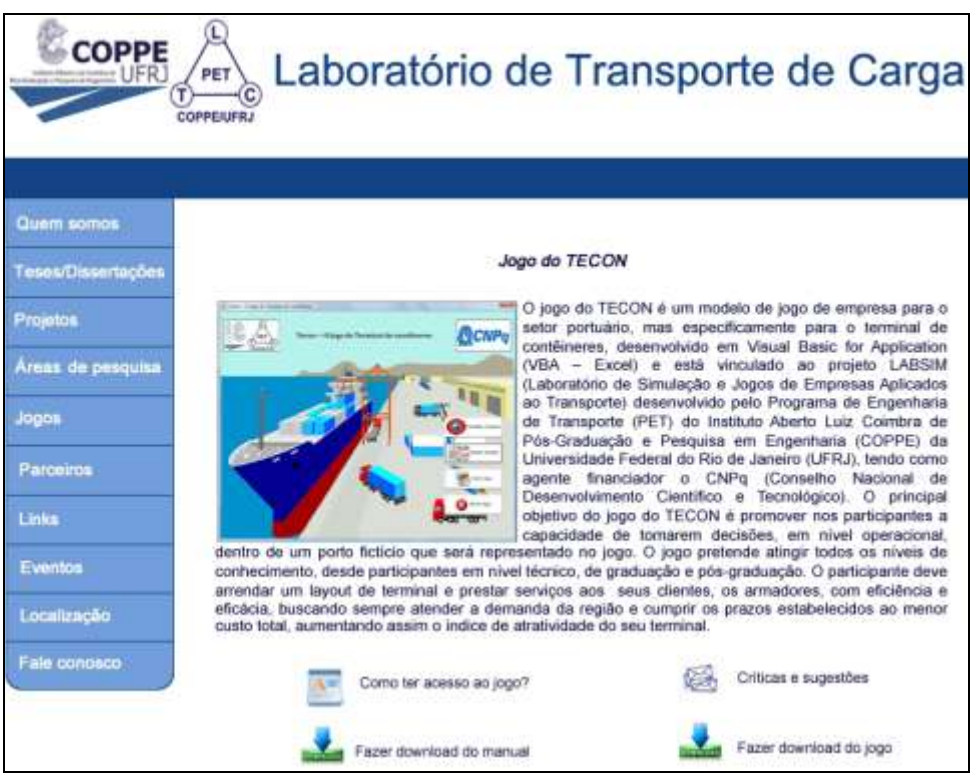

**Figura 6.7:** *Link* Saiba mai do Jogo do TECON.

Cabe destacar que para realizar *download* do jogo (Fazer *download* do jogo) ou ter acesso ao jogo é necessário ser um usuário cadastrado e possuir senha. Com esta senha o usuário terá acesso a todos os jogos disponibilizados.

A Figura 6.8 apresenta a tela para a inserção de login e senha (1), em caso de usuário cadastrado e a tela de solicitação de cadastro (2).

| COPPE                                                                                                    | Laboratório de Transporte de Carga<br>HET                                                                                                  | COPPE                                                                                                    | Laboratório de Transporte de Carga                                                                                                    |
|----------------------------------------------------------------------------------------------------|----------------------------------------------------------------------------------------------------|----------------------------------------------------------------------------------------------------|----------------------------------------------------------------------------------------------------|
| <b>Genera</b><br><b>Installation Conversion</b><br>Fromm.<br>Area in precinc<br>lique.<br><b>Paramy</b><br>Links:<br>Enrique<br><b>Learning</b><br><b>Figures</b> | (1)<br>Login<br>East<br><b>Solo</b><br><b>Green</b><br>Баркене им верх полития? Стои это<br><b>Midrido Configurado"</b> Carliston el Villa | <b>Services</b><br><b>Continues</b><br><b>START</b><br><b><i><u><u>Engl of Historic</u></u></i></b><br>÷.<br>telesti<br>m.<br><b>Lange</b><br>Learning Bay<br><b>Columns</b> | Calastro<br>(2)<br>? Carpos de prenciacano del printo<br><b>A mart</b><br><b>Sortist</b><br>continue worker<br><b>Home Congleto"</b><br>- Base il antico<br><b>FOODA</b><br>matedal <sup>4</sup><br>darpinsi koolades<br>sage.<br>nam<br>1191<br><b>School</b><br>Immerse pelo TECOW Sec 28811.<br>Montage pide TBC:<br><b>Section State</b><br>hiteretten polis JnTA |

**Figura 6.8:** Telas de inserção de Login e Senha e de solicitação de cadastro

### **6.5 Treinamento de capacitação –** *Workshop* **Jogos de Empresa**

Com o intuito de capacitar os professores das instituições de ensino selecionadas e interessadas em aplicar os jogos educacionais difundidos no âmbito do projeto LABSIMNET, realizou-se no período de 9 a 11 de agosto de 201, das 9:00 as 16:00hs um *Workshop*.

Para viabilizar a realização do workshop foi enviado um convite as instituições interessadas solicitando a indicação de um professor para participar do *Workshop* e informando que todas as despesas com passagem e diária seriam pagas pelo projeto CNPq.

Foram enviado convites para as 16 instituições de ensino na área de transporte e/ou logística que manifestaram interesse nos jogos (Tabela 5.6) e para 1 instituição de ensino na área de administração, que foi a Universidade Federal Fluminense (Tabela 5.7).

No caso das instituições na área de transportes e/ou logística optou-se por convidar todas as instituições visto que os jogos educacionais foram elaborados especificamente para serem aplicados nesta área.

Já no caso da área de administração, como as disciplinas estão relacionadas com o tema jogos de empresa que não precisam ser necessariamente aplicados a área de transporte e/ou logística, optou-se por escolher a Universidade Federal Fluminense, que possui um professor que participa do projeto LABSIMNET – Pítias Teodoro, e desta forma representa uma instituição com potencial de tornar-se multiplicadora de conhecimento para as demais instituições listadas na Tabela 5.7.

O Convite enviado para as instituições assim como a programação do *Workshop* encontram-se no Anexo VI.

Neste *Workshop*, que ocorreu nas dependências do no Programa de Engenharia de Transportes (PET) / COPPE / UFRJ, foram apresentados o jogo do TECON o JoTA e o JEMAT, assim como todo o processo necessário para a aplicação dos jogos e para a avaliação daqueles que vierem a participar do jogos.

Para o *workshop* foi elaborado um material didático específico para ser utilizado como apoio para a aplicação dos jogos. Este material era composto por manuais e informações de acesso do Jogo do TECON, JoTA e JEMAT, CD com apresentações em Microsoft Office *PowerPoint* que explicavam a parte teórica presente em cada jogo assim como toda a dinâmica e cenário simulado nos jogos, folders de divulgação dos jogos e um termo de licença e de responsabilidade para que os jogos sejam utilizados apenas com fins educacionais.

A Figura 6.9 ilustra a pasta do material didático, e os folders.

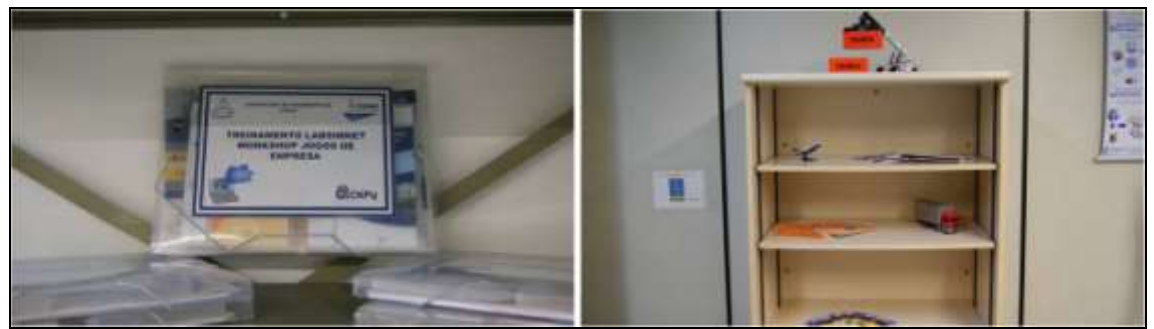

**Figura 6.9**: Material didático elaborado para o Workshop.

Com esse material acreditava ser possível capacitar os participantes do workshop e transformá-los em potenciais multiplicadores do conhecimento adquirido no workshop e difusores do Projeto LABSIMNET, formando então uma rede de divulgação interinstitucional.

Embora o convite tenha sido enviado para  $16<sup>1</sup>$  instituições de ensino, apenas 6 compareceram ao workshop, conforme pode ser observado na Tabela 6.2.

**Tabela 6.2:** Relação das instituições de ensino e dos professores que participaram do *workshop*.

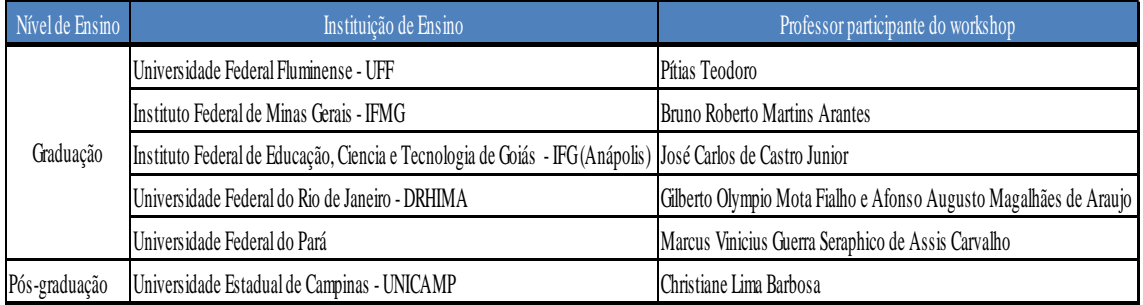

Ao analisar a Tabela 6.2 observa-se que nenhuma instituição de nível técnico participou do workshop.

A apresentação dos 3 jogos durante o *workshop* segui a seguinte dinâmica:

1

No primeiro dia, 9 de agosto, realizou-se a apresentação do Instituto Alberto Luiz Coimbra de Pós Graduação e Pesquisa de Engenharia - COPPE, do Programa de Engenharia de Transporte – PET e do Laboratório de Transporte de Carga - LTC, responsáveis pela realização do workshop.

Neste dia apresentou-se ainda uma visão geral sobre jogos de empresas aplicados ao processo de ensino-aprendizagem, destacando as vantagens pedagógicas. Além disso foi apresentado o Jogo do TECON.

<sup>1</sup> Não foi enviado convite para professores da Universidade Federal do Rio de Janeiro (PET/COPPE/UFRJ), visto que o professor interessado em utilizar os jogos em suas disciplinas, Márcio de Almeida D'Agosto é o coordenador do projeto LABSIMNET e portanto já representa um difusor dos jogos.

No segundo dia, 10 de agosto, continuou-se a apresentação do Jogo do TECON porém uma apresentação mais detalhada aonde os participantes tornaram-se aptos a aplicar o jogo em suas salas de aula. Ainda neste dia iniciou-se a apresentação do JoTA.

No terceiro e último dia do *workshop*, dia 11 de agosto, continuou-se a apresentação do JoTA, apresentou-se o JEMAT e realizou-se uma sessão de dúvidas e encerramento.

A Figura 6.10 ilustra o início do workshop (1) e o encerramento (2)

**Figura 6.10**: Workshop.

## **7. CONSIDERAÇÕES FINAIS**

A Proposta do projeto LABSIMNET tinha por objetivo adequação, aprimoramento e difusão, por meio de um portal na *internet*, de *softwares* na forma de jogos educacionais com a finalidade de ensinar planejamento e operação de transporte de carga com aplicação para os modos rodoviário, aéreo, marítimo/portuário e de logística em nível de ensino técnico, de graduação/tecnólogo e de pós-graduação.

Entende-se que este objetivo foi atingido à medida que foi realizado aprimoramentos nos jogos desenvolvidos no âmbito dos projetos LABSIM e LABMATRANS e a difusão desses jogos por meio do portal do LTC.

No âmbito do projeto LABSIM foram desenvolvidos 4 jogos educacionais na forma de jogos de empresa que foram: o Jogo do TECON, o Jogo do TRC, o JoTA e o TRANSCARG, aplicados respectivamente, ao modo marítimo/portuário, ao modo rodoviário, ao modo aéreo e em logística.

Ao analisar o Jogo do TRC e o TRANSCARG percebeu-se que estes não se encontravam bem estruturados em suas lógicas de programação e apresentavam alguns erros de funcionalidade. Desta forma, com o intuito de não atrapalhar o andamento do Projeto LABSIMNET e ao mesmo tempo entendendo que a não existência desses jogos no processo de difusão não impediria alcançar os objetivos desse projeto, optou-se por divulgar apenas o Jogo do TECON e o JoTA.

Já no âmbito do projeto LABMATRANS foi desenvolvido o JEMAT, que por apresentar questões matemática financeira, estatística e geometria aplicadas dentro de um contexto de uma transportadora de carga no modo rodoviário e em logística este pode preencher a lacuna dos objetivos pela não difusão do Jogo do TRC e o TRANSCARG.

Com relação à adequação dos jogos, optou-se por utilizar uma estratégia um pouco diferente da presente na proposta do projeto LABSIMNET. Inicialmente pretendia-se realizar uma pesquisa de identificação das instituições de ensino que possuem cursos na área de transporte e/ou logística em níveis técnico, de graduação/tecnólogo e pósgraduação e a partir desta identificação, selecionar disciplinas que possuíssem conteúdo programático adequados aos jogos.

Após a seleção dessas disciplinas, foi proposto o aprimoramento dos modelos conceituais dos jogos de modo que estes atendessem plenamente o conteúdo da disciplina. Porém, verificou-se que em algumas instituições de ensinos os jogos já atendiam parcialmente essas disciplinas.

Para atender totalmente as disciplinas ou a todas as instituições de ensino identificadas seria necessário realizar, um aprimoramento do modelo conceitual a partir de uma pesquisa para aprofundamento da parte teórica dos jogos. Este aprimoramento do modelo conceitual geraria um esforço muito grande e ainda poderia comprometer o cronograma de execução do projeto. Além disso, caso fosse realizado apenas aprimoramentos na lógica de programação dos jogos, para corrigir possíveis incompatibilidades de sistemas, estes já se encontravam aptos para serem utilizados para atender parcialmente o conteúdo das disciplinas de todas as instituições de ensino identificadas.

Outro fato que contribuiu para a realização apenas de um aprimoramento na lógica de programação do jogo está relacionado com a disponibilidade das instituições de ensino em contribuírem e participarem do projeto LABSIMNET.

Durante a pesquisa com as instituições de ensino percebeu-se que 55,9% das instituições que manifestaram interesse estão localizadas na região Sudeste, porém só foi possível estabelecer contato com os coordenadores de três instituições. Já nas demais regiões só foi possível estabelecer contato com uma instituição na região nordeste, uma na região norte, duas da região sul, e duas na região centro-oeste.

Quanto ao acesso às ementas das disciplinas oferecidas pelas instituições de ensino, obteve-se mais facilidade de acesso com as instituições de ensino em níveis de graduação/tecnólogo e pós-graduação, pois estas disponibilizam as ementas de seus cursos em seus próprios *websites*. Já nas instituições de ensino em nível técnico foi necessário obter uma autorização do coordenador do curso para disponibilizar as ementas, o que gerou certa dificuldade para relacionar o conteúdo dos jogos educacionais com o conteúdo das ementas, limitando assim a quantidade de instituições em nível técnico que terão acesso aos jogos.

Além disso, outra limitação encontrada está relacionada com a dificuldade em manter contato com as instituições que manifestaram interesse em utilizar os jogos educacionais em seus processos de ensino-aprendizagem, visto que apenas 30,5% disponibilizaram os períodos em que serão oferecidas as disciplinas onde os softwares podem ser aplicados.

Desta forma, no que diz respeito aos objetivos quanto ao aprimoramento dos jogos, estes foram realizados, porém sob a ótica da lógica de programação e na qual foi definido que seria necessário apenas as mesmas ferramentas de programação no caso do Jogo do TECON e do JoTA e modificar o módulo de Geometria do JEMAT, passando-o para a linguagem de programação VBA que era a que a equipe participante do projeto possuía mais conhecimento.

Com relação a difusão dos jogos, esta foi realizada não só por meio da elaboração de um portal na *internet*, Portal do LTC, assim como a partir da participação em congressos, seminários e jornada de iniciação científica e da elaboração de mini-curso, seminário e *workshop*.

Adicionalmente, para garantir a velocidade e segurança ao tráfego de rede do Portal do LTC de modo a não comprometer a divulgação e disponibilização dos jogos difundidos no âmbito do Projeto LABSIMET foi necessário realizar ações que fugiam ao escopo inicial da proposta do Projeto LABSIMNET, como por exemplo, a reestruturação da rede física e lógica do LTC.

O Servidor foi devidamente preparado para atender a rede de dados, hospedar a *home page* e banco de dados, compartilhar recursos, acesso a *internet* como provedor e como *Firewall*, tendo que ficar 24hs por dia ligado para atender a todos os serviços solicitados pelos usuários.

A rede física do LTC foi reestruturada para atender a demanda no trafego de dados e facilitar na identificação de possíveis problemas assim diminuindo o tempo na manutenção corretiva.

Para tanto, Foi utilizada a topologia estrela, aonde a partir de um único ponto segue um cabo CAT5e (categoria 5, com 4 pares de fios trançados – 10 Base-T) para cada computador, garantindo assim maior independência entre os computadores, com relação ao trafego de rede e assim garantir uma menor latência na rede, fundamental para a divulgação dos jogos.

A utilização da topologia estrela requer equipamentos especiais, e desta forma foi necessário utilizar um Switch 3Com, que é um HUB que divide e redireciona o trafego da rede, tonando-o mais eficiente.

Ainda com relação a resultados obtidos, que vão além do escopo do projeto, pode-se destacar:

- A divulgação dos jogos educacionais na universidade Nacional de Córdoba, na Argentina;

- A participação no projeto de 5 bolsistas de iniciação científica;

- A elaboração de uma dissertação de mestrado sobre o tema de jogos de logística aplicado ao ensino de transporte, com previsão de defesa para fevereiro de 2012;

- O desenvolvimento de 2 teses de doutorado sobre o tema de jogos de empresa no processo de ensino-aprendizagem na área de transporte de carga, com previsão de defesa para o segundo semestre de 2014;

O *Workshop* foi responsável pela formação de 7 professores sendo que 6 eram de instituições de ensino em nível de graduação e apenas 1 era em nível de pós-graduação. Além disso, 4 instituições estavam localizadas na região sudeste, 1 na região centrooeste e 1 na região norte.

O *Workshop* capacitou os professores para que estes possam utilizar os jogos em suas salas de aula e também formar professores de outras instituições de ensino, que não foram contempladas no projeto, para também utilizarem os jogos em seus processos de ensino-aprendizagem.

No *Workshop* não foi possível obter a presença de instituições de nível técnico e de instituições localizadas nas regiões sul e nordeste. Cabe destacar, que as regiões nordeste e sul possuem juntas 20% dos cursos potenciais para utilizar os jogos.

Sendo assim, para trabalhos futuros sugere-se a inclusão de pelo menos uma instituição de ensino, por nível de ensino e por região para participar do *Workshop,* pois assim o conhecimento sobre os jogos poderia ser disseminado em todas as regiões do Brasil de forma uniforme.

Com o intuito de garantir cada vez mais a acessibilidade dos jogos via *internet* sugerese que seja realizada uma adequação na estrutura de programação do Portal do LTC visto que este apresenta alguns problemas de resolução do tamanho da página em virtude do navegador que está sendo utilizado.

Ainda como sugestão tem-se:

- O desenvolvimento de um projeto que visse identificar os potenciais da utilização dos jogos difundidos no projeto LABSIMNET, a partir do acompanhamento da aplicação desses jogos nas instituições de ensino;

- O desenvolvimento de um projeto que visse identificar a melhor forma de inserção dos jogos no processo de ensino-aprendizagem;

- O desenvolvimento de um projeto que visse auxiliar o processo de avaliação da aprendizagem por meio de jogos.

#### **REFERÊNCIAS BIBLIOGRÁFICAS**

- CENTRO UNIVERSITÁRIO DA FUNDAÇÃO DA FEI São Bernardo (SP). Disponível em: <[http://www.fei.edu.br/ptBR/pesquisas\\_projetos/pesquisas/engenharia\\_civil/Pagina](http://www.fei.edu.br/ptBR/pesquisas_projetos/pesquisas/engenharia_civil/Paginas/Engenharia_Civil.aspx) s/Engenharia Civil.aspx>. Acesso em: 25 de março de 2011.
- FATEC. Faculdade de Tecnologia Sorocaba. Disponível em: [<http://www.fatecsorocaba.edu.br/>](http://www.fatecsorocaba.edu.br/). Acesso em: 25 de março de 2011.
- FATEC/AM. Faculdade de Tecnologia Americana. Disponível em:[<http://www.fatec.edu.br/html/fatecam/index.php>](http://www.fatec.edu.br/html/fatecam/index.php). Acesso em: 25 de março de 2011.
- FATEC/BS. Faculdade de Tecnologia da Baixada Santista. Disponível em: [<http://www.fatecbs.edu.br/>](http://www.fatecbs.edu.br/). Acesso em: 25 de março de 2011.
- FATEC/BT. Faculdade de Tecnologia de Botucatu. Disponível em: [<http://www.fatecbt.edu.br/>](http://www.fatecbt.edu.br/). Acesso em: 25 de marco de 2011.
- FATEC/JAHU. Faculdade de Tecnologia de Jahu Disponível em: [<http://www.fatecjahu.edu.br/>](http://www.fatecjahu.edu.br/). Acesso em: 25 de março de 2011.
- FATEC/JD. Faculdade de Tecnologia de Jundiaí. Disponível em: [<http://www.fatecjd.edu.br/index.php>](http://www.fatecjd.edu.br/index.php). Acesso em: 25 de março de 2011.
- FAZP. Faculdade Zumbi dos Palmares. Disponível em: < [http://www2.zumbidospalmares.edu.br/>](http://www2.zumbidospalmares.edu.br/). Acesso em: 25 de março de 2011.
- GRAMIGNA, M.R. (2008) *Jogos de empresa.* 2a ed. Perason Prentice Hall, São Paulo.
- INEP (2008). Instituto Nacional de Ensino e Pesquisa Educacionais Anísio Teixeira. Disponível em: <http://www.inep.gov.br>. Acesso em: 25 de março de 2011.
- LUPERINI, R. (2008) Dinâmica e Jogos de Empresa. Método, Instrumento e Prática de Treinamento. Editora Vozes, Rio de Janeiro.
- MEC (2008). Ministério da Educação e Cultura. Disponível em:<HTTP:/\www.mec.gov.br Acesso em: 25 de março de 2011.
- PERIODICOS CAPES (2010). Portal periódicos CAPES. Disponível em: < www.periodicos.capes.gov.br>. Acesso em: 25 de março de 2011.
- Portal do Senai. Disponível em: [<http://www.senai.fieb.org.br/>](http://www.senai.fieb.org.br/). Acesso em: 25 de marco de 2011.
- SAUAIA, A. C. A. (1997). Jogos de Empresas: Aprendizagem com Satisfação. Revista de Administração. V.32, N.3, p. 13-27, jul/set 1997.
- SENAI –Serviço Nacional de Aprendizagem Industrial. Disponível em:[<http://www.pe.senai.br/site%20senai%20cabo/faxa.html>](http://www.pe.senai.br/site%20senai%20cabo/faxa.html). Acesso em: 25 de março de 2011. SILVA, S.D (2010) *A utilização de jogos de empresa como ferramenta de ensino para formação profissional em terminais de contêineres*. Dissertação de Mestrado. Programa de Engenharia de Transportes – PET/COPPE/UFRJ. Universidade Federal do Rio de Janeiro. Rio de Janeiro, Brasil.
- TITTON, L. A (2006) *Jogos de Empresas: Decisões de Carteiras em um Jogo de Banco*. Dissertação de mestrado. Faculdade de Economia, Administração e Contabilidade de Ribeirão Preto da Universidade de São Paulo, Ribeirão Preto/ SP.
- ULBRA. Universidade Luterana do Brasil. Disponível em: < [http://www.ulbra.br/>](http://www.ulbra.br/). Acesso em: 25 de março de 2011.
- UNIMES. Universidade metropolitana de Santos. Disponível em: < [http://www.unimes.br/curso\\_logistica.asp>](http://www.unimes.br/curso_logistica.asp). Acesso em: 25 de março de 2011.
- UTP. Universidade Tuiuti do Paraná. Disponível em: [<http://www.utp.br/cursos/facet/Engenharia\\_Civil.asp?id=1>](http://www.utp.br/cursos/facet/Engenharia_Civil.asp?id=1). Acesso em: 25 de março de 2011.
- LABSIM (2010). Laboratório de Simulação LABSIM. Relatório final de projeto. Processo 484496/2007 – 7. CNPq. Abril
- LABMATRANS (2010). Laboratório de Matemática em Transportes (Labmatrans) O Uso de softwares educacionais. Relatório Final de Projeto. Processo E – 26/111.190/2008. FAPERJ. Janeiro.

#### **BIBLIOGRAFIA**

- ABRATEC (2008). *Terminais de contêineres - Desempenho 2008.* Associação brasileira dos terminais de contêineres de uso público. Disponível em <http://www.abratecterminais.org.br/novo/default.asp. Acessado em 29/03/2009>.
- ABRETI (2009). Associação brasileira das empresas de transporte internacional. Disponível em: <http://www.abreti.org.br/beta/tipos\_navios.php>. Acessado em 12/03/2009.
- ABNT(2005). NBR 9762 Veículo Rodoviário de Carga Terminologia. Associação Brasileira de Normas Técnicas, Rio de Janeiro.
- ALVARENGA, A. C. e NOVAES, A. G.,1994, *Logística* a*plicada: suprimento e distribuição*. Editora Pioneira, São Paulo, SP.
- ANAC 2007. *Anuário Transporte de Cargas*, ANAC. Associação Nacional da Aviação Civil. Disponível em <http://www.anac.gov.br> acesso em mar/2008.
- ANAC 2006. *Anuário Transporte de Cargas*, ANAC. Associação Nacional da Aviação Civil. Disponível em <http://www.anac.gov.br> acesso em mar/2008.
- ANAC 2005. *Anuário Transporte de Cargas*, ANAC. Associação Nacional da Aviação Civil. Disponível em <http://www.anac.gov.br> acesso em mar/2008.
- ANAC 2004. *Anuário Transporte de Cargas*, ANAC. Associação Nacional da Aviação Civil. Disponível em <http://www.anac.gov.br> acesso em mar/2008.
- ANAC 2003. *Anuário Transporte de Cargas*, ANAC. Associação Nacional da Aviação Civil. Disponível em <http://www.anac.gov.br> acesso em mar/2008.
- ANFAVEA (2009), Associação Nacional dos fabricantes de Veículos Automotores. Disponível em: <http://www.anfavea.com.br/Index.html>. Acesso em 06 maio 2009.
- ANTAQ (2008). Panorama Aquaviário, volume 2. Pág 34.
- ANTAQ (2009). Agência nacional de transportes aquaviários. Disponível em: <http://www.antaq.gov.br>. Acessado em 9/03/2009.
- ANTAQ (2009a). Panorama Aquaviário, volume 3. Pág 33.
- ANTT (2010). Registro Nacional de Transporte Rodoviário de Cargas RNTRC. RNTRC em Números. Agência Nacional de Transportes Terrestres, Brasília.
- ANTT (2007). Lei nº 11.442 de 5 de janeiro de 2007. Dispõe sobre o transporte rodoviário de cargas por conta de terceiros e mediante remuneração. DOU de 08 de janeiro de 2007. Agência Nacional de Transportes Terrestres, Brasília.
- ANVISA (2009). Agência nacional de vigilância sanitária. Disponível em <http://www.anvisa.gov.br/paf/apres.htm> . Acessado em 20/05/2009.
- BALLOU, R.H. (2006). Gerenciamento da cadeia de suprimentos/logística empresarial.Ed. Bookman. 5ª edição.
- BASTOS, I.D. (2003). Avaliação do Desempenho logístico do serviço de transporte rodoviário de cargas – um estudo de caso no setor de revestimentos cerâmicos. Dissertação de mestrado. Programa de pós-graduação em engenharia de produção. Universidade Federal de Santa Catarina – UFSC. Florianopolis.
- BELHOT, R. V. ; FIGUEIREDO, R. S. ; MALAVÉ, C. O. (2001). *O Uso da Simulação no Ensino de Engenharia*. In: Congresso Brasileiro de Ensino de Engenharia, 2001, Porto Alegre - RS. XXIX Congresso Brasileiro de Ensino de Engenharia.
- BITTENCOURT, P. (2009) *Informações à respeito do terminal de contêineres LIBRA – T1* Porto do Rio de Janeiro. Comunicação pessoal com o diretor da LIBRA - T1. Rio de Janeiro – RJ.
- BORGO FILHO, M.(2008). *Elementos de Engenharia Portuária.* Flor&cultura. Vitória, cap 1 pág 21 34.
- BOWEROX, D.J.; CLOSS, D.J. *Logistical management: the integrated supply chain process*. Nova Iorque: McGraw-Hill, 1996.
- CARVALHO, A. C. P. de (2003). **Um Contribuição ao Estudo do Desempenho de Terminais de Contêineres**. Dissertação de mestrado.Programa de Engenharia de Transportes, Universidade Federal do Rio de Janeiro, COPPE, UFRJ.
- CARVALHO, A. C. P. de (2009). *Informações à respeito dos agentes portuários.*Docas –RJ. Comunicação pessoal com o superintendente da companhia Docas do Rio de Janeiro. Rio de Janeiro – RJ.
- CBC (2008). Câmara Brasileira de Contêiner. Disponível em: <http://www.cbcconteiner.org.br/cbc/>. Acessado em: 09/03/2009.
- CENTRAN (2008). Elaboração de estudos em apoio ao desenvolvimento de técnicas de fiscalização e aprimoramento da capacidade regulatória da ANTT. Minuta do Relatório Parcial 02. Centro de Excelência em Engenharia de Transportes, Rio de Janeiro.
- CNT (2007), *Atlas do Transporte*. CNT. Confederação nacional do Transporte. Atlas. Brasília.
- CNT (2009). Confederação Nacional de Transportes. Boletim Estatístico CNT. Disponivel em: < [HTTP://www.cnt.org.br>](http://www.cnt.org.br/). Acesso em: 31 de março de 2010.
- CONTRAN (1998). Resolução nº 49, de 21 de maio de 1998. Dispõe sobre Disciplina a inscrição de dados técnicos em veículos de carga e de transporte coletivo de passageiros, de acordo com os arts. 117, 230, XXI e 231, X do Código de Trânsito Brasileiro. Conselho Nacional de Trânsito, Brasília.
- COPPEAD (2007). Análise e avaliação dos portos brasileiros. Relatório de pesquisa Panorama logístico. Centro de estudos em logística, CEL/COPPEAD.
- CORNÉLIO FILHO, P (1998). *O modelo de simulação do GPCG – 1: jogo do planejamento e controle da produção.* Dissertação de mestrado. Departamento de engenharia de produção e sistemas, Universidade Federal de Santa Catarina – UFSC, Florianópolis.
- D'AGOSTO, M.A. (2008). Notas de aula da disciplina de Analise de Desempenho em Transportes. Mestrado em Engenharia de Transportes. Universidade Federal do Rio de Janeiro.
- D'AGOSTO, M. A. 2007. Apostila de Planejamento de Transporte de Cargas. Programa de Engenharia de Transportes. PET?COPPE/UFRJ.
- DATZ, D. (2004). **Contribuição ao Estudo dos Custos Operacionais em Terminais Intermodais de Contêineres.** Dissertação de mestrado.Programa de Engenharia de Transportes, Universidade Federal do Rio de Janeiro, COPPE, UFRJ.
- DINIZ M. 2009, Informações sobre o processo operacional de transporte de carga. *Comunicação pessoal.* Gerente Operacional. Varig Logística S/A.
- DINIZ M. 2009a, Informações sobre o processo operacional de transporte de carga. *Comunicação pessoal.* Gerente Operacional. Varig Logística S/A.
- DOMINGUEZ, D.O (2009) *Informações à respeito do terminal de contêineres LIBRA – T1* Porto do Rio de Janeiro. Comunicação pessoal com o gerente de logística da LIBRA - T1. Rio de Janeiro – RJ.
- FERNANDES, M. G. (2001) *Modelo Econômico-operacional para análise de dimensionamento de terminais de contêineres e veículos. .* Dissertação de mestrado em Engenharia Naval e Oceânica. Escola Politécnica de São Paulo.
- FERREIRA, R. (2001) -- Equipamentos portuários para movimentação de cargas: Operações com contêineres. Curso especial em gerenciamento de portos. Módulo VI: Gestão de empreendimentos portuários. COPPE/UFRJ, novembro de 2001.
- FIALHO, G.O.M. (1998) **Módulo V: Planejamento PortuárioGestão portuária**. Curso especial em gestão portuária. CIAGA. Rio de Janeiro – RJ.
- FIALHO, G.O.M. (2009). *Informações à respeito da classificação dos terminais portuários.* Escola politécnica de engenharia - UFRJ. Comunicação pessoal com o professor do programa de pós – graduação em engenharia portuária. Rio de Janeiro – RJ.
- GOES FILHO, H. de. A (2008). *Notas de aula da disciplina Planejamento portuário.* Curso de pósgraduação em
- GUIA MARÍTIMO (2009). Disponível em: <http://www.guiamaritimo.com.br/serv/conteineres.php>. Acessado em 23/05/2009.
- KALLÁS, D.(2003).A utilização de jogos de empresas no ensino da administração.VI SEMEAD Seminários em Administração FEA-USP,São Paulo**.**
- KEYS, B.; WOLFE, J. (1990). *The role of management games and in simulation in education and research*. Journal of Management*.* V.16.
- KNABBEN, B. C; FERRARI, R. do A.(1996). *A simulação estratégica como alternativa de treinamento para a tomada de decisão*. Revista de Negócios, v.2.
- LEAL JR, I. C. e DAGOSTO, M. A. (2009). *Escolha Modal de Transporte de Produtos Perigosos com Base em Aspectos Ambientais: Caso Da Exportação de Etanol no Brasil.*. XXIII ANPET – Vitória, ES.
- LEAL JUNIOR, I. C. ; D'AGOSTO, M.A. (2008) . Avaliação do Desempenho para Escolha dos Modos de Transporte de Carga com Base na Eco-Eficiência. In: XXII Congresso de Pesquisa e Ensino em Transportes. Anais do XXII ANPET - Congresso de Pesquisa e Ensino em Transportes. Fortaleza.
- LIMA JUNIOR. O. F., (2007). Análise e avaliação do desempenho dos serviços de transporte de carga. Gestão logística do transporte de cargas. Capítulo 5, Ed. Atlas, São Paulo
- LOPES, M. C; WILHELM, P. P. H.(1996). *Um modelo de treinamento de liderança através de técnicas de simulação empresarial.* Revista de Negócios, v.2.
- LOYOLA, G (2009) *Informações à respeito do terminal de contêineres LIBRA – T1* Porto do Rio de Janeiro. Comunicação pessoal com o Trainee de operações de navios da LIBRA - T1. Rio de Janeiro – RJ.
- MALAVE, C. O. ; FIGUEIREDO, R. S.(2002). *Practicing active and cooperative learning using live simulation games in the classroom*. In: International Conference on Engineering Education (ICEE 2002), 2002, Manchester. International Conference on Engineering Education.
- MELLO, J.C. 2008 Transporte Aéreo *In* vários autores (*eds*) *Qualidade e Produtividade nos Transportes*, Cengage Learning, São Paulo.
- MENDES, O. (2003). Estudo dos atributos e procedimentos operacionais básicos de um transportador rodoviário de carga e de um operador logístico. Dissertação de Mestrado. Departamento de Ciências Sociais. Universidade Regional de Blumenau – FURB, Blumenau.
- MONTILHA, P. C., 2007. *Análise do transporte aéreo de cargas no Brasil conceitos, processos, infraestrutura do país, logística aplicada ao modal e panorama atual* **-** Estudo de caso: DHL express. [2007]. 167 f. Monografia (Tecnologia em Logística com ênfase em transporte) – FAETEC ZL, São Paulo.
- NIVEIROS, S. I; LOPES, M. C; KOPITTKE, B. H (1999). *Avaliação comportamental dos participantes dos jogos de empresas em relação aos seus grupos de trabalho*. Revista de Negócios. V. 4.
- NOVAES, A. G., 2004, Logística e Gerenciamento da Cadeia de Distribuição, Editora Campus, 2ª Edição.
- NUNES, O., 2007. *Transporte de Cargas Aéreo***.** Estudo de caso: Terminal de Logística de Carga de Goiânia. Artigo. Arquivo capturado no site <http://www.webartigos.com acesso> em out/2008.
- OLIVEIRA, J. C. (2009). *Informações à respeito do terminal de contêineres da MULTITERMINAIS.* MULTITERMINAIS – Porto do Rio de Janeiro. Comunicação pessoal com o gerente de operações da MULTIRIO. Rio de Janeiro – RJ.
- OLIVIER, M. ROSAS, A. R.(2004). *Jogos de Empresas na Graduação e no Mestrado*. *In*: VII SEMEAD. São Paulo/SP.
- PEREIRA, G. S. (2001) *Adequabilidade e alocação de equipamentos em terminais multimodais de contêineres.* Dissertação de mestrado em Engenharia de Transportes. Instituto Militar de Engenharia (IME). Rio de Janeiro.
- PEREIRA, M.A (2005). Ensino-aprendizagem em um contexto dinâmico o caso de Planejamento de Transportes. Tese (doutorado) – Escola de Engenharia de São Carlos, Universidade de São Paulo.
- PORTAL Brasil, Aviação Vasp. Disponível em <http://www.portalbrasil.net/ aviacao\_vasp.htm>, acesso em mar/2009.
- PORTO GENTE (2000). Disponível em: <http://www.portogente.com.br/texto.php?cod=266>. Acessado em 01/05/2009.
- PORTOS DO BRASIL (2009). Secretaria especial de portos. Disponível em: < www.portosdobrasil.gov.br>. Acessado em 18/05/2009.
- ROBINSON, G. L. (1986). *Sistema de controle e gerenciamento de contêineres em terminais marítimos.* Dissertação de mestrado em Engenharia de Transportes. Instituto Militar de Engenharia (IME). Rio de Janeiro.

RODRIGUES, P.R.A.(2007) Gestão estrategica da armazenagem. Ed. Aduaneiras, Rio de Janeiro.

- SCHLÜTER, G.H, SCHLÜTER, M.R. (2005). Gestão de Empresa de Transporte de Carga e Logística. Ed. Horst. 1ª edição.
- SILVA, A. R. (2006). Avaliação de Modelos de Regressão Espacial para Análise de Cenários do Transporte Rodoviário de Carga. Dissertação de mestrado. Universidade de Brasília.
- STOPFORD, M (1988). Maritimes Economics**.** Editora Taylor e Francis.
- TIMETABLE, 2009. Consultas sobre horários de voo. Disponível em <http://www.timetable.com.br/voos1.asp>, acesso em ago/2009.
- TRANSPORTE MODERNO, 2007. Ano 45, Nº 423, Jul/Ago. São Paulo: OTMEditora.

TRANSPORTE MODERNO, 2009. Ano 46, Nº 435, Mai/Jun. São Paulo: OTMEditora.

- UELZE, R.(1973). Logistica Empresarial uma Introdução à Administração dos Transportes. Ed. Pioneira.
- UNCTAD (1973). *Berth Throughput - Systematic Methods for Improving General Cargo Operations.*  Sales nº E.74.II.d.1. New York, USA.
- UNCTAD (1989). *Manual para um sistema uniforme de estatísticas portuárias e de indicadores de*  produtividade. <sup>3ª</sup> edição, Genebra.
- UNCTAD (1994). *Megamultimodal Transport Operators and Mega operators.* UNCTAD/SDD/MT/4, 25 Jan 94. Disponível em: <http://www.unctad.org>. Acessado em: 13/01/2010.
- VIEIRA, D.S. (2005). *Estudo operacional do terminal de contêineres de Vila Velha – ES, utilizando simulação e recursos de otimização.* Mestrado em Engenharia Civil (Transportes)Universidade Federal do Espírito Santo Vitória, Fevereiro de 2005. Disponível em: <http://www.ufes.br/~pgecivil/dissert/DanielSedaVieira2005.pdf>. Acessado em 10/03/2009.
- VIGIAGRO (2009). Vigilânca Agropecuária Internacional. Disponível em  $\langle$ http://www.agricultura.gov.br/portal/page? pageid=33,3261936& dad=portal& schema=PO RTAL>. Acessado em 20/05/2009.
- WILHELM, P. P. H. (1997). *Uma nova perspectiva de aproveitamento e uso de jogos de empresas.* Tese de Doutorado, Engenharia de Produção, UFSC.
- YOZO, R. Y. K. (1996). *100 Jogos para grupos: uma abordagem psicodramática para empresas*. São Paulo. Agora.

## **ANEXO I – RELATÓRIO DAS APLICAÇÕES-TESTES DOS JOGOS EDUCACIONAIS APÓS APRIMORAMENTOS**

As aplicações-teste dos jogos educacionais após o aprimoramento ocorreram no período de 17 de janeiro de 2011 a 11 de fevereiro de 2011.

O primeiro jogo a ser testado foi o Jogo do TECON. A aplicação ocorreu no dia 17 de janeiro das 14:30 às 16:30h e contou contou com 4 participantes: Marina Rocha, Márcio D'Agosto, Maria Lívia e Marina Kamino. Nesta aplicação Suellem Silva participou como instrutora e responsável pela aplicação do jogo do TECON.

Inicialmente, o manual do jogo foi entregue para cada participante para que os mesmos fizessem uma leitura crítica do manual e identificasse se era possível jogar o Jogo do TECON apenas com as informações contidas no manual.

Ao tentar abrir o jogo em um computador com Windows XP, ocorreu erro de abertura do jogo o que indicou a necessidade de realizar um novo teste do jogo, em outra data. Em virtude desse erro de abertura, foi necessário transferir o jogo para outro computador para que fosse possível testá-lo.

Todos os participantes conseguiram concluir as rodadas do jogo e foi identificado apenas o erro de abertura.

Após o término da aplicação, o erro de abertura foi corrigido e então testou-se novamente o jogo do TECON no dia 24 de janeiro de 2011 das 15:00 às 17:00. Nesse novo teste, não o jogo do TECON não apresentou nenhum erro e então passou a ser considerado como um jogo prepara para a etapa de difusão.

O segundo jogo a ser testado foi o JoTA. A aplicação ocorreu no dia 31 de janeiro das 14:50 as 17:00h e participaram da aplicação: Márcio D'Agosto, Maria Lívia, Marina Kamino e Marcelino Aurélio. Nesta aplicação Cristiane Souza participou como instrutora e responsável pela aplicação do JoTA.

O JoTA, por ser um jogo que necessita de acesso à internet e da existência de um banco de dados que gerencie as rodadas do jogo, só funciona a partir do momento em que se tem um participante cadastrado como professor e que é responsável pela aplicação do jogo e pelo gerenciamento dos jogos das equipes participantes.

Sendo assim, inicialmente, Márcio D'Agosto, se responsabilizou em se cadastrar no jogo como sendo o professor responsável pela aplicação e forneceu aos demais jogadores um *Login* e um Código de Acesso para que fosse possível dar início a aplicação.

Para que todos pudessem ter acesso ao jogo, foi necessária a entrada no portal do LTC [\(www.ltc.coppe.ufrj.br\)](www.ltc.coppe.ufrj.br).

Logo no início da aplicação verificou-se um erro na primeira pagina do jogo devido a uma restrição em função da quantidade de caracteres permitidos para nomear a equipe.

A participante Marina Kamino inseriu um nome para a sua equipe contendo 12 caracteres e isso fez com que o jogo travasse, sendo necessário reiniciar a aplicação.

Na segunda tentativa do inicio da primeira rodada do JoTA, houve um erro ao entrar na página inicial do jogo. Sendo assim, todos os participantes tiveram que fechar seus navegadores e realizar um novo login. Após a realização desse procedimento o JoTA funcionou sem apresentar erros.

Ao término da aplicação, os participantes responderam um questionário de avaliação do jogo.

O último jogo a ser testado foi o JEMAT. Como o JEMAT possui 3 módulos, foi necessário testá-lo em dois dias. O módulo de Geometria foi testado no dia 10 de fevereiro. Já os módulos de Matemática Financeira e Estatística foram testados no dia 11 de fevereiro.

O teste do módulo de Geometria foi realizado por Marina Rocha, Marina Kamino e Maria Lívia. O módulo possui 27 questões e os participantes não apresentaram problemas em respondê-las.

Ao término do jogo, todos os participantes apontaram erros de ortografia e de visualização, como por exemplo, a exibição de imagens que não estavam relacionadas com as questões e respostas que não apresentavam soluções para as perguntas.

Os participantes discordaram da questão de número 22, alegando ser uma questão complicada e que exigiria tempo para ser resolvida, desmotivando assim a participação deles no jogo.

Além disso, os participantes sugeriram a inclusão de um bloqueio que não permitisse o participante passar para a questão seguinte sem selecionar uma alternativa.

O teste do módulo de Matemática financeira e Estatística foi realizado por Marina Rocha e Marina Kamino. Os módulos possuiam 25 questões e os participantes não apresentaram problemas em respondê-las.

Durante a aplicação desses módulos, os participantes apontaram os mesmos erros e sugestões que já haviam sido mencionadas na aplicação do módulo de Geometria.

Após essas aplicações-testes os jogos foram ajustados e liberados para a etapa de difusão.

# **ANEXO II – RELAÇÃO DAS INSTITUIÇÕES DE ENSINO QUE POSSUEM CURSOS NA ÁREA DE TRANSPORTE E/OU LOGÍSTICA – EMENTAS DAS DISCIPLINAS**

As Tabelas AII.1 até AII.22 ... apresentam a relação das instituições de ensino agregadas por níveis e por região e as relacionam com o jogo educacional mais adequado para a disciplina. Os textos marcados em vermelho na coluna de conteúdo programático da disciplina representam os tópicos das disciplinas que se aderem aos jogos educacionais.

|         | Nível Região    | Instiuição                             | Curso                  | disciplina                | Conteúdo programático da disciplina                                                                                                    |              | Jogo educacional adequado |              |
|---------|-----------------|----------------------------------------|------------------------|---------------------------|----------------------------------------------------------------------------------------------------|--------------|---------------------------|--------------|
|         |                 |                                        |                        |                           |                                                                                                    | <b>TECON</b> | JoTA                      | <b>JEMAT</b> |
|         |                 | Unidade de Ensino Secitec - Diamantino | Logística              | Não informada             | Não informado                                                                                                    |              | Não classificado          |              |
|         |                 | EE. Professora Alda Gawlinski Scopel   | Logística              | Não informada             | Não informado                                                                                                    |              | Não classificado          |              |
|         |                 | <b>EEEM Major Otavio Pitaluga</b>      | Logística              | Não informada             | Não informado                                                                                                    |              | Não classificado          |              |
| Técnico | Oeste<br>Centro | <b>CEFET - GO</b><br><b>ANÁPOLIS</b>   |                        | Gerenciamento<br>de Frota | Roteirização. Categorias de cargas. Divisão de região em<br>zonas. Estratégias de distribuição Frete-peso, frete valor, GRIS -<br>Grupo de Resposta a Incidentes de Seguros e Taxas; Custeio<br>das rotas de<br>entrega/coleta, e o preço do transporte, Dimensionamento   |              |                           |              |
|         |                 |                                        | Transporte<br>de Carga | Logística II              | Componentes físicos do sistema de transporte de carga.<br>Planejamento<br>dos transportes de cargas e logística integrada. Administração<br>das cadeias<br>de suprimentos e de distribuição física.                                                                        |              |                           |              |
|         |                 |                                        |                        | Terminais de<br>Carga     | Conceitos de Armazéns e Evolução nos últimos 30 anos; O<br>futuro da Armazenagem; Fatores que influenciam a localização<br>de Armazéns; Custos de Armazenagem; Conceitos de<br>Alocação Física de Estoques; Estoques: conceitos - função -<br>giro - sistemas de reposição |              |                           |              |

**Tabela AII.1:** Relação das instituições de nível técnico localizadas na região Centro-oeste.

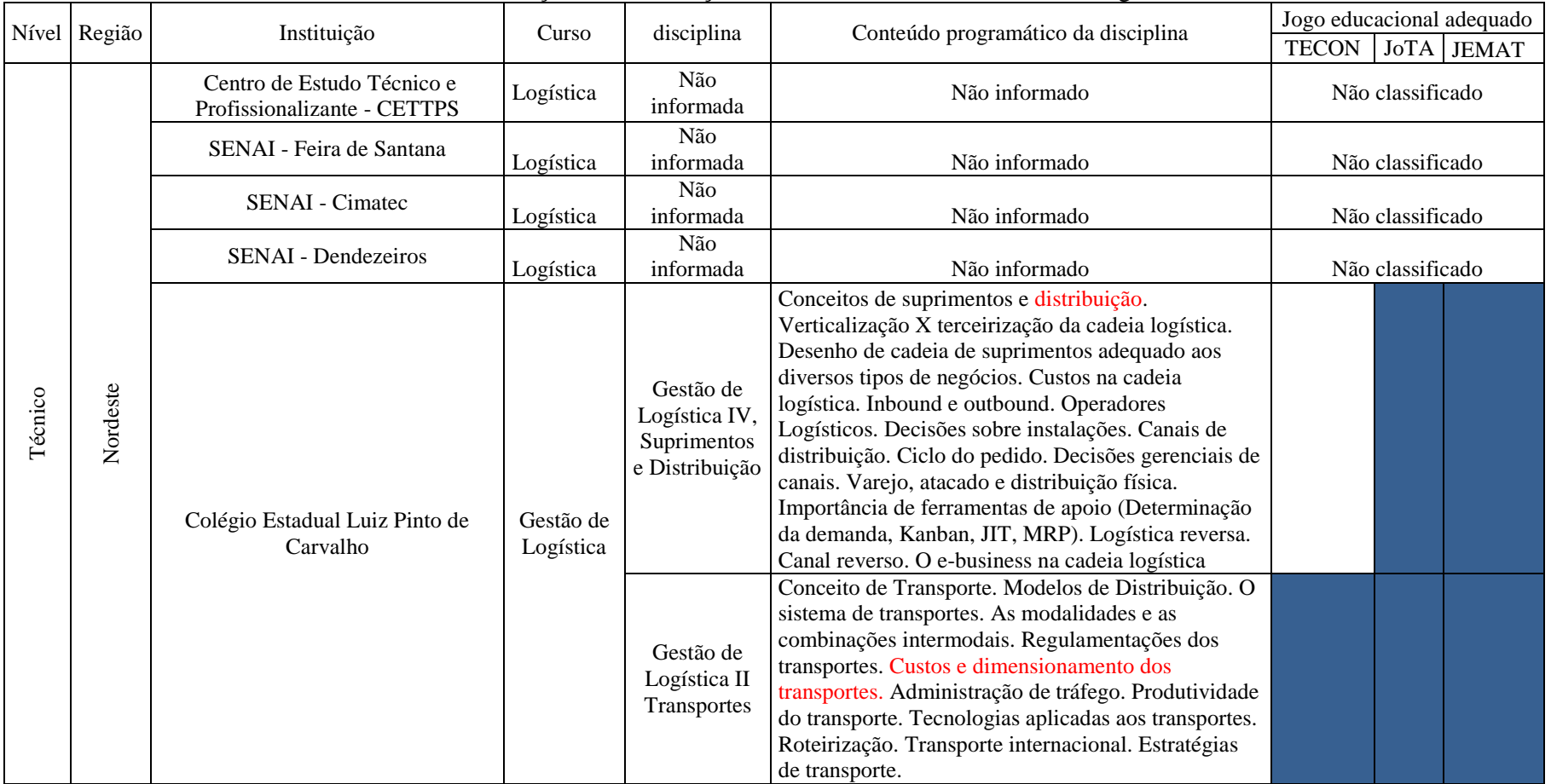

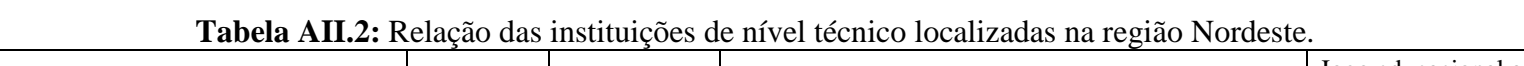

|         |              |                                                                                            |                        |                                                     |                                                                                                    | Jogo educacional<br>adequado |                  |              |
|---------|--------------|--------------------------------------------------------------------------------------------|------------------------|-----------------------------------------------------|----------------------------------------------------------------------------------------------------|------------------------------|------------------|--------------|
|         | Nível Região | Instituição                                                                                | Curso                  | disciplina                                          | Conteúdo programático da disciplina                                                                                                    | <b>TECON</b>                 | <b>JoTA</b>      | <b>JEMAT</b> |
| Técnico | Nordeste     | Colégio Estadual Luiz Pinto de<br>Carvalho                                                 | Gestão de<br>Logística | Gestão de<br>Logística III<br>Estoque e<br>Depósito | Gestão de estoques (tipo, vantagens e desvantagens,<br>política, custos). Técnicas de previsão da demanda.<br>Técnicas de ressuprimento. Lote econômico de<br>compras (LEC). Classificação e avaliação da curva<br>ABC. Custos de estoques. Método PEPS e UEPS.<br>Kanban. Just-in-Time. RFID. Cadastramento de<br>materiais. Almoxarifado (função, expedição,<br>recebimento, lay-out, localização, princípios de<br>armazenagem). Localização de almoxarifados.<br>Equipamentos de movimentação. Tipos de estruturas<br>de armazenagem. Embalagens (tipos e aplicações).<br>Dimensionamento de depósitos. Recebimento e<br>liberação de materiais. Inventário físico-contábil.<br>Custos de armazenagem |                              |                  |              |
|         |              | Instituto Federal de Educação,<br>Ciencias e Tecnologia - Maranhão -<br>Campus: Santa Inês | Logística              | Não<br>informada                                    | Não informado                                                                                                    |                              | Não classificado |              |
|         |              | Instituto Federal do Maranhão -<br>Campos São Luiz - Monte Castelo                         | Logística              | Não<br>informada                                    | Não informado                                                                                                    |                              | Não classificado |              |
|         |              | Escola Técnica Senai Cabo -<br>Francisco Adrissi Ximenes Aguiar                            | Logística              | Não<br>informada                                    | Não informado                                                                                                    |                              | Não classificado |              |
|         |              | Escola Agrícola Luiz Dias Lins                                                             | Logística              | Não<br>informada                                    | Não informado                                                                                                    |                              | Não classificado |              |
|         |              | Escola Técnica Estadual Professor<br>Agamen Magalhães                                      | Logística              | Não<br>informada                                    | Não informado                                                                                                    |                              | Não classificado |              |

**Tabela AII.3:** Relação das instituições de nível técnico localizadas na região Nordeste – Continuação.

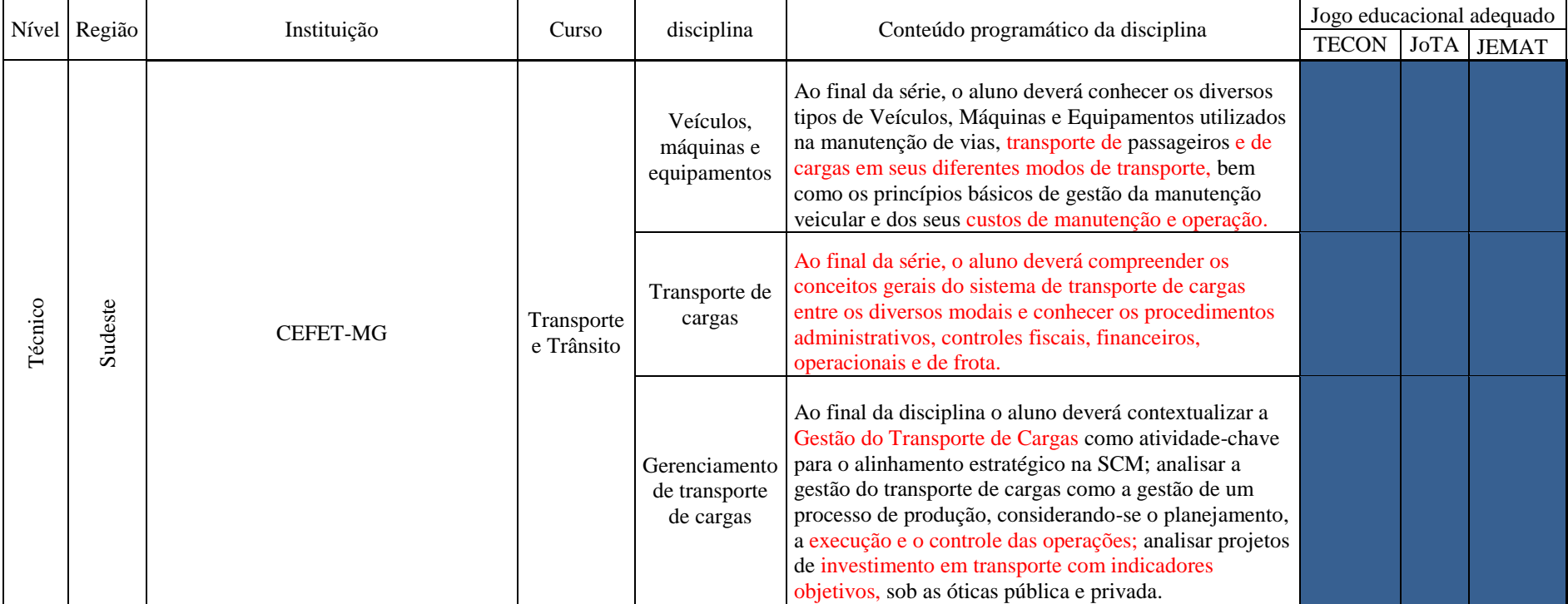

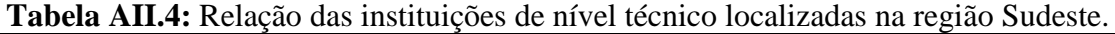

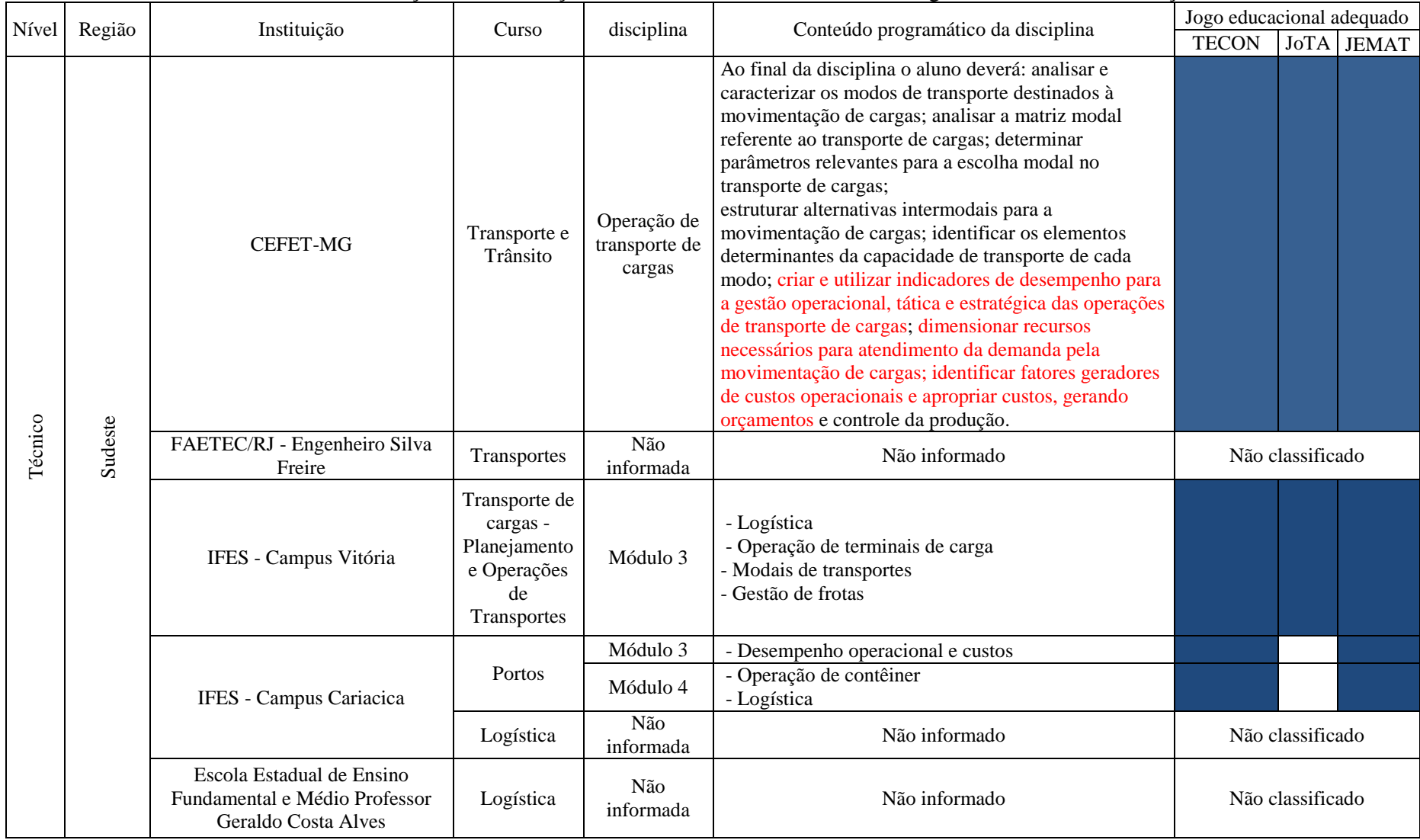

## **Tabela AII.5:** Relação das instituições de nível técnico localizadas na região Sudeste – Continuação.

|         | Nível Região | Instituição                                                                                                    | Curso                                                  | disciplina       | Conteúdo programático da disciplina    | Jogo educacional adequado |                  |  |
|---------|--------------|----------------------------------------------------------------------------------------------------|--------------------------------------------------------|------------------|----------------------------------------|---------------------------|------------------|--|
|         |              |                                                                                                    |                                                        |                  |                                        | <b>TECON</b>              | JoTA JEMAT       |  |
|         | Sudeste      | Centro Tecnológico Luis de Camões                                                                                                    | Logística                                              | Não<br>informada | Não informado                          |                           | Não classificado |  |
|         |              | Escola Contec - Vila Velha                                                                                                    | Logística                                              | Não<br>informada | Não informado                          |                           | Não classificado |  |
|         |              | CEFET - Itaguaí                                                                                                    |                                                        | Módulo 3         | - Desempenho operacional e custos      |                           |                  |  |
|         |              |                                                                                                    | <b>Portos</b>                                          | Módulo 4         | - Operação de contêiner<br>- Logística |                           |                  |  |
| Técnico |              | SENAC/ARRJ - SENAC ANGRA<br>DOS REIS - campos dos goytacazes<br>e cabo frio, duque de caxias, Itaguaí,<br>Itaocara, Itaperuna, Macaé, Niterói, | Logística de<br>Armazenagem<br>e Gestão de<br>Estoques | Não<br>informada | Não informado                          |                           | Não classificado |  |
|         |              | Nova Iguaçu, Petrópolis, Resende,<br>Rio das Ostras, Madureira,<br>Bonsucesso, Marechal Floriano,<br>Campo Grande                              | Logística de<br>Transportes e<br>Distribuição          | Não<br>informada | Não informado                          |                           | Não classificado |  |

**Tabela AII.6:** Relação das instituições de nível técnico localizadas na região Sudeste – Continuação.

# **Tabela AII.7:** Relação das instituições de nível técnico localizadas na região Sul.

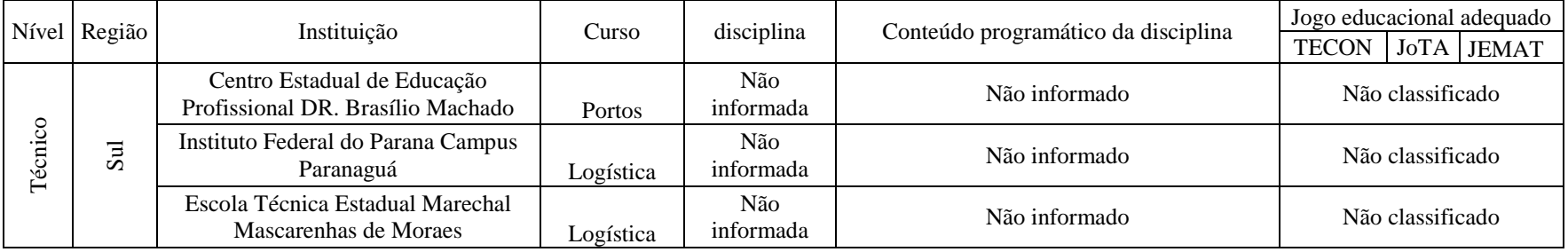

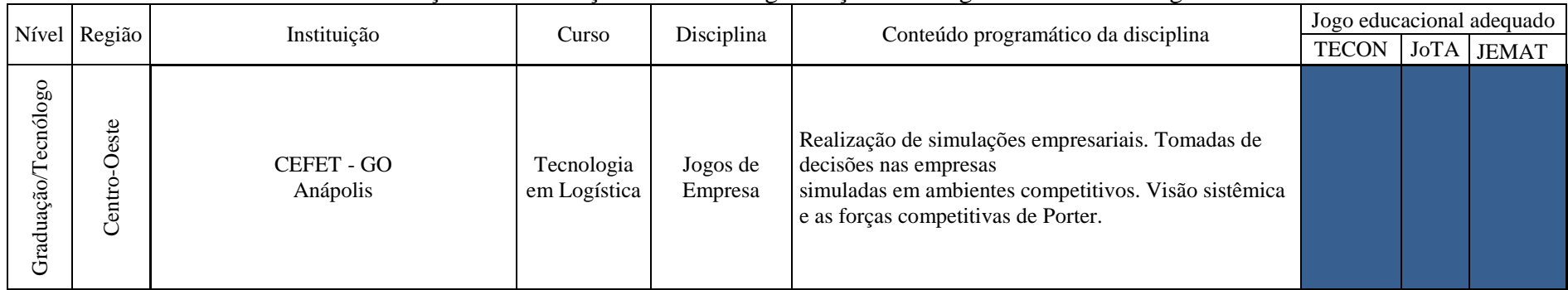

## **Tabela AII.8:** Relação das instituições de nível de graduação/tecnólogo localizadas na região centro-oeste.

## **Tabela AII.9:** Relação das instituições de nível de graduação/tecnólogo localizadas na região Norte.

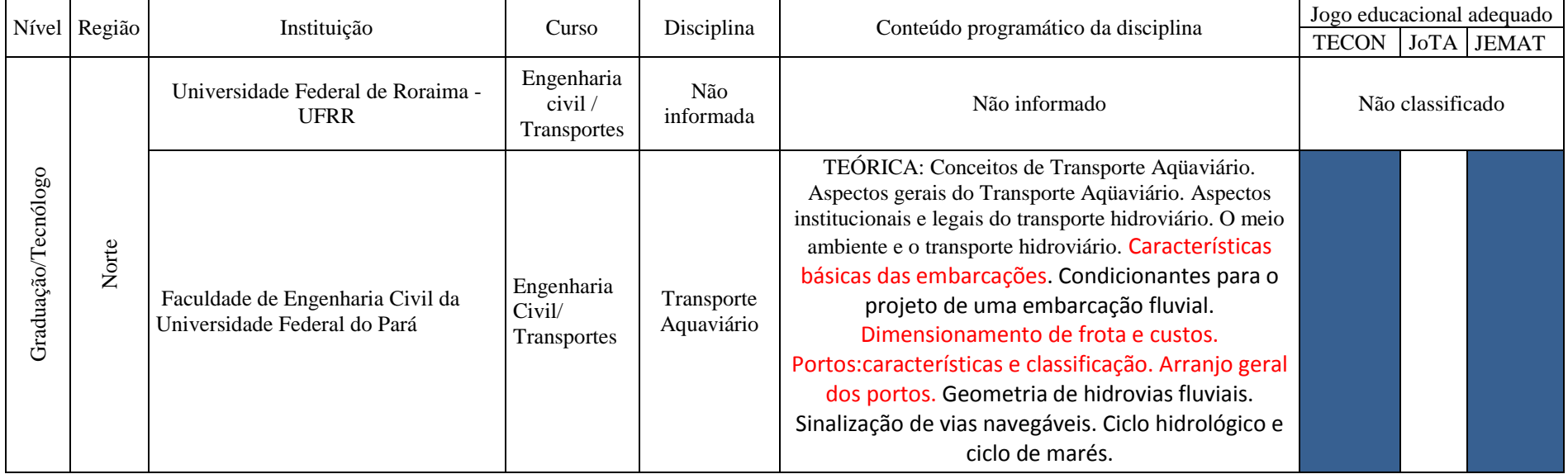

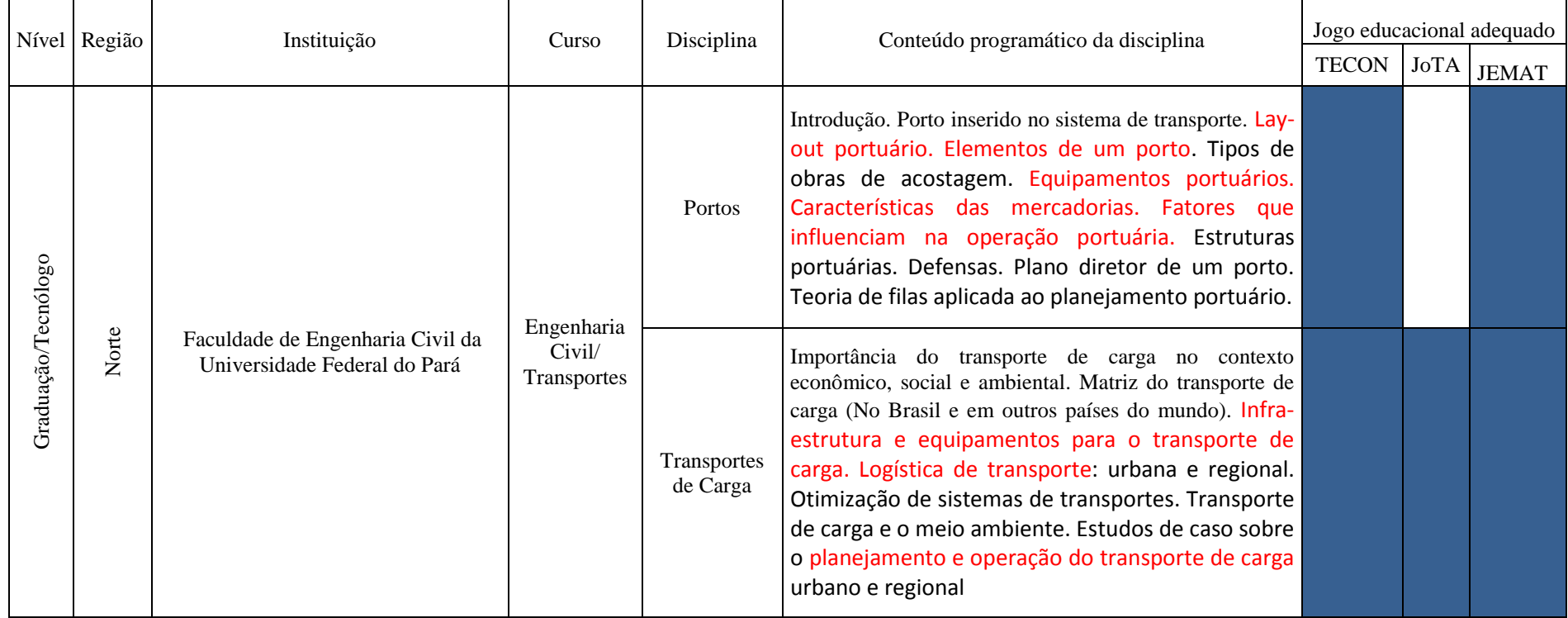

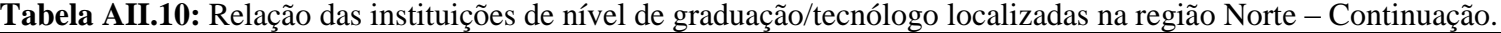

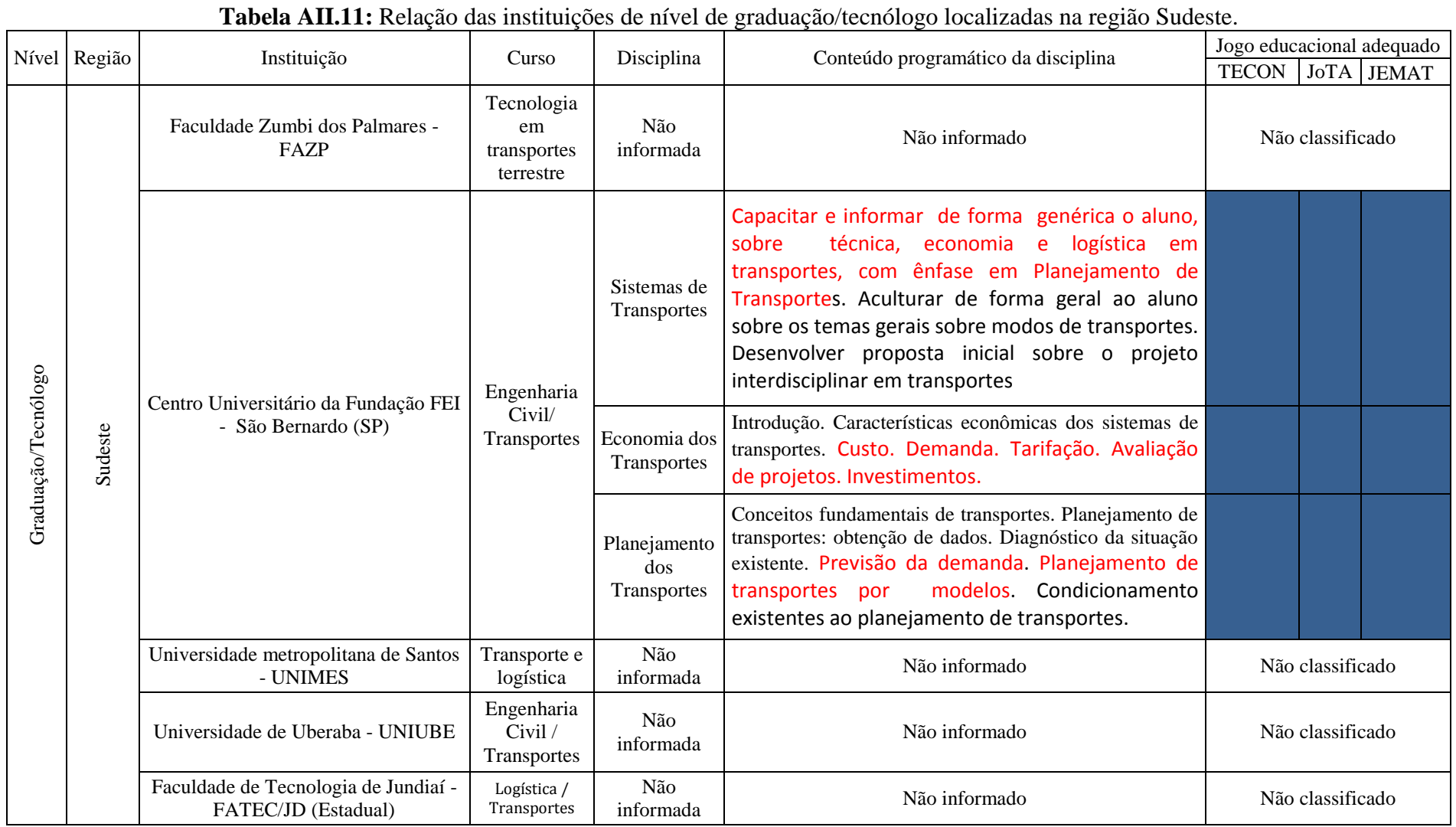

|                     | Nível Região | Instituição                                                          | Curso                      | Disciplina                     | Conteúdo programático da disciplina                                                                                                    | Jogo educacional adequado<br>TECON JoTA JEMAT |
|---------------------|--------------|----------------------------------------------------------------------|----------------------------|--------------------------------|----------------------------------------------------------------------------------------------------|-----------------------------------------------|
|                     |              | Faculdade de Tecnologia Americana<br>- FATEC/AM (Estadual)           | Logística /<br>Transportes | Não<br>informada               | Não informado                                                                                                    | Não classificado                              |
|                     |              | Faculdade de Tecnologia Sorocaba -<br>FATEC/ (Estadual)              | Logística /<br>Transportes | Não<br>informada               | Não informado                                                                                                    | Não classificado                              |
|                     |              | Faculdade de Tecnologia da Baixada<br>Santista - FATEC/BS (Estadual) | Logística /<br>Transportes | Não<br>informada               | Não informado                                                                                                    | Não classificado                              |
|                     |              | Faculdade de Tecnologia da Zona Sul<br>- FATEC/ZS(Estadual)          | Logística /<br>Transportes | Não<br>informada               | Não informado                                                                                                    | Não classificado                              |
|                     | Sudeste      | Faculdade de Tecnologia de Jahu -<br>FATEC/JAHU(Estadual)            | Logística /<br>Transportes | Não<br>informada               | Não informado                                                                                                    | Não classificado                              |
|                     |              | Faculdade de Tecnologia Zona Leste<br>- FATEC/ZL(Estadual)           |                            | Não<br>informada               | Não informado                                                                                                    | Não classificado                              |
|                     |              | Faculdade de Tecnologia de<br>Indaiatuba                             | Aeroportos                 | Não<br>informada               | Não informado                                                                                                    | Não classificado                              |
| Graduação/Tecnólogo |              | Faculdade de Tecnologia de Botucatu                                  | Logística                  | Custos e<br>Tarifas<br>Lógicas | Conceitos e técnicas de apuração de custos; Custos como<br>ferramenta de controle; Custos, volume e lucro; Custos<br>Aplicados à Logística; Custos de Armazenagem e<br>Movimentação; Custos de Transportes dos diversos<br>Modais; Custos de Embalagens; Custos de Manutenção<br>de Inventários; Custos Tributários; Formação do preço;<br>A influência das Tarifas nos custos logísticos.                        |                                               |
|                     |              |                                                                      |                            | Simulação em<br>Logística      | Introdução à simulação; Modelagem probabilística;<br>Aplicação de software de simulação; Técnicas de<br>representação e animação de modelos de simulação;<br>Projeto de Simulação: coleta de dados, odelagem, testes<br>e validação do modelo, elaboração de alternativas e<br>análise de<br>cenários,<br>resultados,<br>implementação.<br>Dinâmica de Sistemas, Aplicação de sofware de<br>dinâmica de sistemas. |                                               |

**Tabela AII.12:** Relação das instituições de nível de graduação/tecnólogo localizadas na região Sudeste– Continuação.

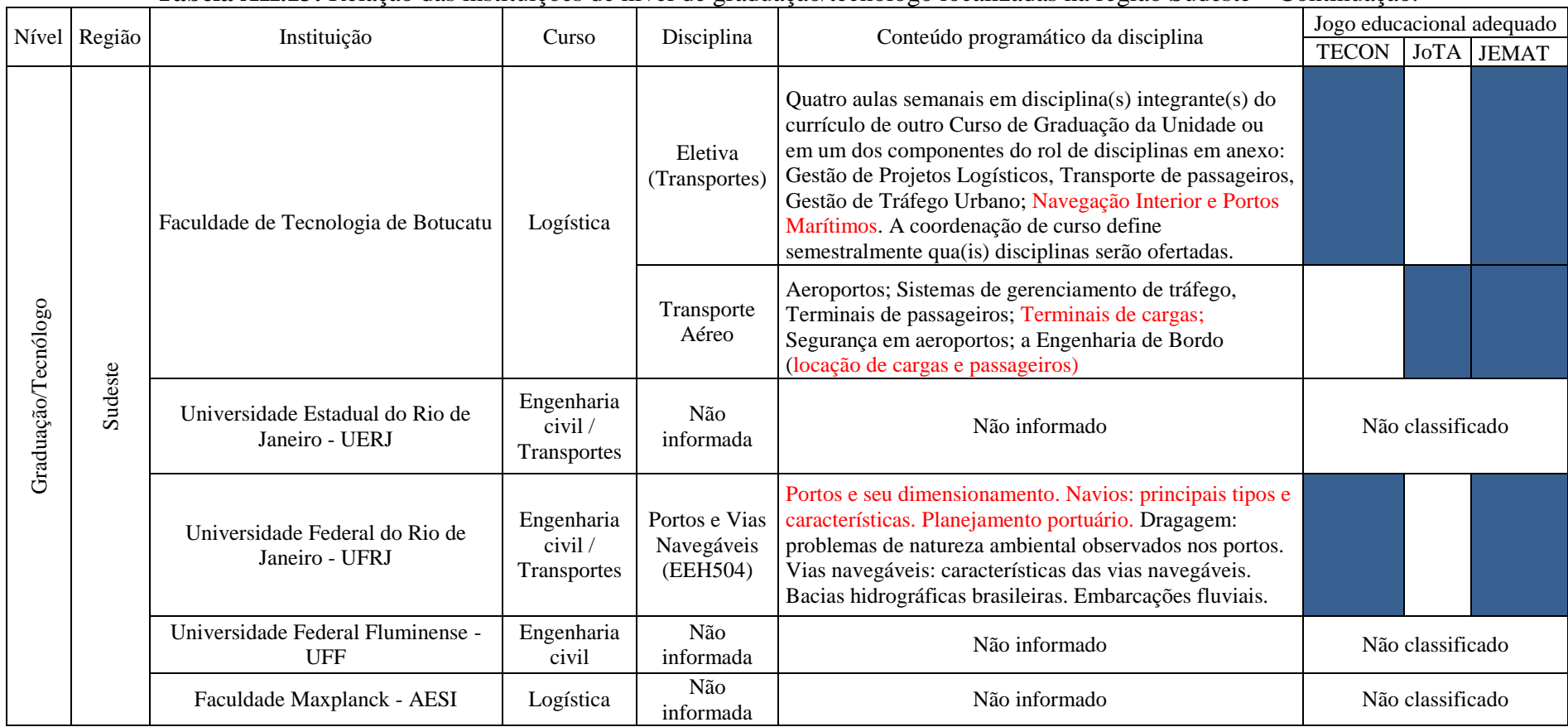

### **Tabela AII.13:** Relação das instituições de nível de graduação/tecnólogo localizadas na região Sudeste – Continuação.
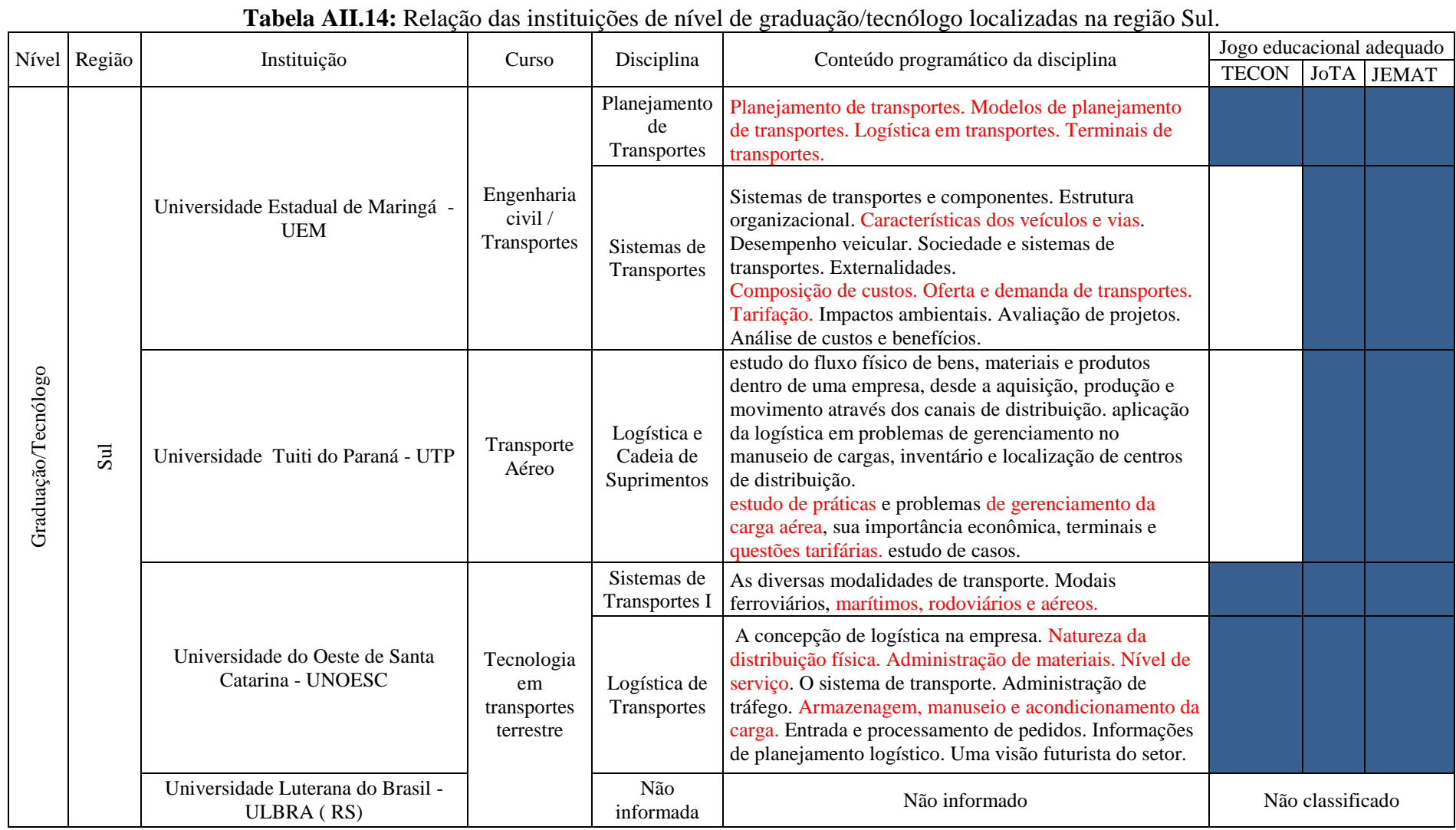

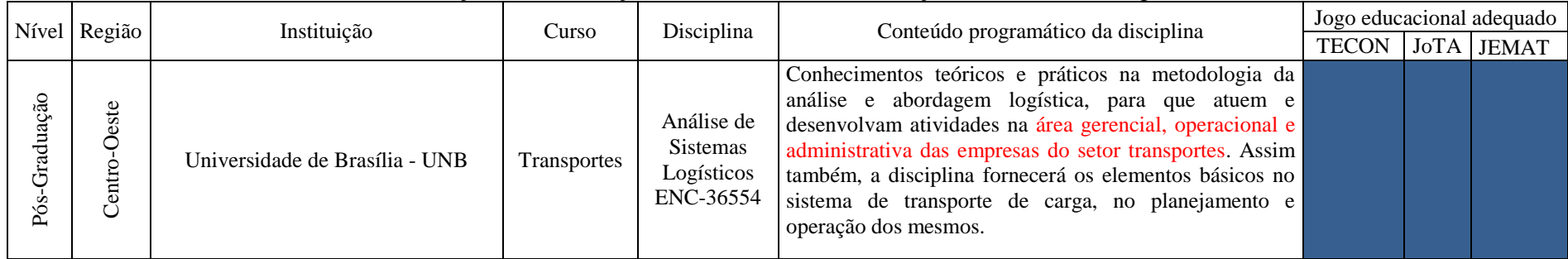

#### **Tabela AII.15:** Relação das instituições de nível de Pós-Graduação localizadas na região Centro-Oeste.

#### **Tabela AII.16:** Relação das instituições de nível de Pós-Graduação localizadas na região Nordeste.

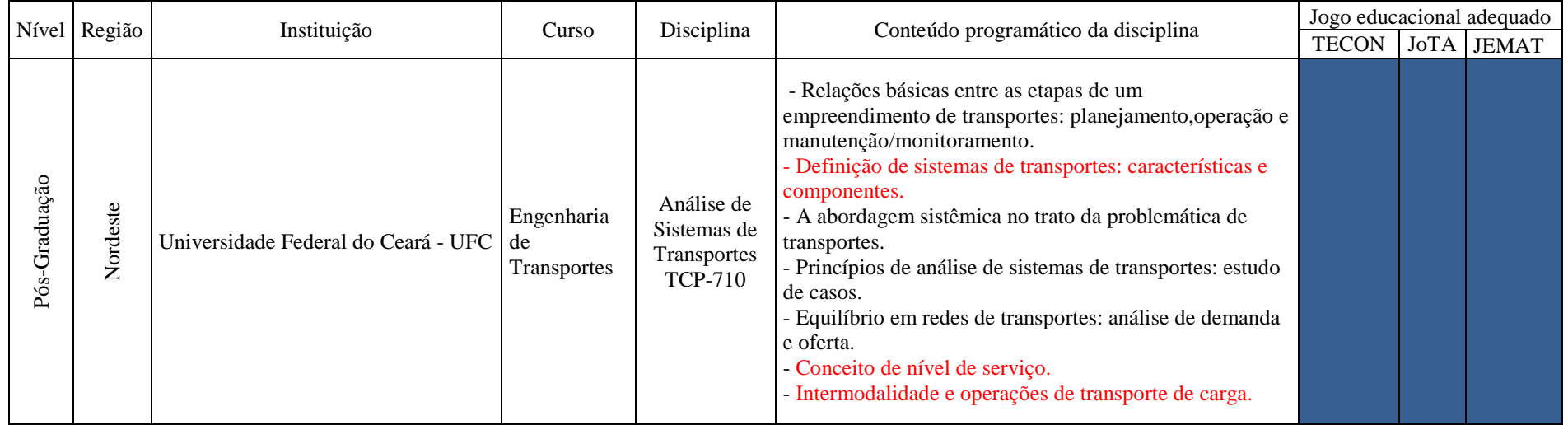

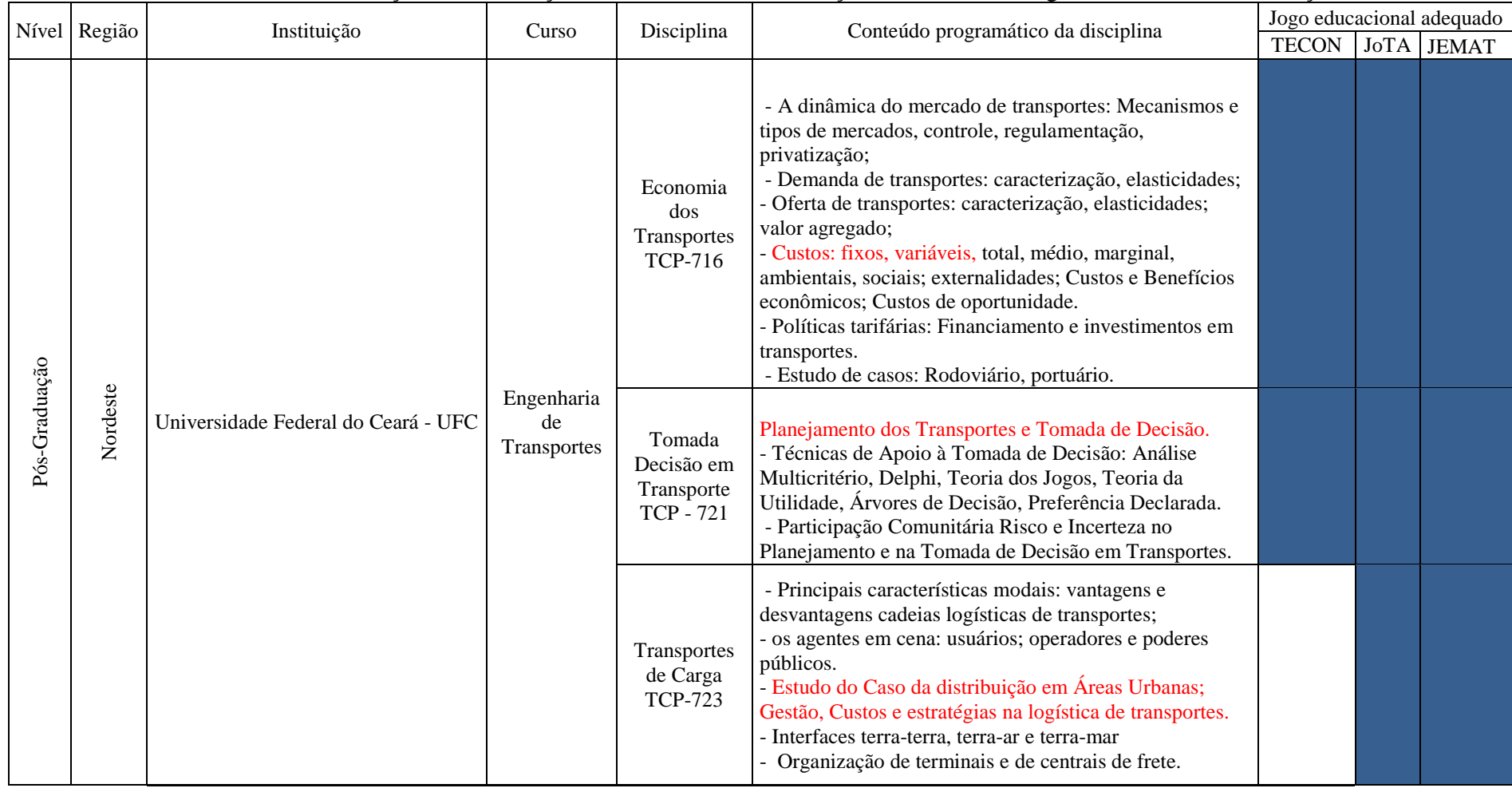

#### **Tabela AII.17:** Relação das instituições de nível de Pós-Graduação localizadas na região Nordeste - Continuação.

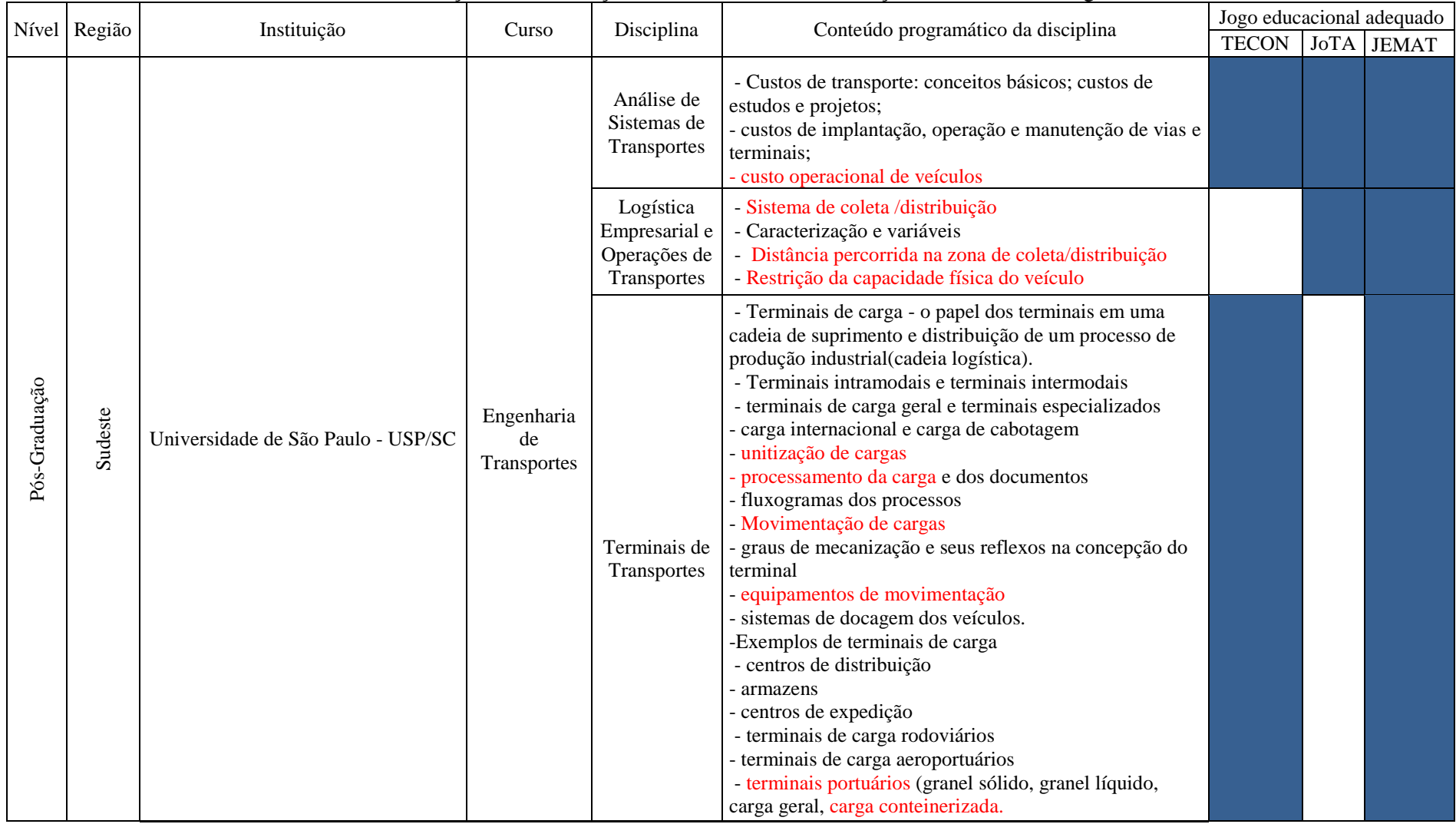

### **Tabela AII.18:** Relação das instituições de nível de Pós-Graduação localizadas na região Sudeste.

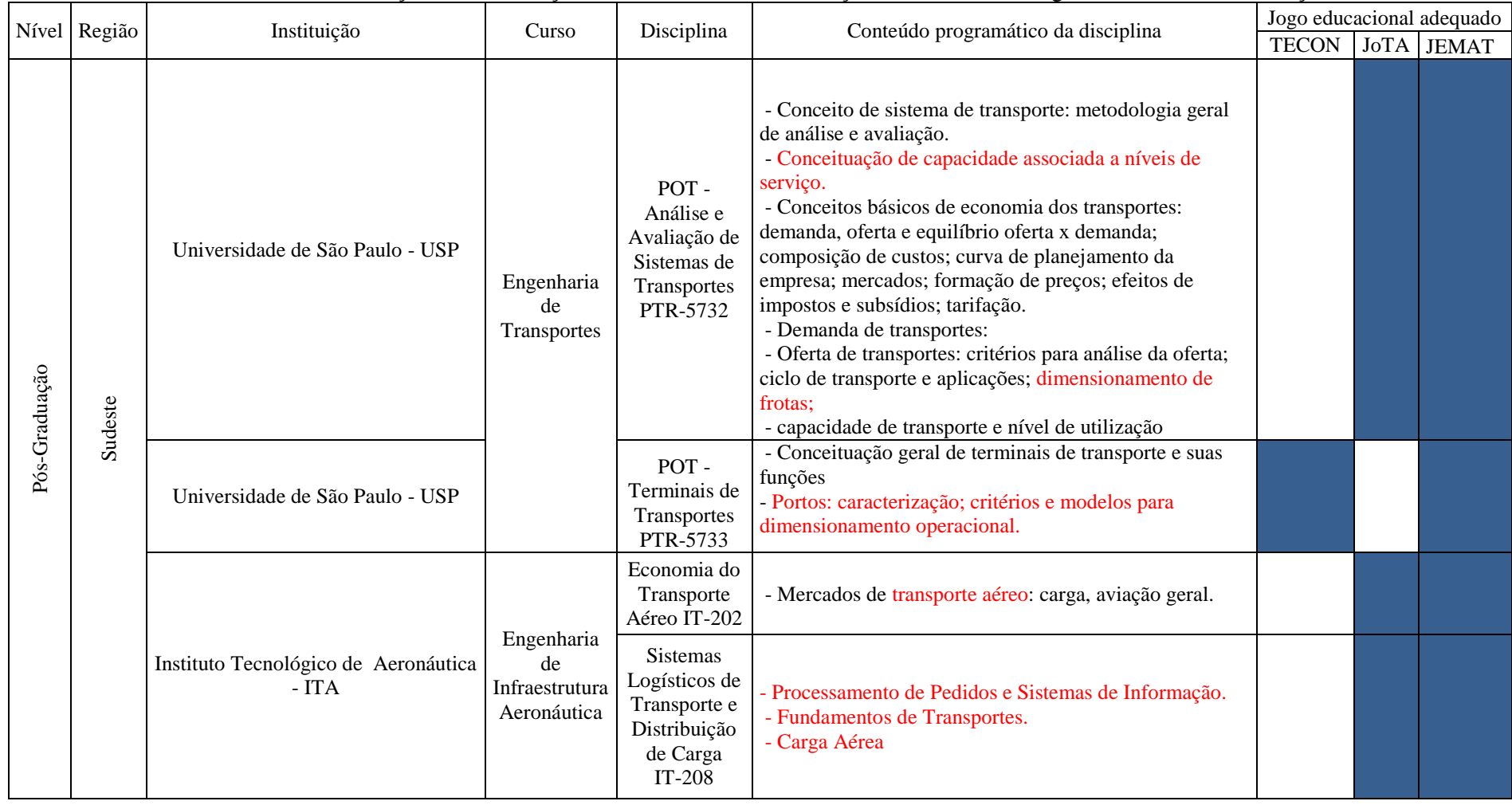

#### **Tabela AII.19:** Relação das instituições de nível de Pós-Graduação localizadas na região Sudeste - Continuação.

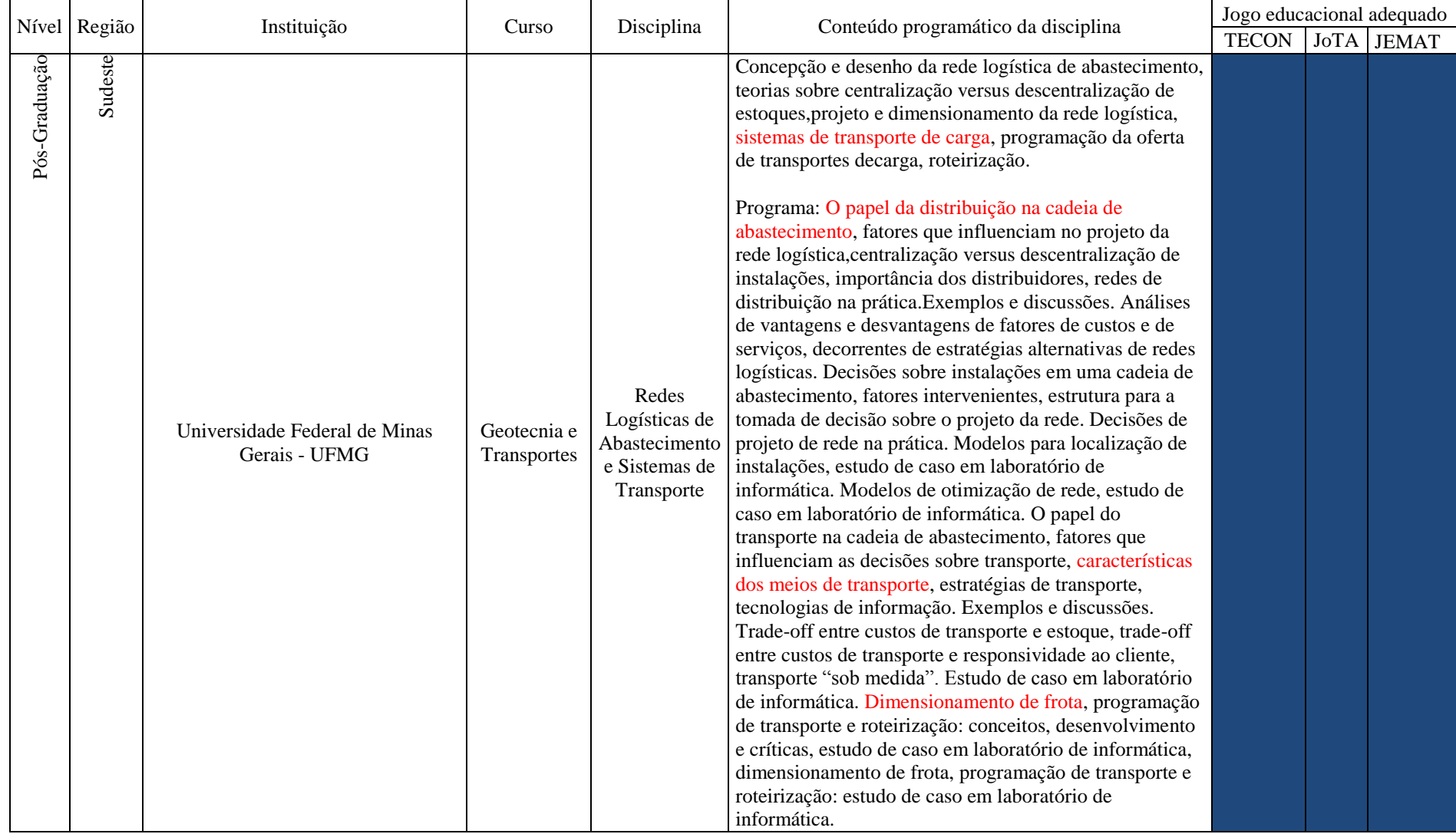

## **Tabela AII.20:** Relação das instituições de nível de Pós-Graduação localizadas na região Sudeste - Continuação.

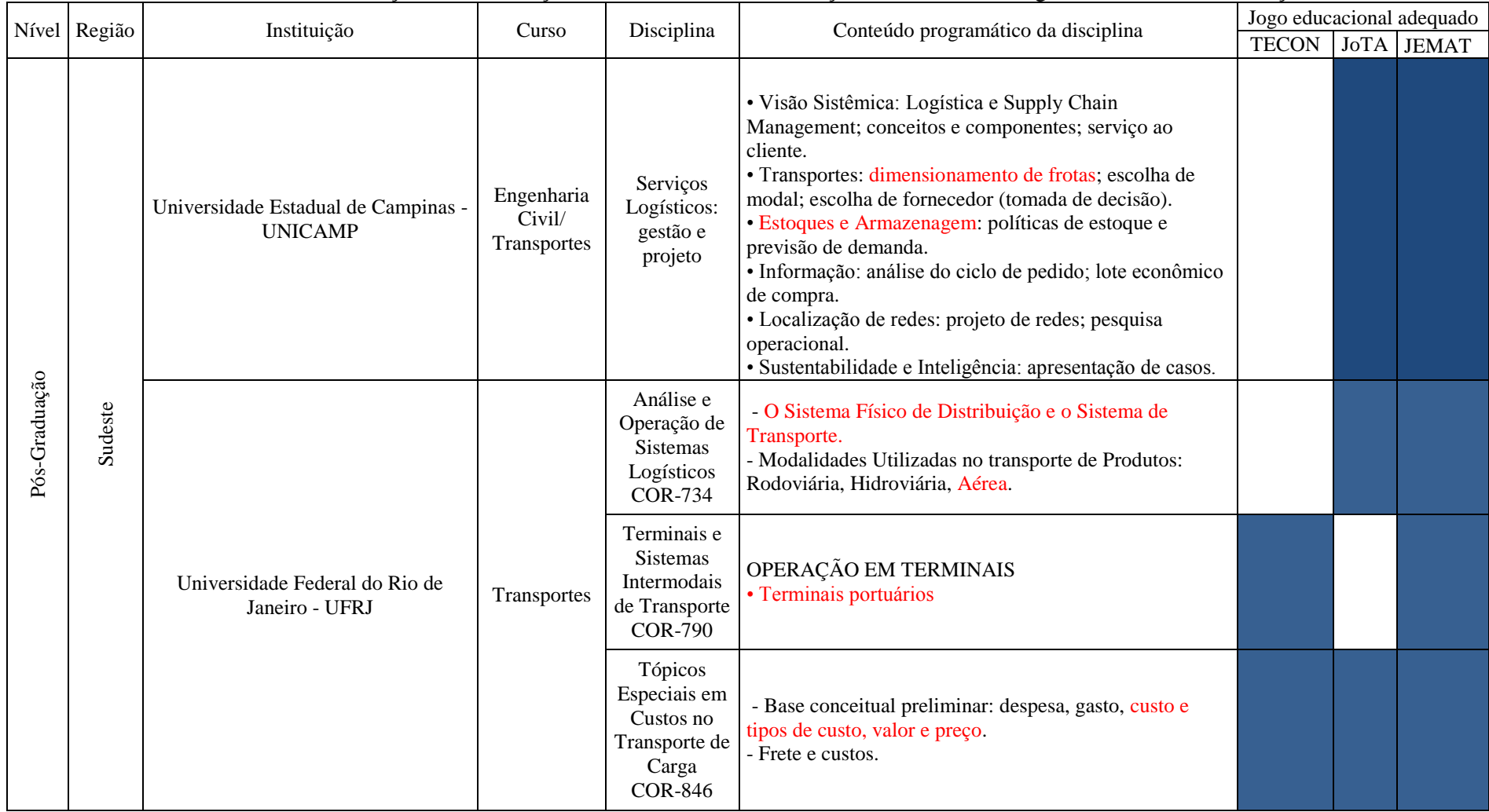

#### **Tabela AII.21:** Relação das instituições de nível de Pós-Graduação localizadas na região Sudeste - Continuação.

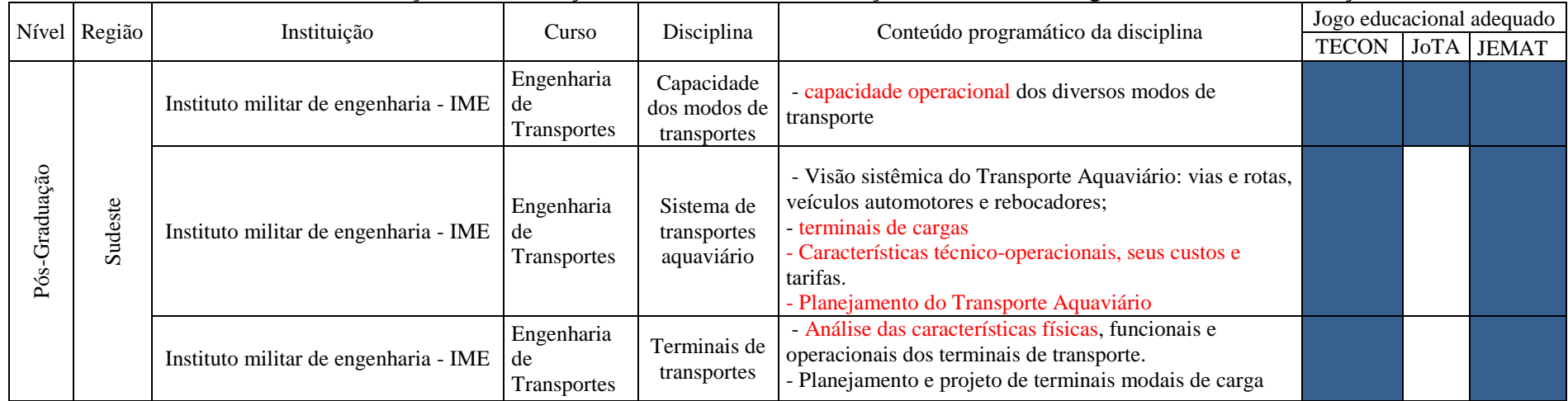

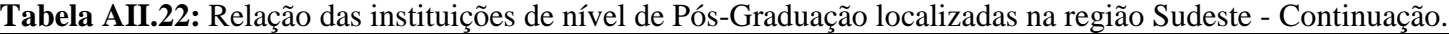

## **Tabela AII.23:** Relação de instituições de ensino Internacional em nível de Pós-Graduação.

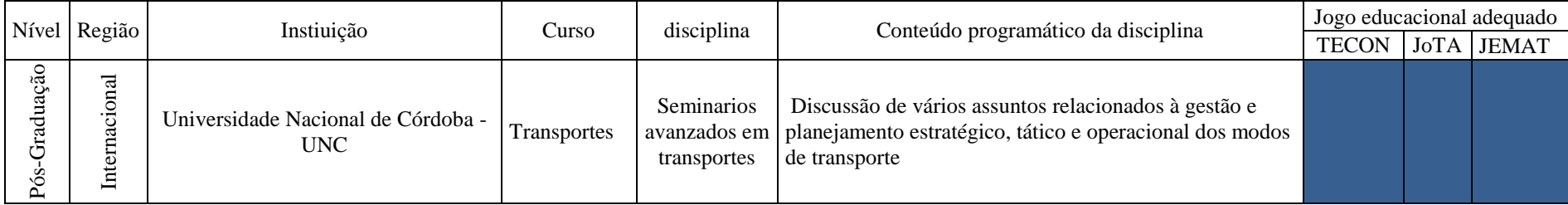

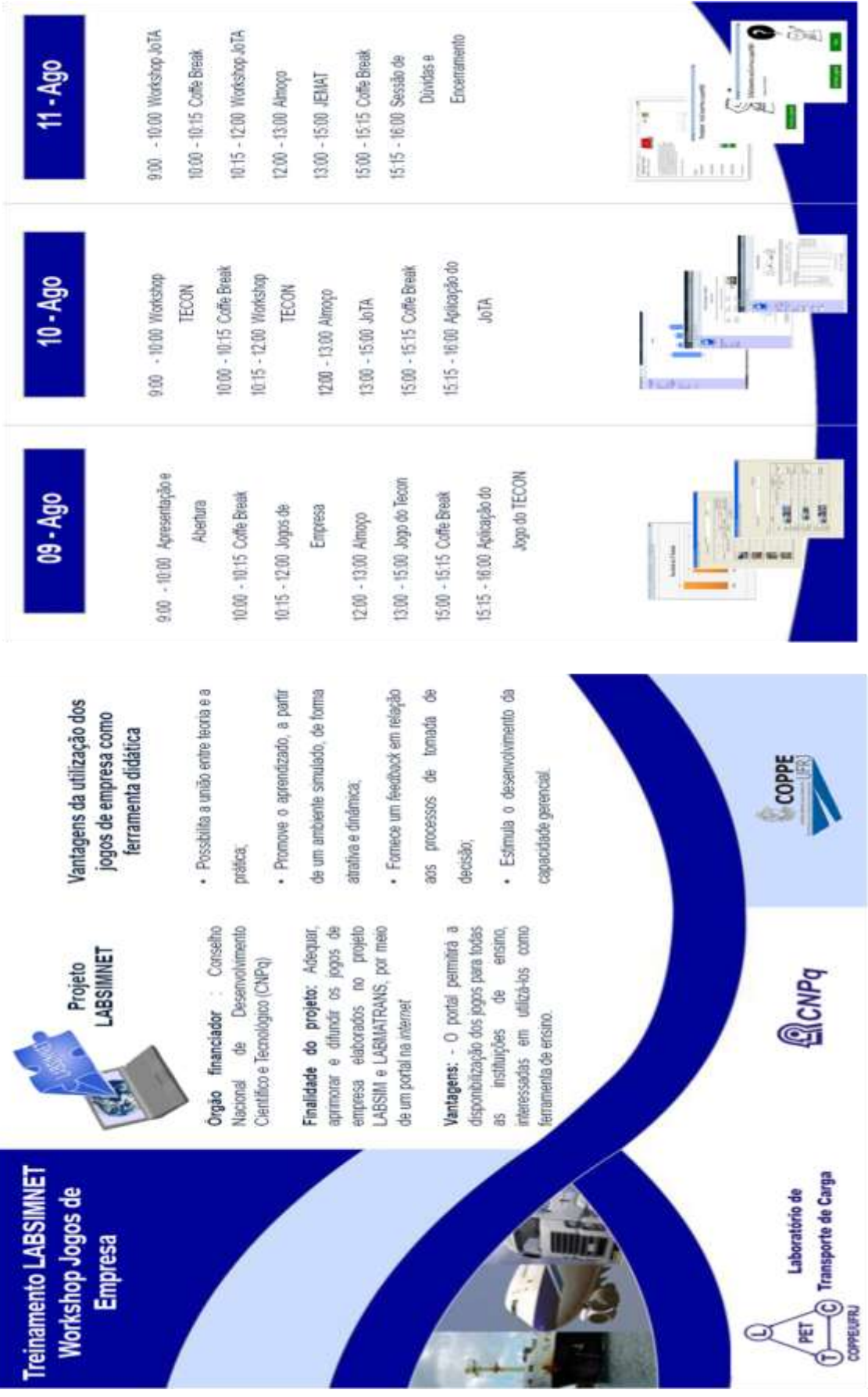

# **ANEXO III – CONVITE DE PARTICIPAÇÃO WORKSHOP**